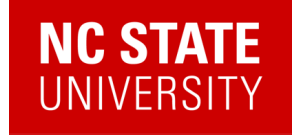

# Quantum algorithms for dynamics and dynamical observables

Alexander (Lex) Kemper

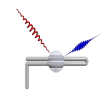

Department of Physics North Carolina State University https://go.ncsu.edu/kemper-lab

Virginia Tech 11/16/2023

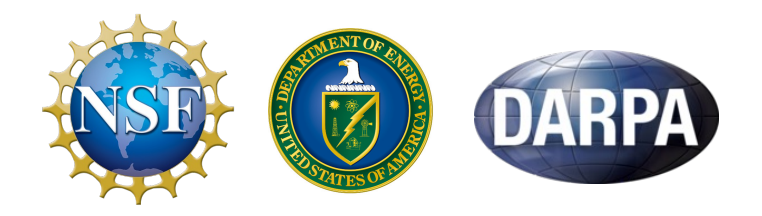

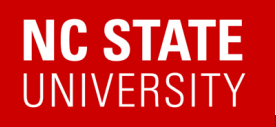

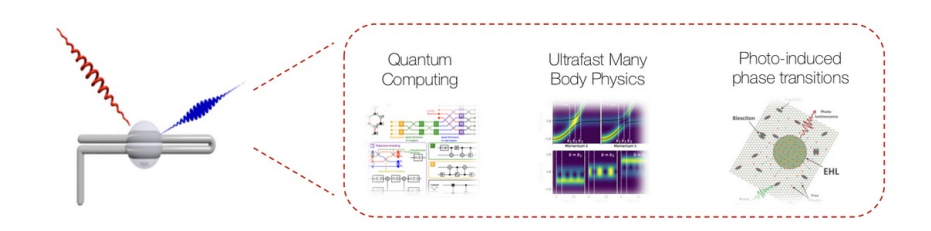

#### Kemper Lab

Quantum materials in and out of equilibrium.

#### Collaborations with:

- Bojko Bakalov (NCSU)
- Marco Cerezo, Martin de la Rocca (LANL)
- Jim Freericks (Georgetown)
- Daan Camps, Roel van Beeumen, Bert de Jong, Akhil Francis (LBNL)
- Thomas Steckmann (UMD)
- Yan Wang, Eugene Dumitrescu (ORNL)

#### Current members

Alexander (Lex) Kemper Principal investigato

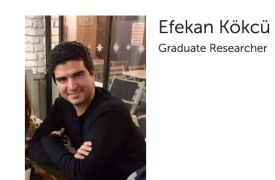

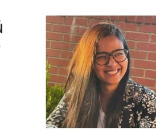

Anjali Agrawal Graduate Researcher

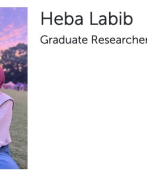

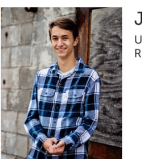

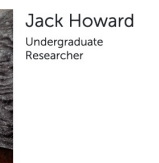

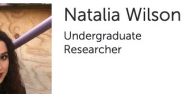

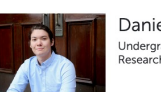

Daniel Brandon Undergraduate<br>Researcher

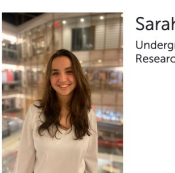

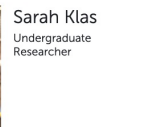

Norman Hogan Graduate Researcher

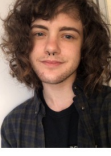

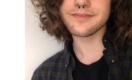

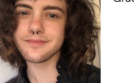

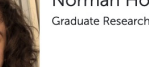

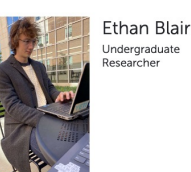

Your Name New lab member

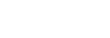

2

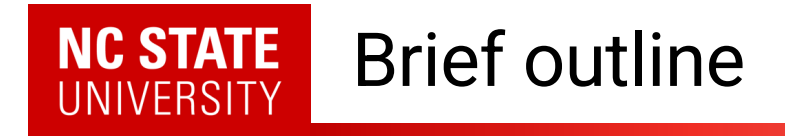

- Quantum Matter meets Quantum Computing
- Response functions
	- Why we care
	- How do find them
- A different paradigm: Making the experiment part of the simulation via linear response
- Lie algebras for fun and profit (and quantum computing)

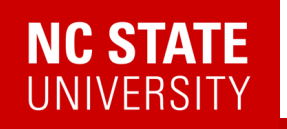

# Why quantum computing for condensed matter?

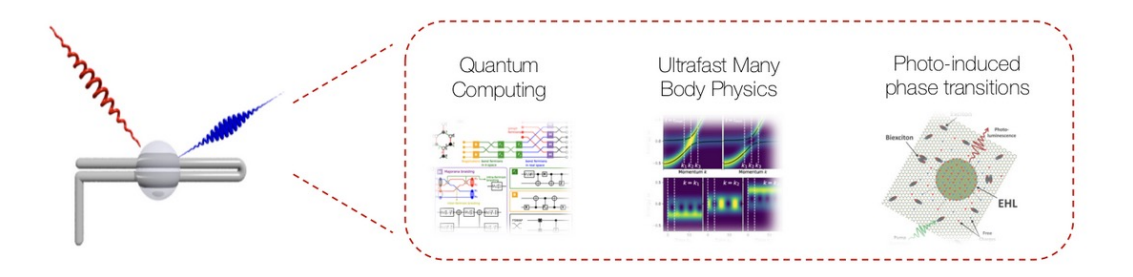

Kemper Lab Quantum materials in and out of equilibrium.

Time-resolved experiments

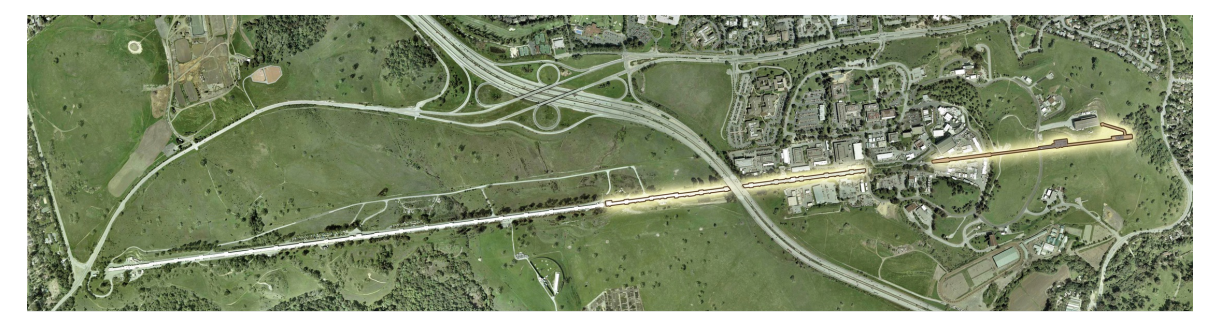

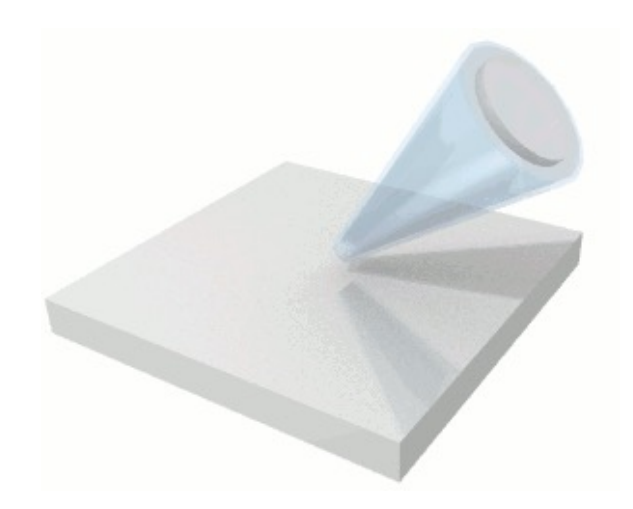

4 *Shen group (Stanford)*

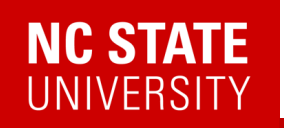

# Why quantum computing for condensed matter?

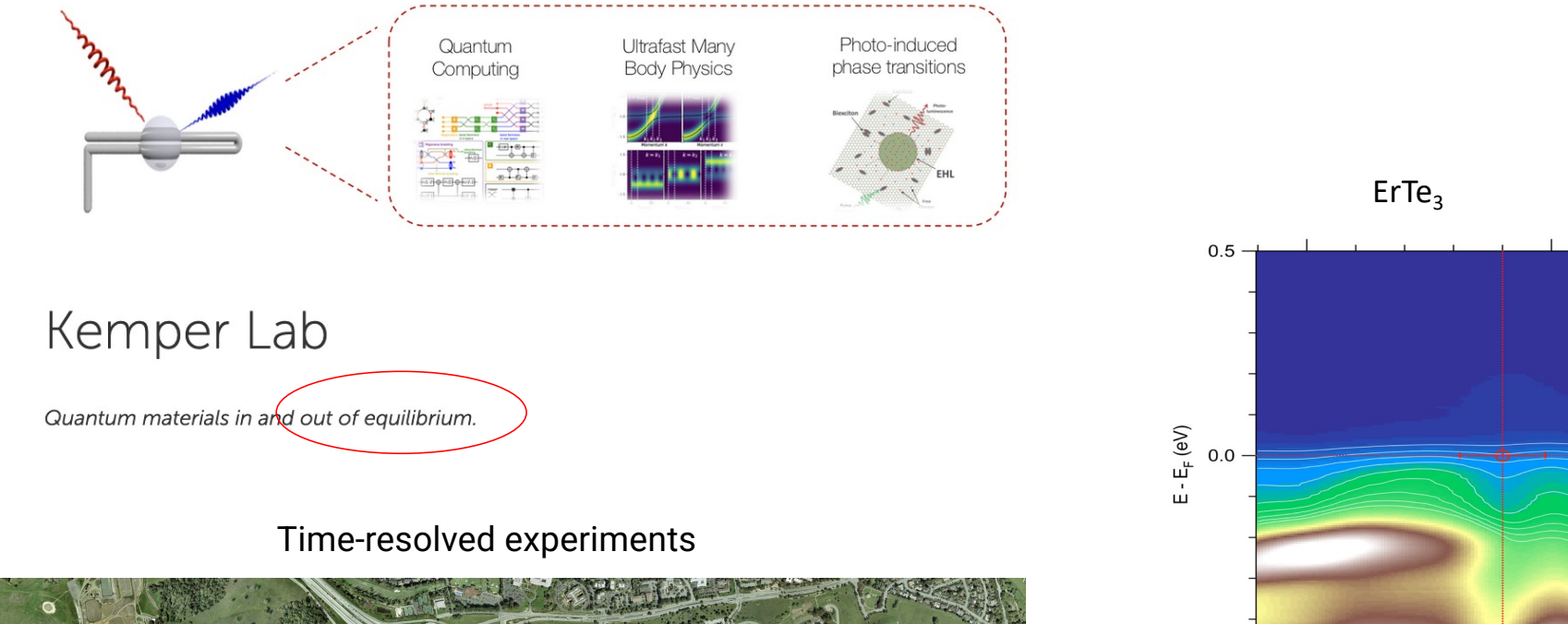

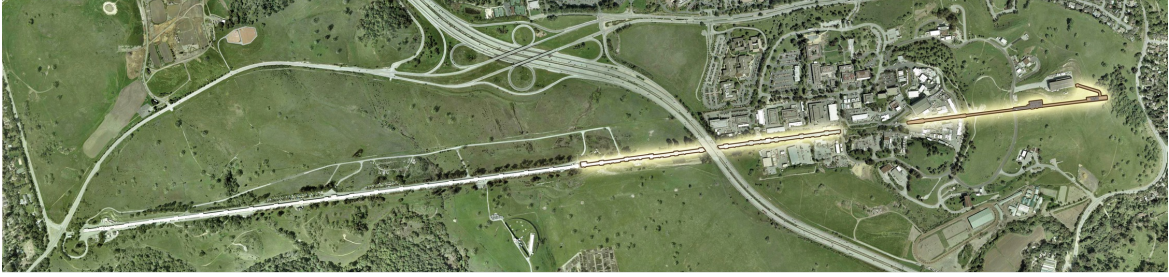

5 *Shen group (Stanford)*

BZ position  $\mathbf{A}^{-1}$  [-.11,.30]

 $-0.5$ 

 $[-.24, .26]$ 

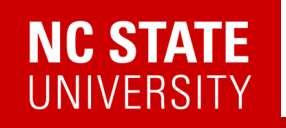

# Why quantum computing for condensed matter?

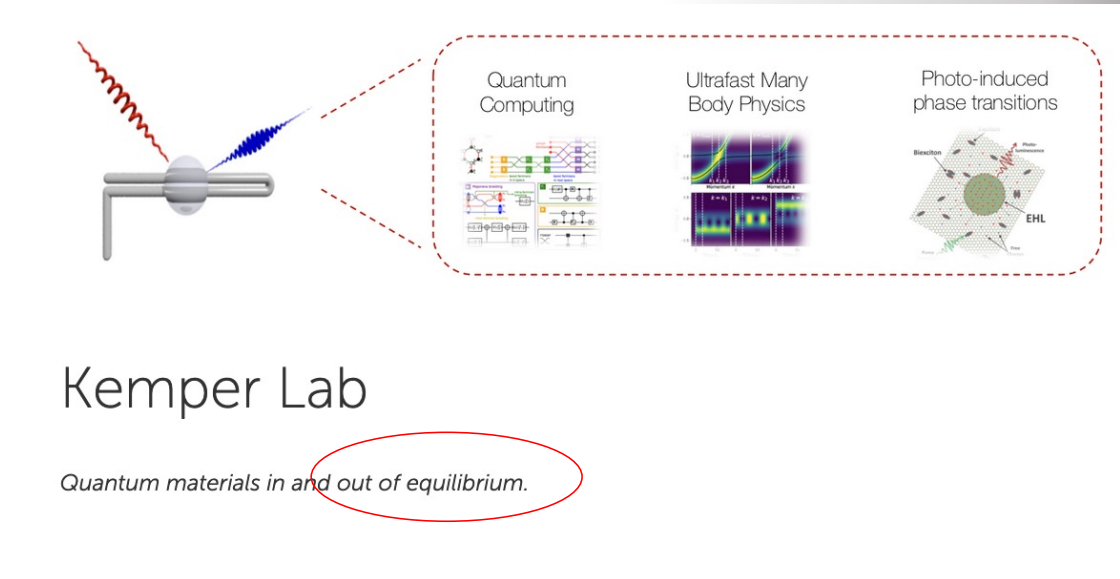

#### Time-resolved experiments

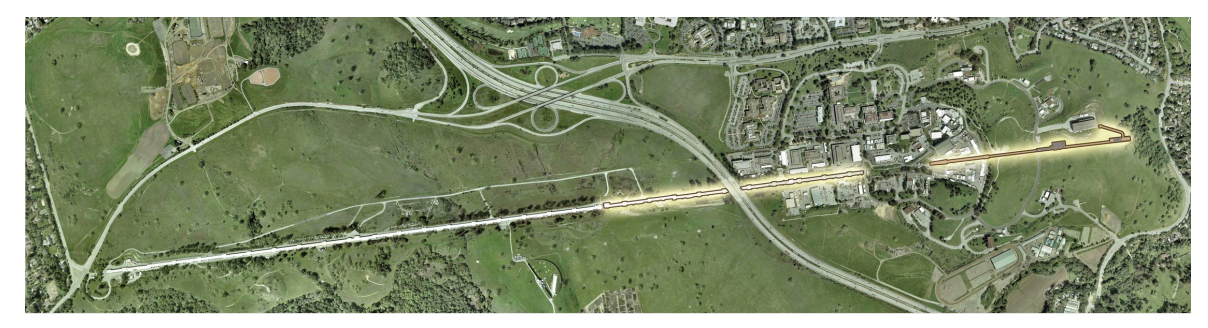

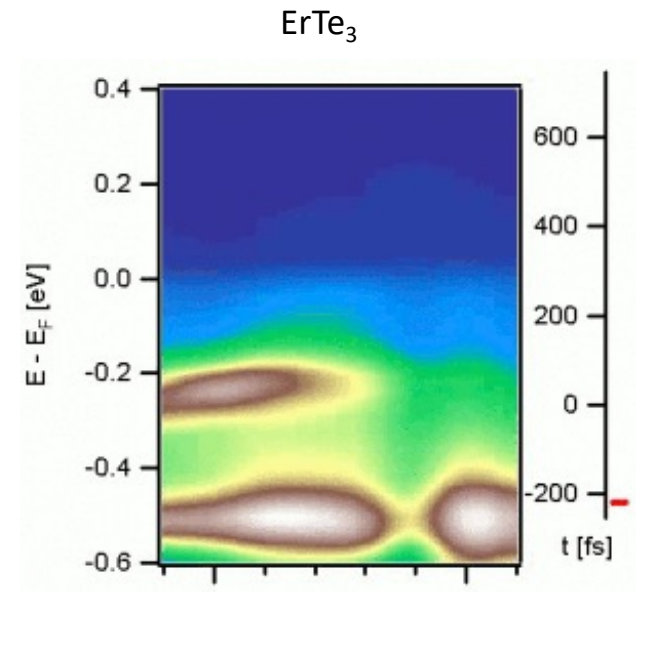

6 *Shen group (Stanford)*

# **NC STATE**<br>UNIVERSITY

# Why quantum computing for condensed matter?

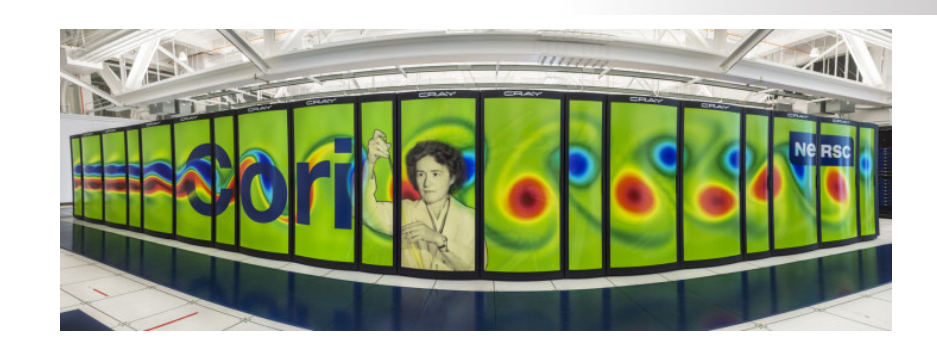

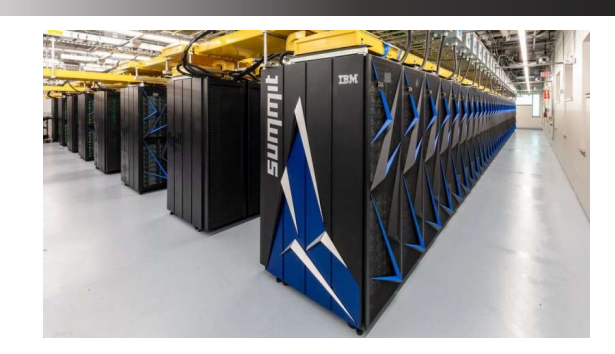

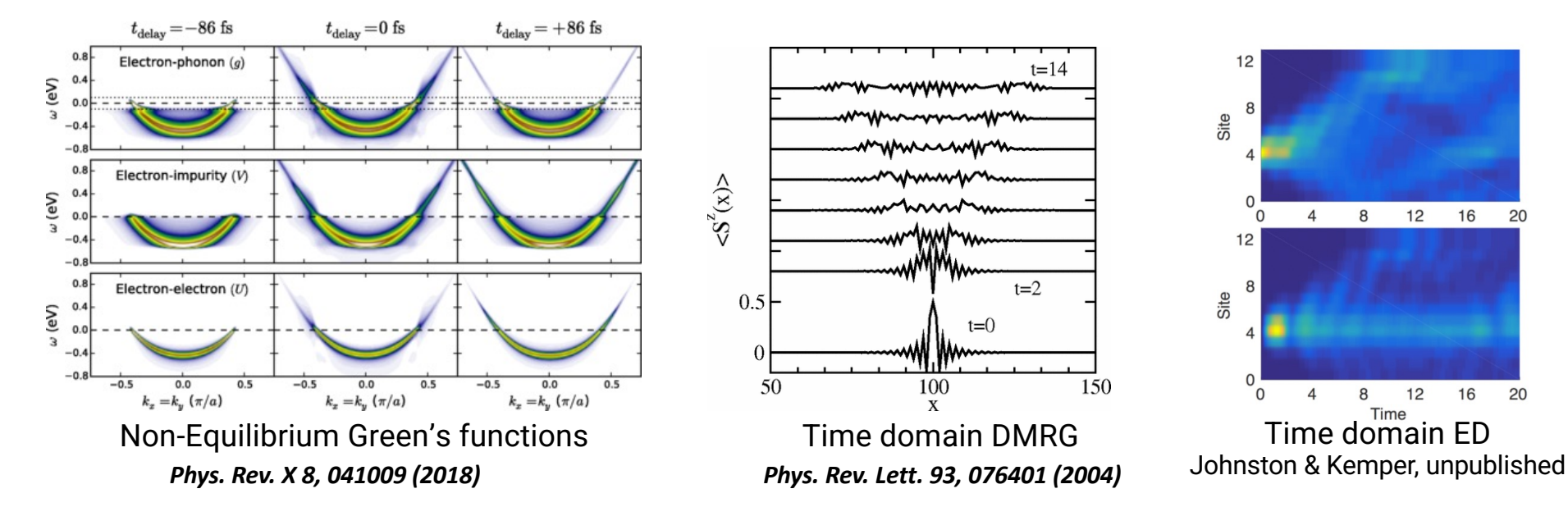

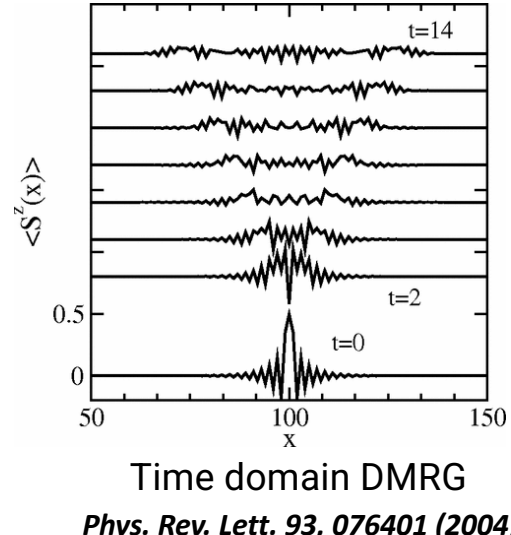

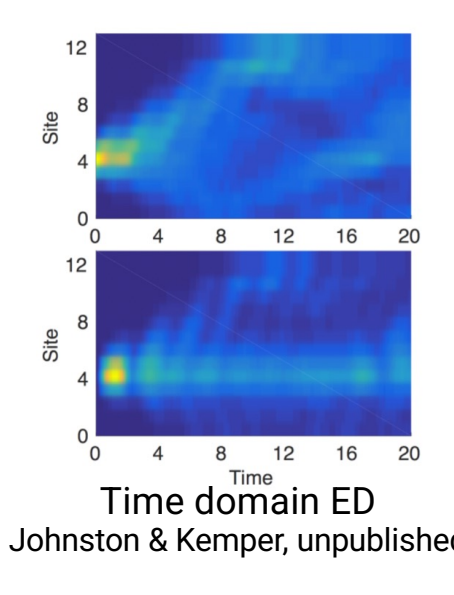

7

# Why quantum computing for condensed matter?

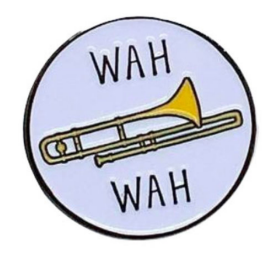

### All these techniques eventually reach a barrier.

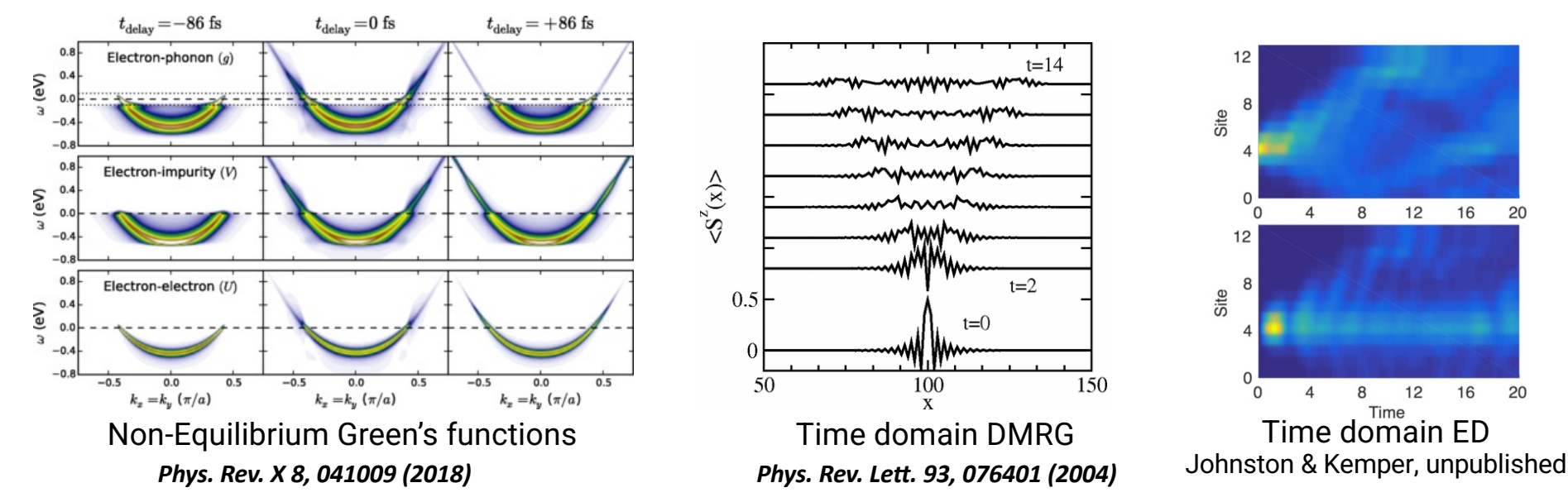

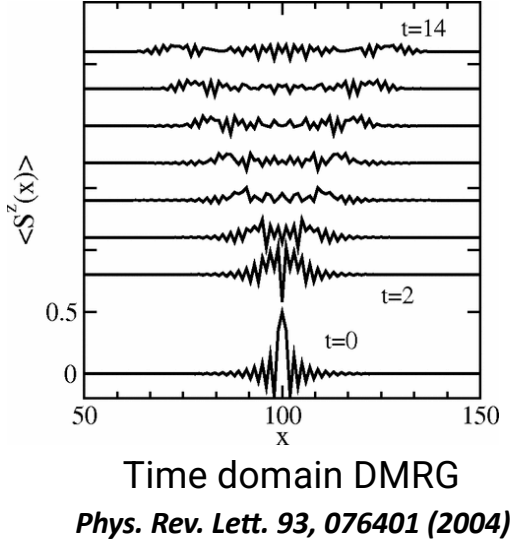

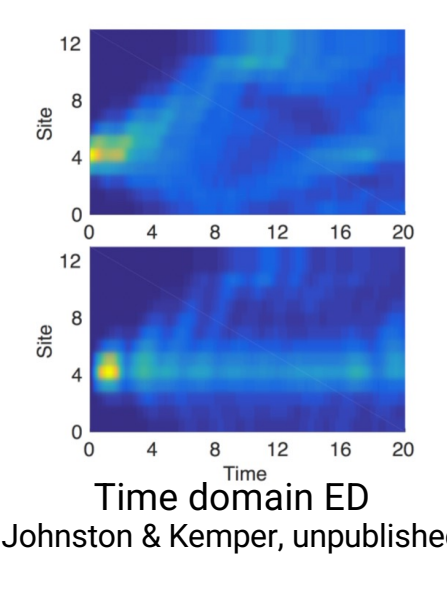

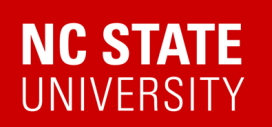

### Quantum Matter meets Quantum Computing

#### PHYSICS INPUT **SOFTWARE STACK Experimental relevance:** • HARDWARE • ERROR CORRECTION • ALGORITHMS Measuring correlation functions ground state  $\bullet$  Hamiltonian **DYNAMIC**  $\bullet$  base manifold time evolution Measuring exact integer Chern OBSERVABLES  $\bullet$  symmetries numbers for topological states excited states  $\bullet$  temperature measure static **STATIC** • Driven/dissipative systems and  $\bullet$  desired OBSERVABLES observables fixed points (1000 Trotter observables hermal states steps)  $\blacksquare$ **Exact time evolution via Lie** Self-consistent DMFT phase diagram for 2-site Free fermionic evolution on a 4x4 lattice on algebraic decomposition and Hubbard model on IBM hardware IBM hardware compression DMFT Convergence on Noisy Quantum Hardware (a)  $\land \land \land \land$  (c) **0 1 2 3** Ballistic Anderson Localization Localization and Localization Localization and Localization Localization and Localization and Localization and Localization and Localization and Localization and Localization and Localizatio ! = 0 QPU Simulator QPU Simulator **4 5 6 7** ermodynamics via Lee-Yang ! = 1 **8 9 10 11**  $M = 2$ **COS 12 13 14 15**  $M = 3$   $M = 4$   $M = 5$   $M = 6$ (b) • Physics-Informed Subspace 0 H 1 2 2 3 3 4 5 5 15 14 13 12 11 10 9 8 7  $\circ$ Expansions

https://go.ncsu.edu/kemper-lab

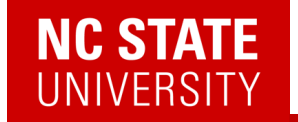

# Q: What do you do with a quantum state once you've prepared one?

794

Brazilian Journal of Physics, vol. 30, no. 4, December, 2000

#### The Ising Model and Real Magnetic Materials

W. P. Wolf Yale University, Department of Applied Physics, P.O. Box 208284, New Haven, Connecticut 06520-8284, U.S.A.

Received on 3 August, 2000

The factors that make certain magnetic materials behave similarly to corresponding Ising models are reviewed. Examples of extensively studied materials include  $Dy(C_2H_5SO_4)$ <sub>3</sub>.9H<sub>2</sub>) (DyES),  $Dy_3Al_5O_{12}$  (DyAlG),  $DyPO_4$ ,  $Dy_2Ti_2O_7$ , LiTbF<sub>4</sub>, K<sub>2</sub>CoF<sub>4</sub>, and Rb<sub>2</sub>CoF<sub>4</sub>. Various comparisons between theory and experiment for these materials are examined. The agreement is found to be generally very good, even when there are clear differences between the ideal Ising model and the real materials. In a number of experiments behavior has been observed that requires extensions of the usual Ising model. These include the effects of long range magnetic dipole interactions, competing interaction effects in field-induced phase transitions, induced staggered field effects and frustration effects, and dynamic effects. The results show that the Ising model and real magnetic materials have provided an unusually rich and productive field for the interaction between theory and experiment over the past 40 years.

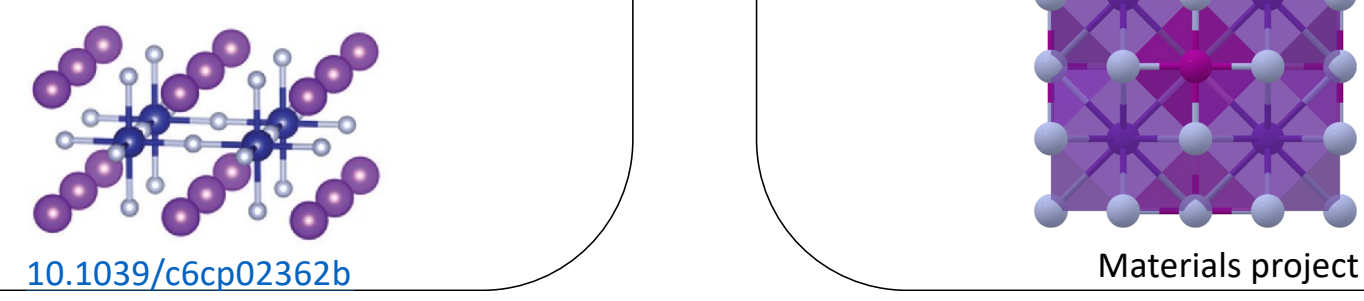

#### Ising Model  $\setminus$  / Aleisenberg model

#### **PHYSICAL REVIEW B**

Recent

**Highlights** 

covering condensed matter and materials physics

Accepted

Critical behavior of the three-dimensional Heisenberg antiferromagnet RbMnF<sub>3</sub>

Collections

R. Coldea, R. A. Cowley, T. G. Perring, D. F. McMorrow, and B. Roessli Phys. Rev. B 57, 5281 - Published 1 March 1998

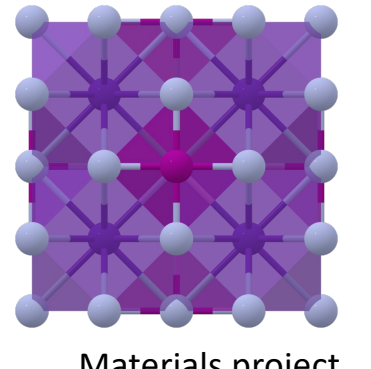

Referees

**Authors** 

Search

**Press** 

11

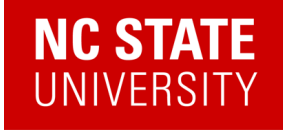

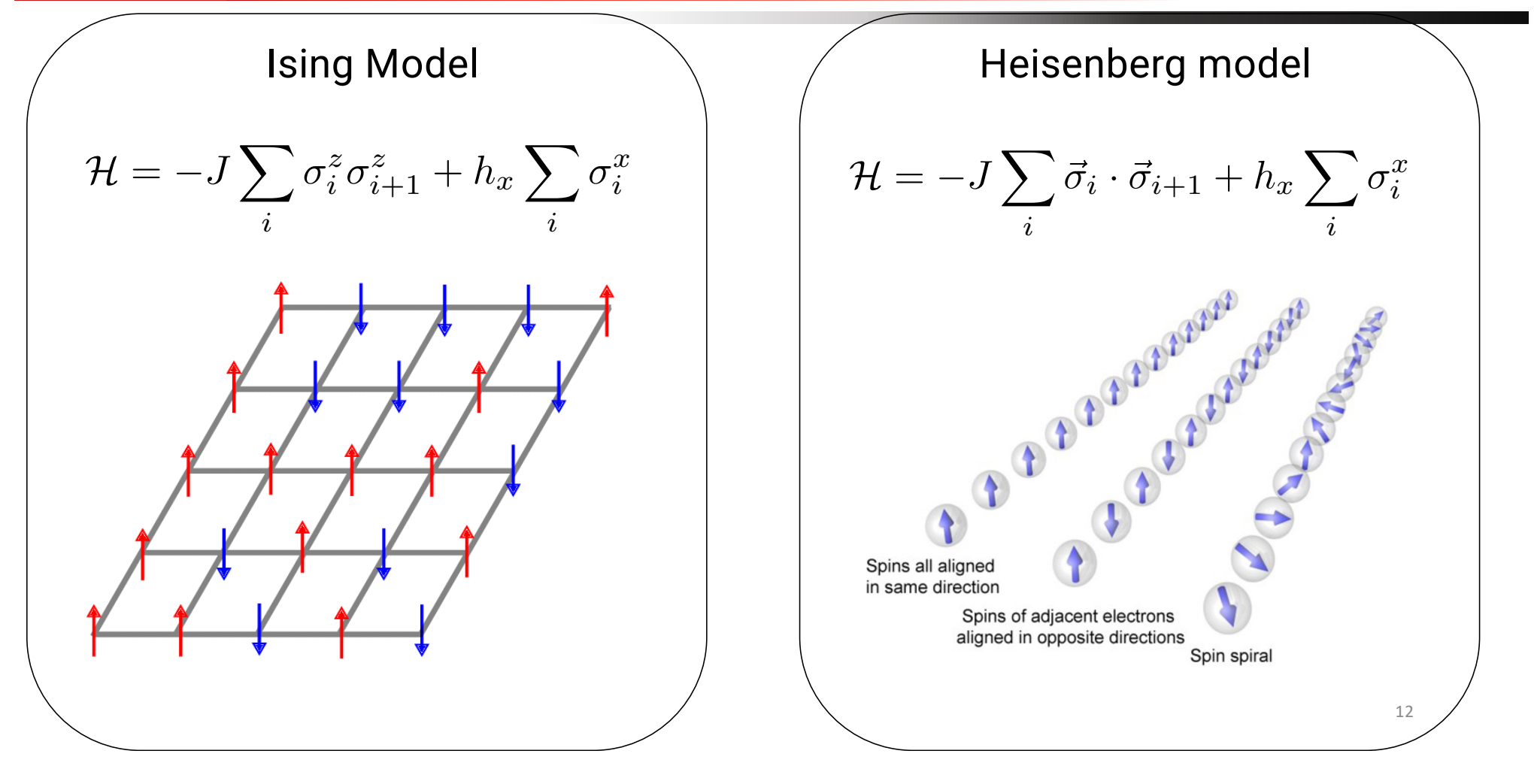

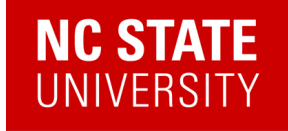

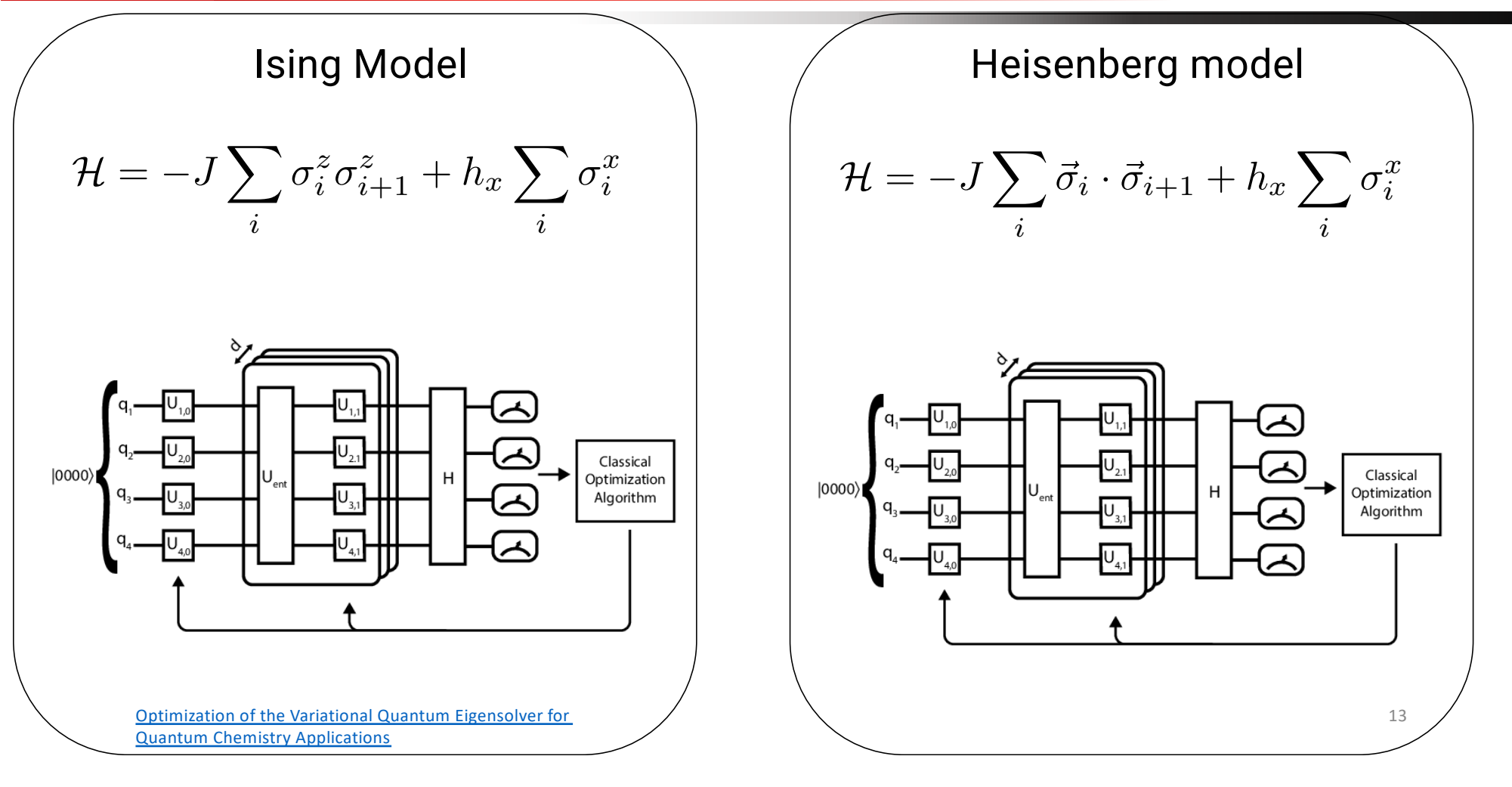

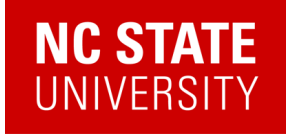

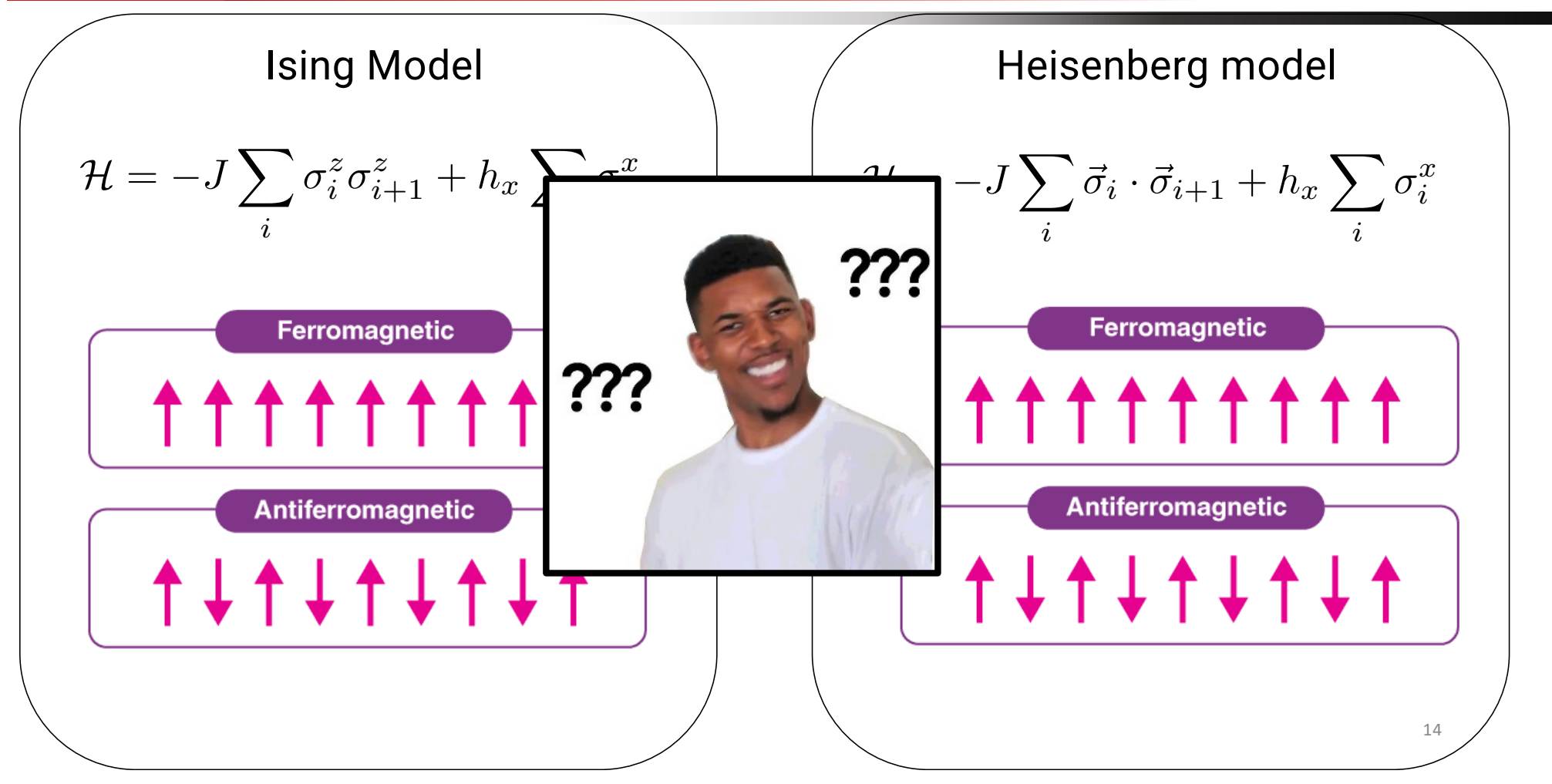

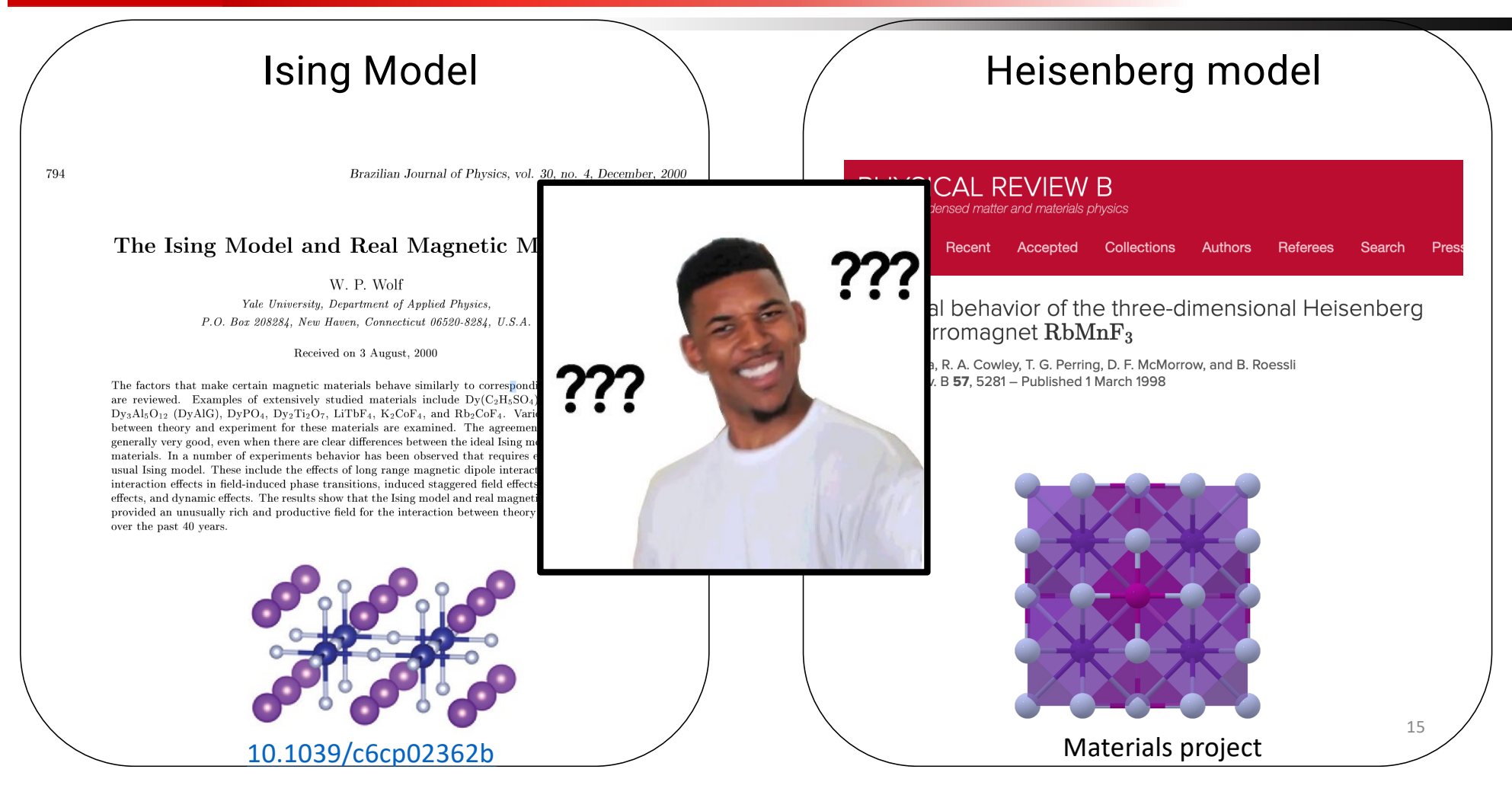

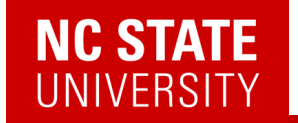

# Q: What do you do with a quantum state once you've prepared one?

# **A: You measure its excitations.**

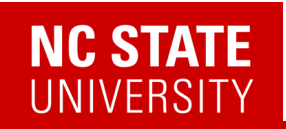

# Measuring Excitations

Figures courtesy of Devereaux/Shen group and ORNL

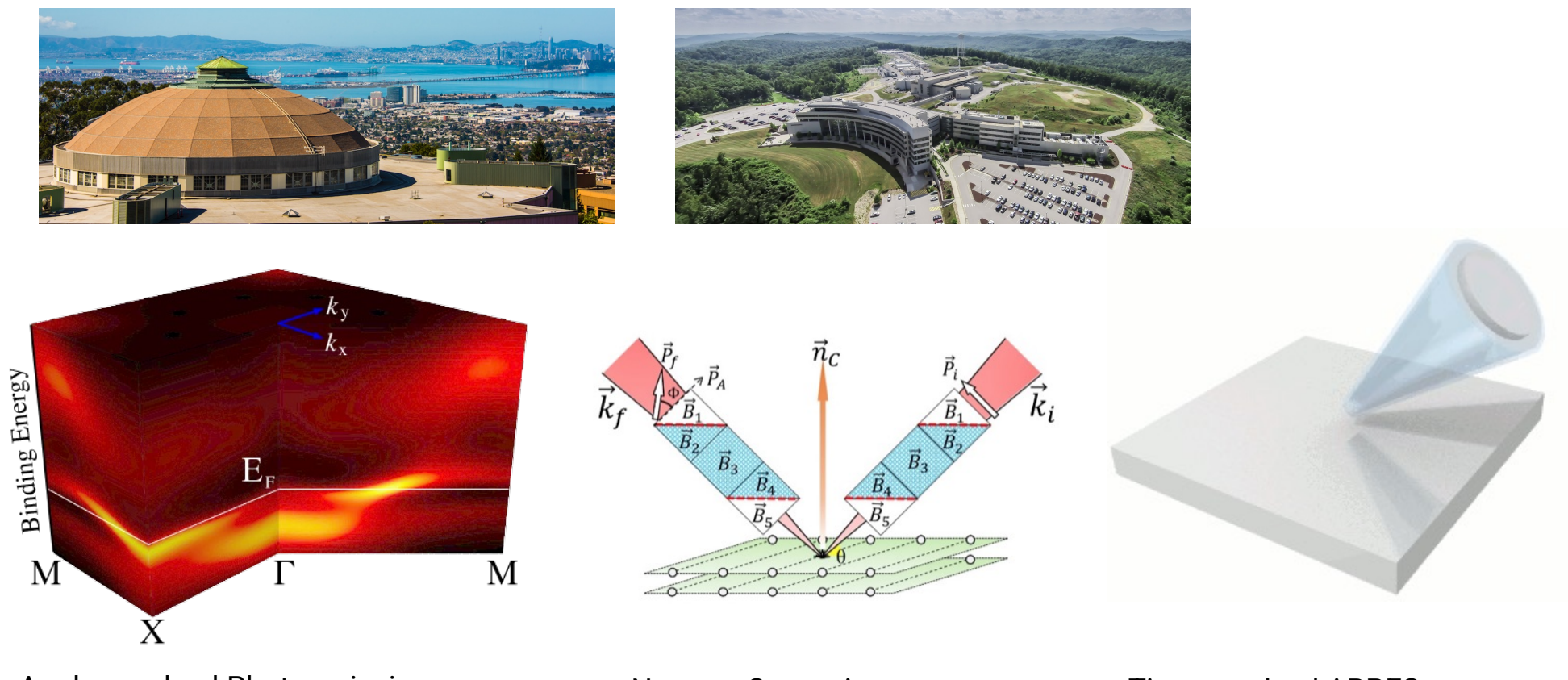

Angle-resolved Photoemission (ARPES)

17 Neutron Scattering Time-resolved ARPES

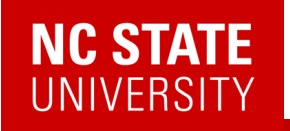

# Measuring Excitations

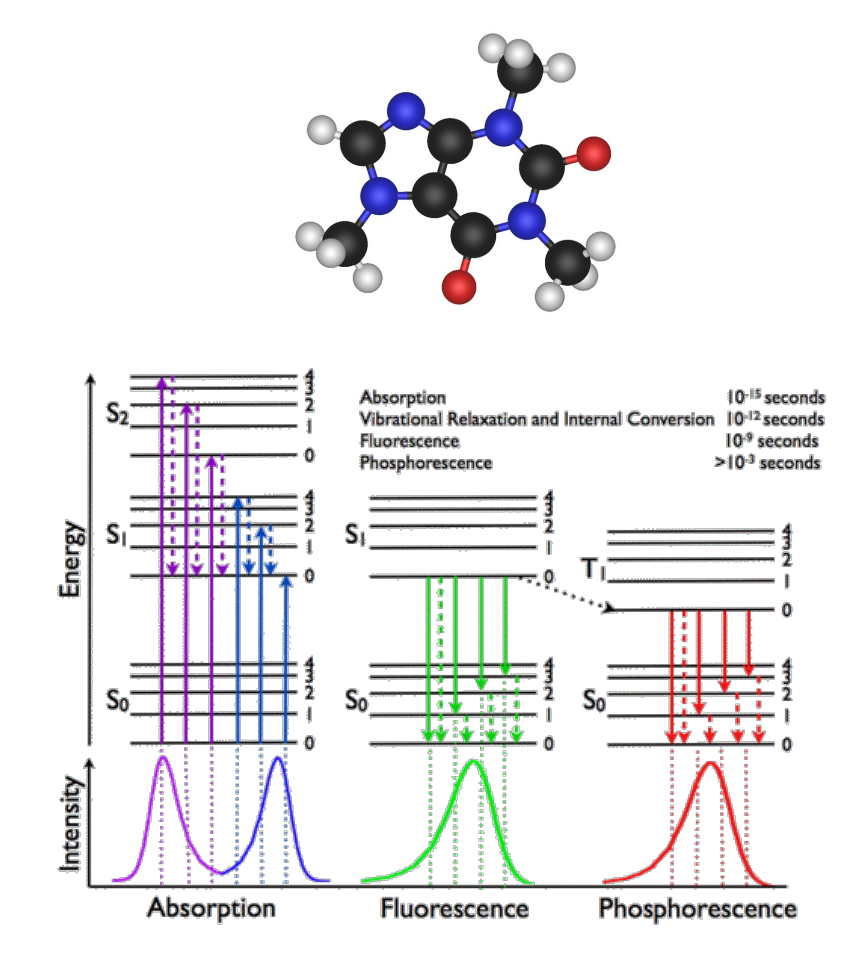

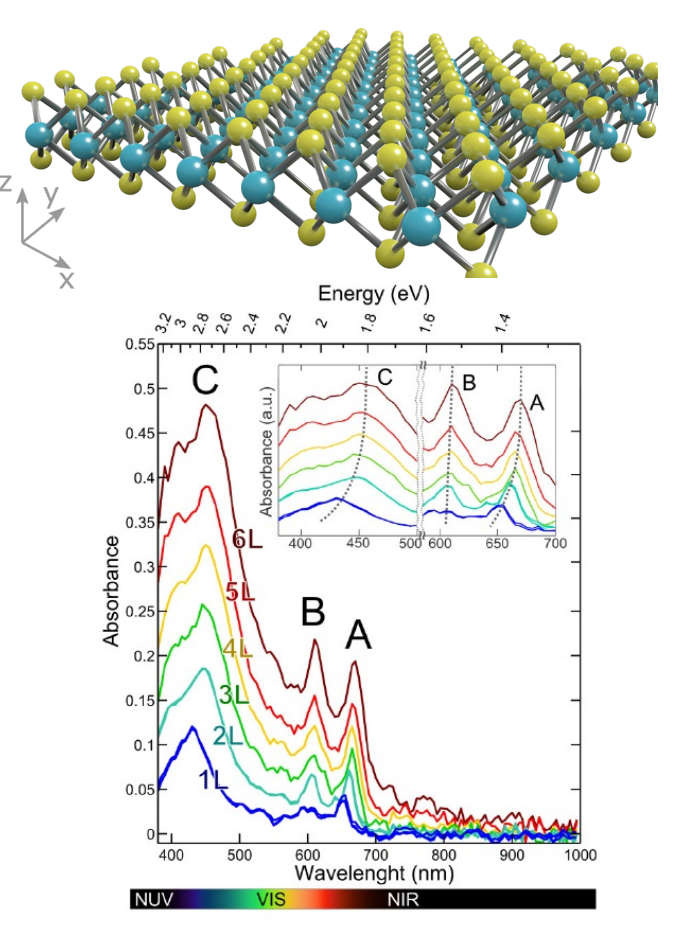

18

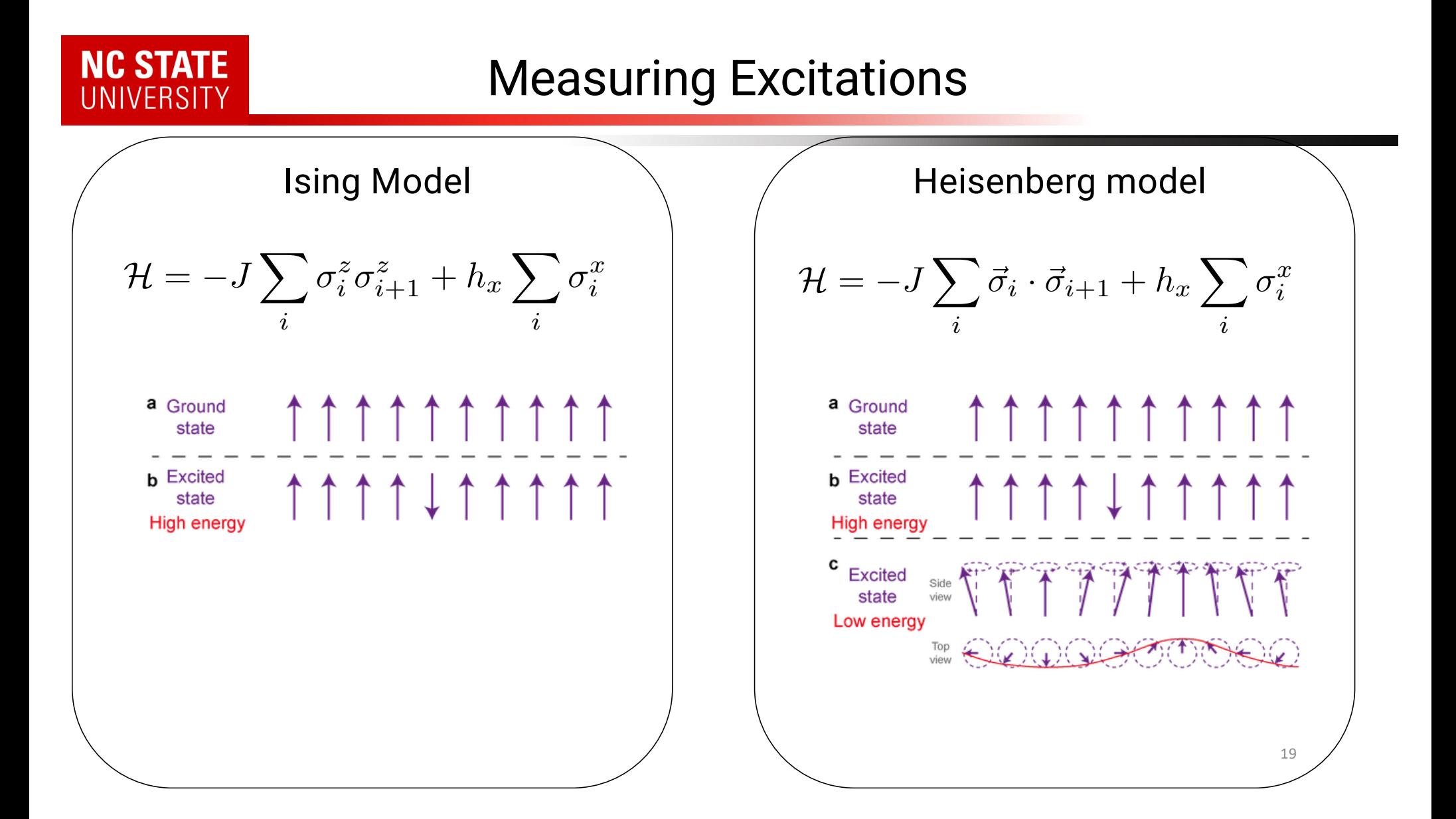

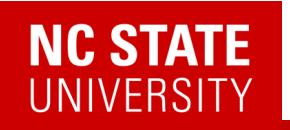

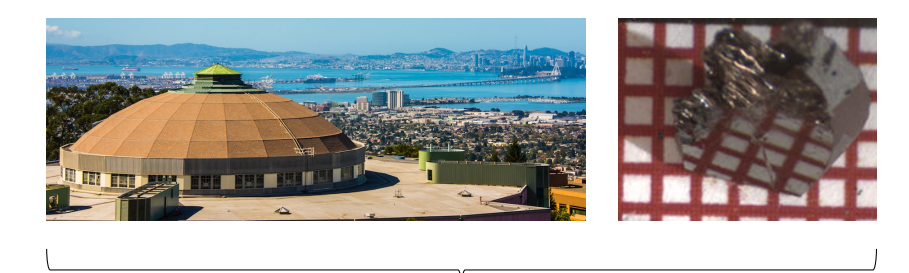

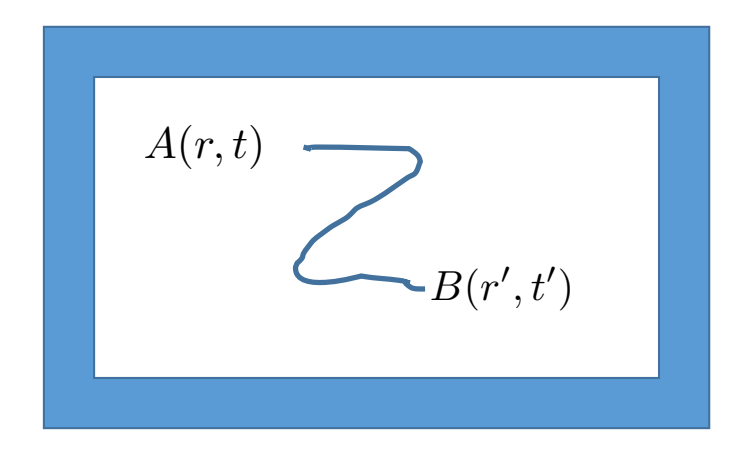

 $\langle A(r,t)B(r',t')\rangle$ 

*Given some (observable) operator B at (r',t'), what is the likelihood of some (observable) operator A at (r,t)?*

*Optical conductivity,* g*/X-ray scattering, photoemission, neutron scattering, Raman, IR absorption, etc.*

# NC STATE<br>UNIVERSITY

$$
\delta A(t) = -i \int_{-\infty}^{t} \langle [\mathbf{A}(t), \mathbf{B}] \rangle h(\bar{t}) d\bar{t} = \int_{\infty}^{\infty} \chi^{R}(t, \bar{t}) h(\bar{t}) d\bar{t}
$$

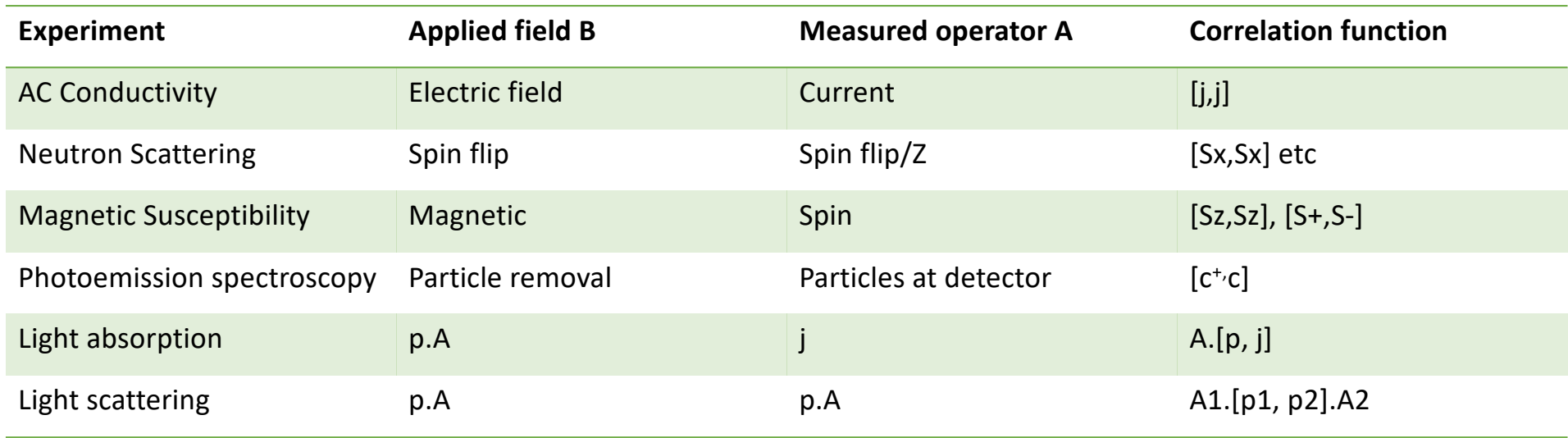

$$
\delta A(t) = -i \int_{-\infty}^{t} \langle [\mathbf{A}(t), \mathbf{B}] \rangle h(\bar{t}) d\bar{t} = \int_{\infty}^{\infty} \chi^{R}(t, \bar{t}) h(\bar{t}) d\bar{t}
$$

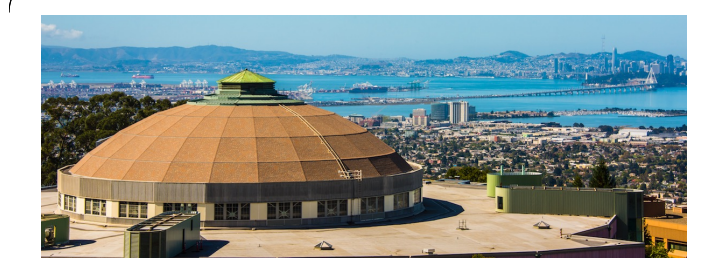

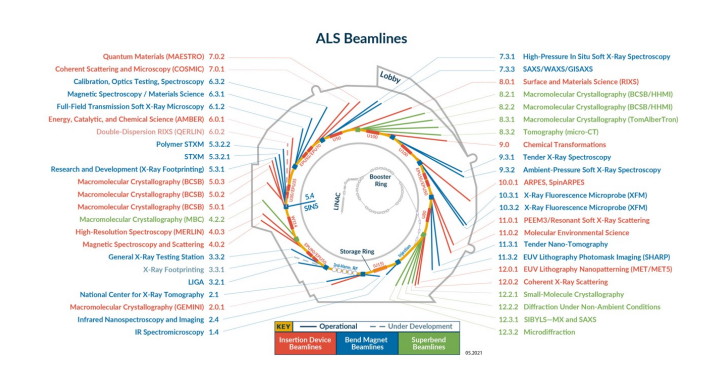

#### THE ELECTROMAGNETIC SPECTRUM

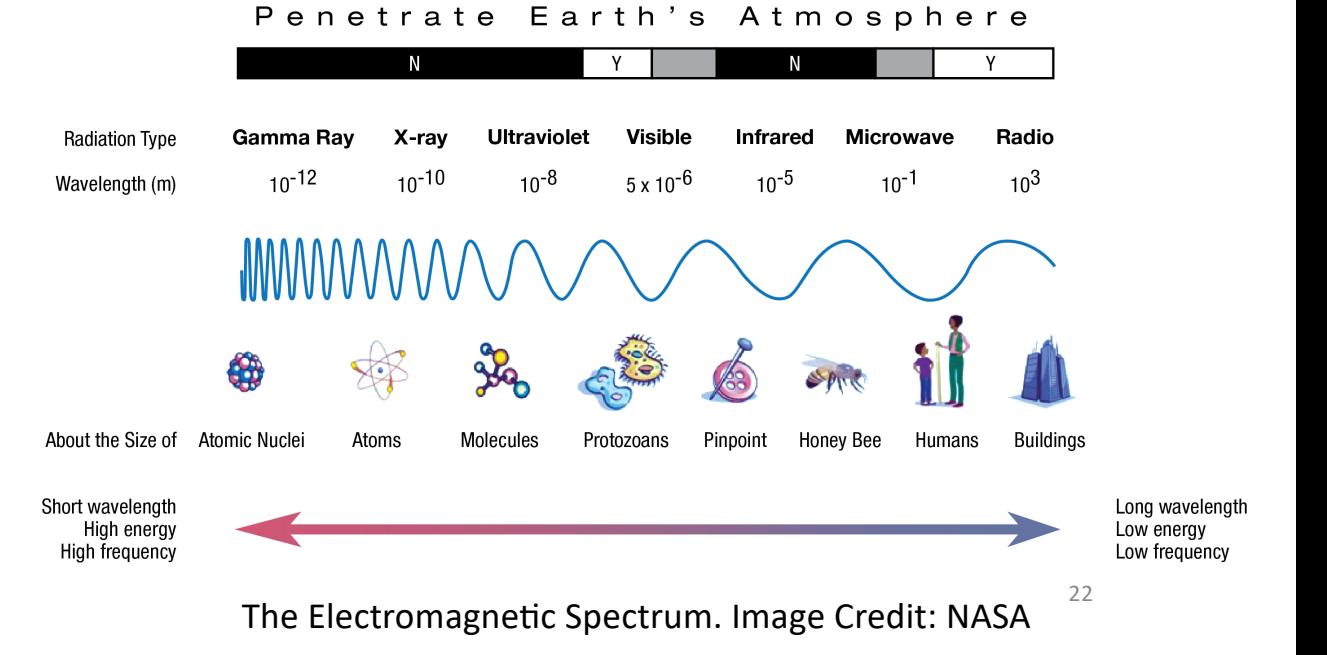

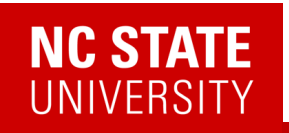

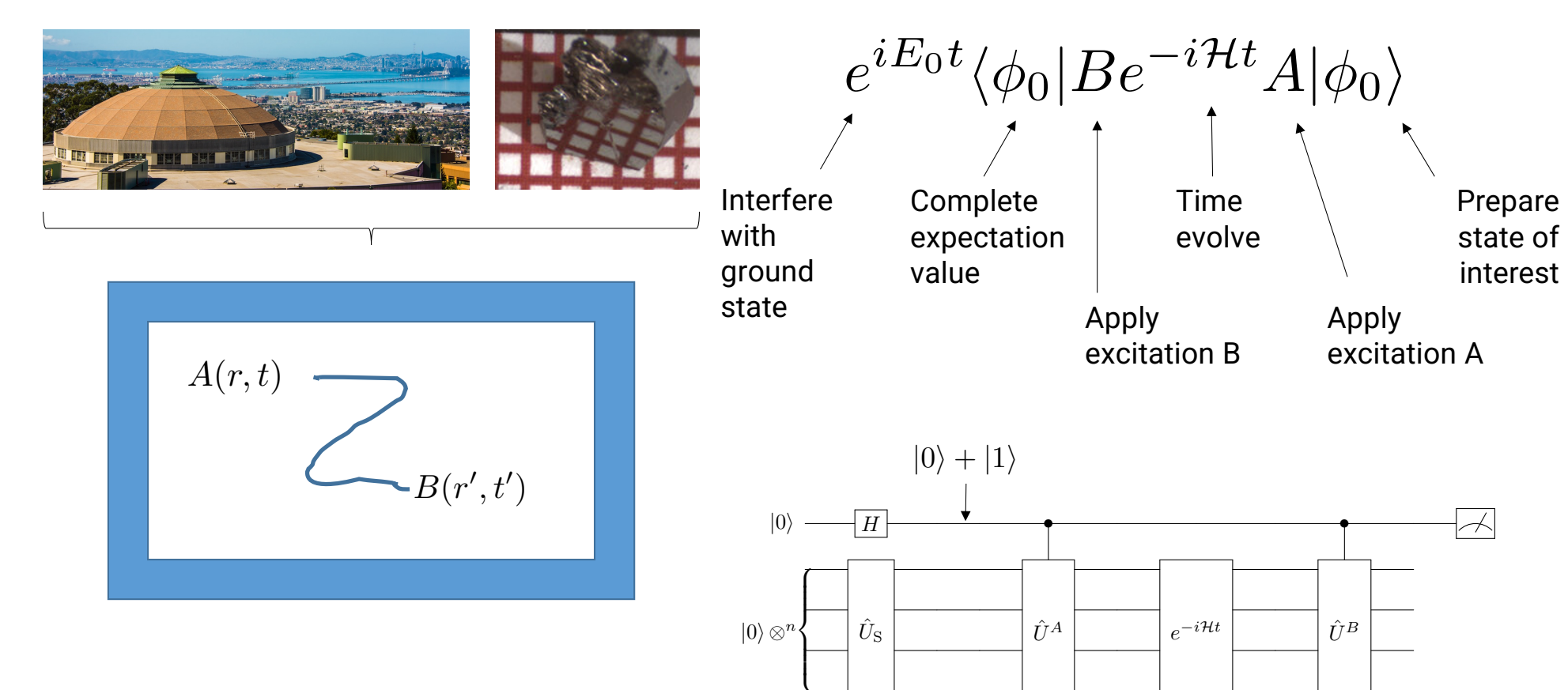

23

*Somma, Simula\*ng physical phenomena by quantum networks (2002)*

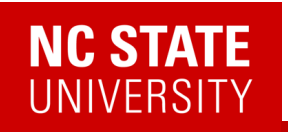

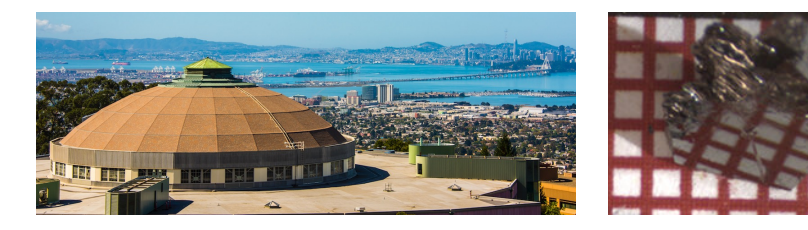

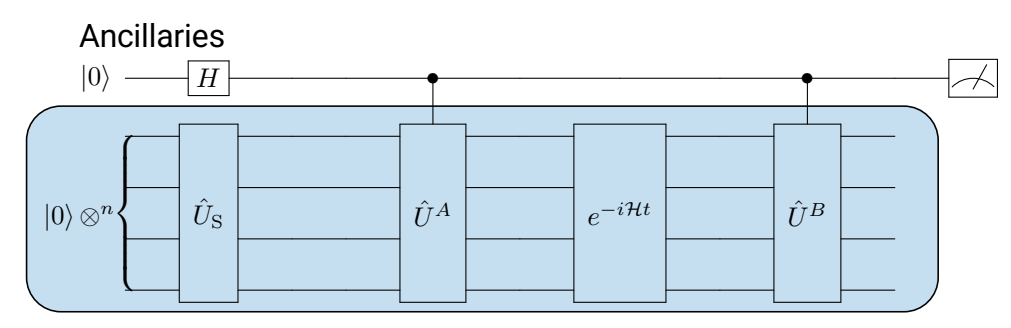

System qubits

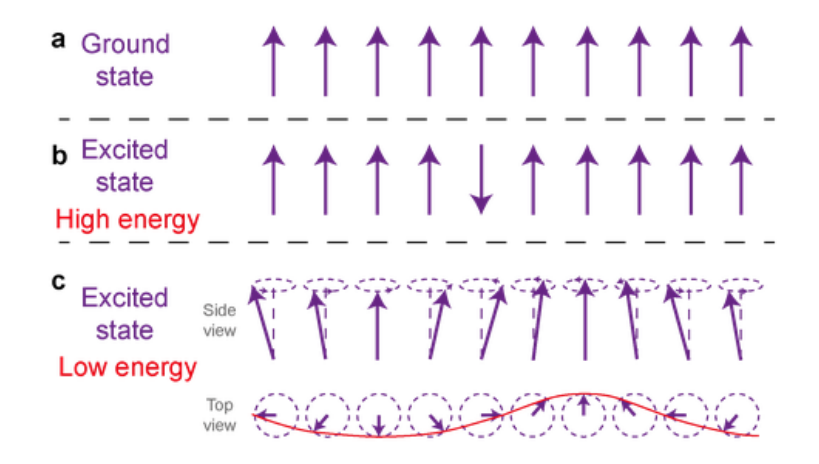

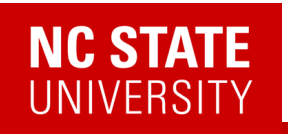

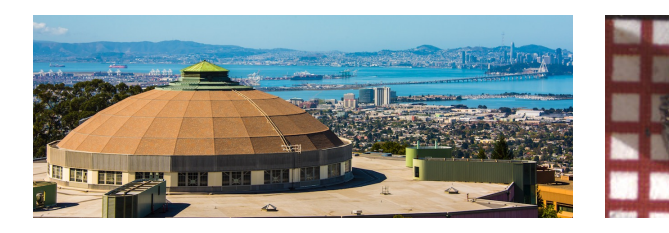

Raw data (2019)

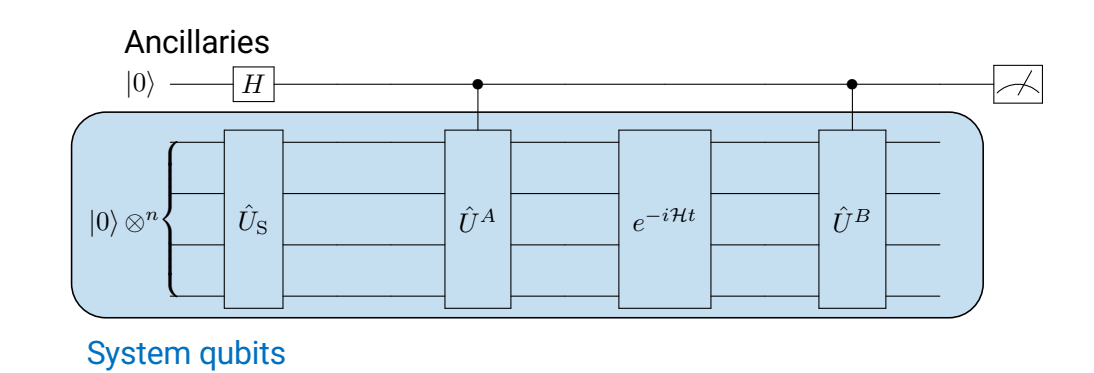

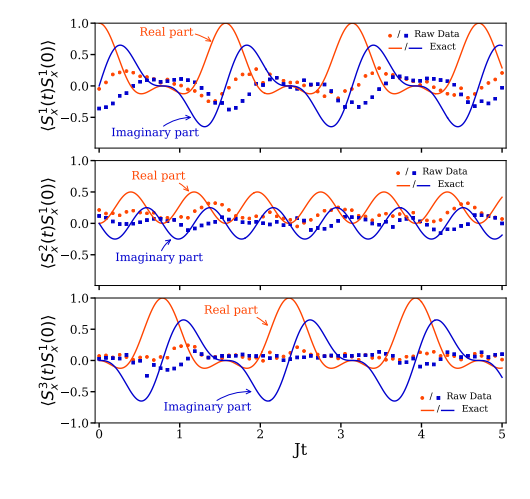

 $\langle A(r,t)B(r',t')\rangle$ 

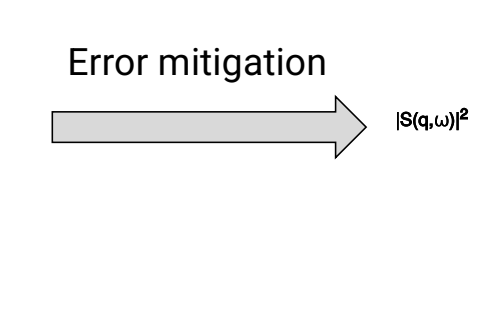

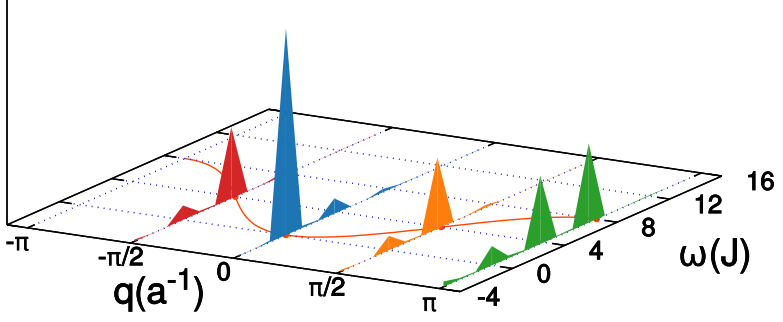

 $|S(q,\omega)|^2$ : PaS

 $\angle$   $\supset$ 

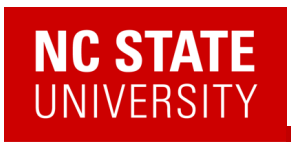

# A-Z quantum simulation

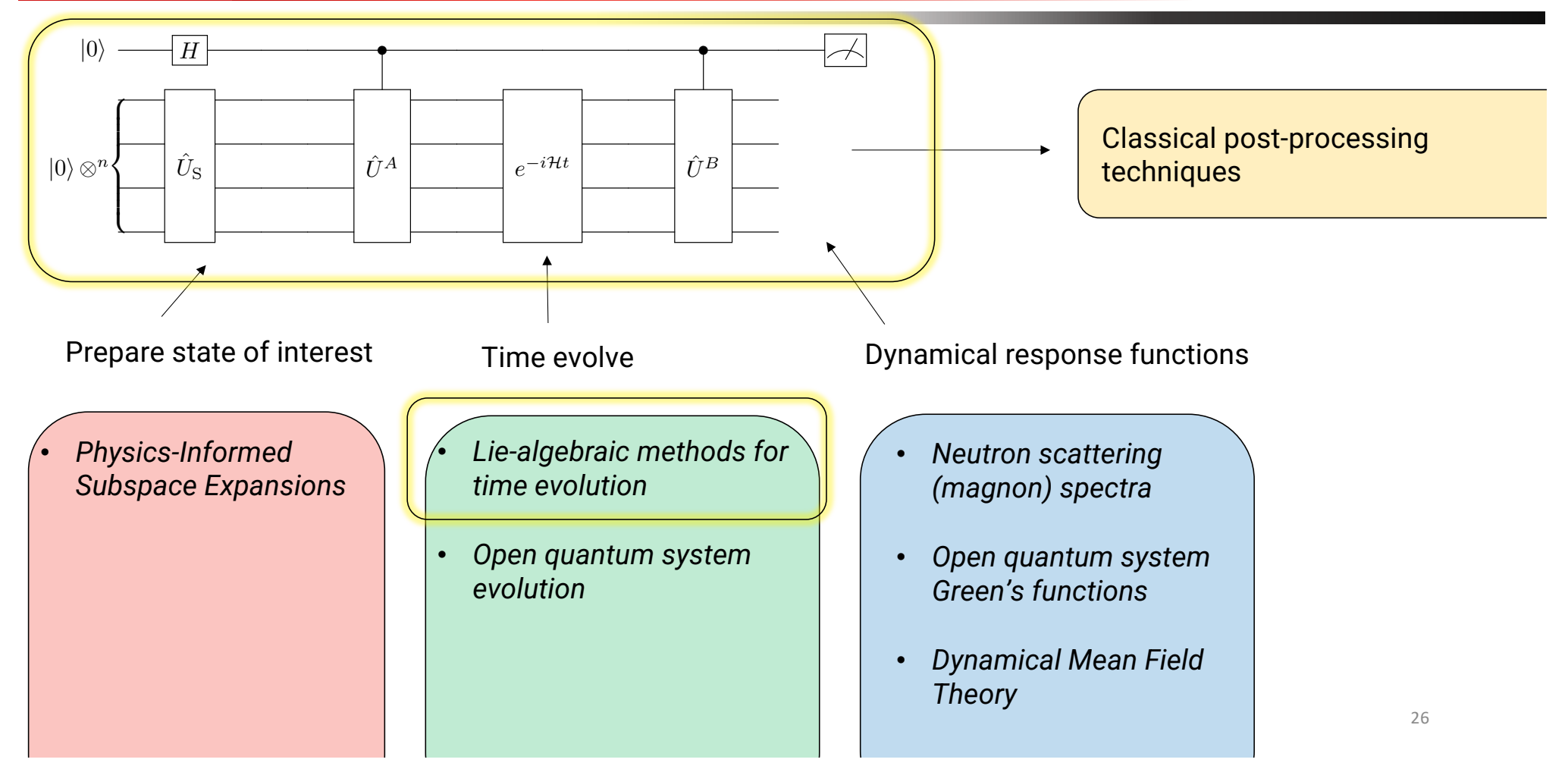

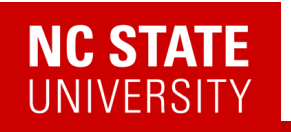

## (A few) Quantum Algorithm(s) for correlation functions

#### Robust measurements of n-point correlation functions of driven-dissipative quantum systems on a digital quantum computer

Lorenzo Del Re,  $^{1,\,2}$  Brian Rost,  $^1$  Michael Foss-Feig,  $^3$  A. F. Kemper,  $^4$  and J. K. Freericks  $^1$  $1$ Department of Physics, Georgetown University, 37th and O Sts., NW, Washington, DC 20057, USA <sup>4</sup> Department of Physics, North Carolina State University, Raleigh, North Carolina 27695, USA (Dated: April 27, 2022)

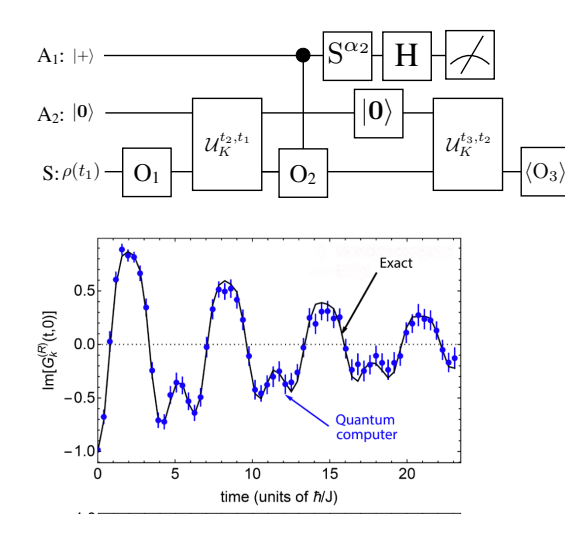

*L. Del Re, B. Rost, M. Foss-Feig, AFK, J.K. Freericks* 2204.12400

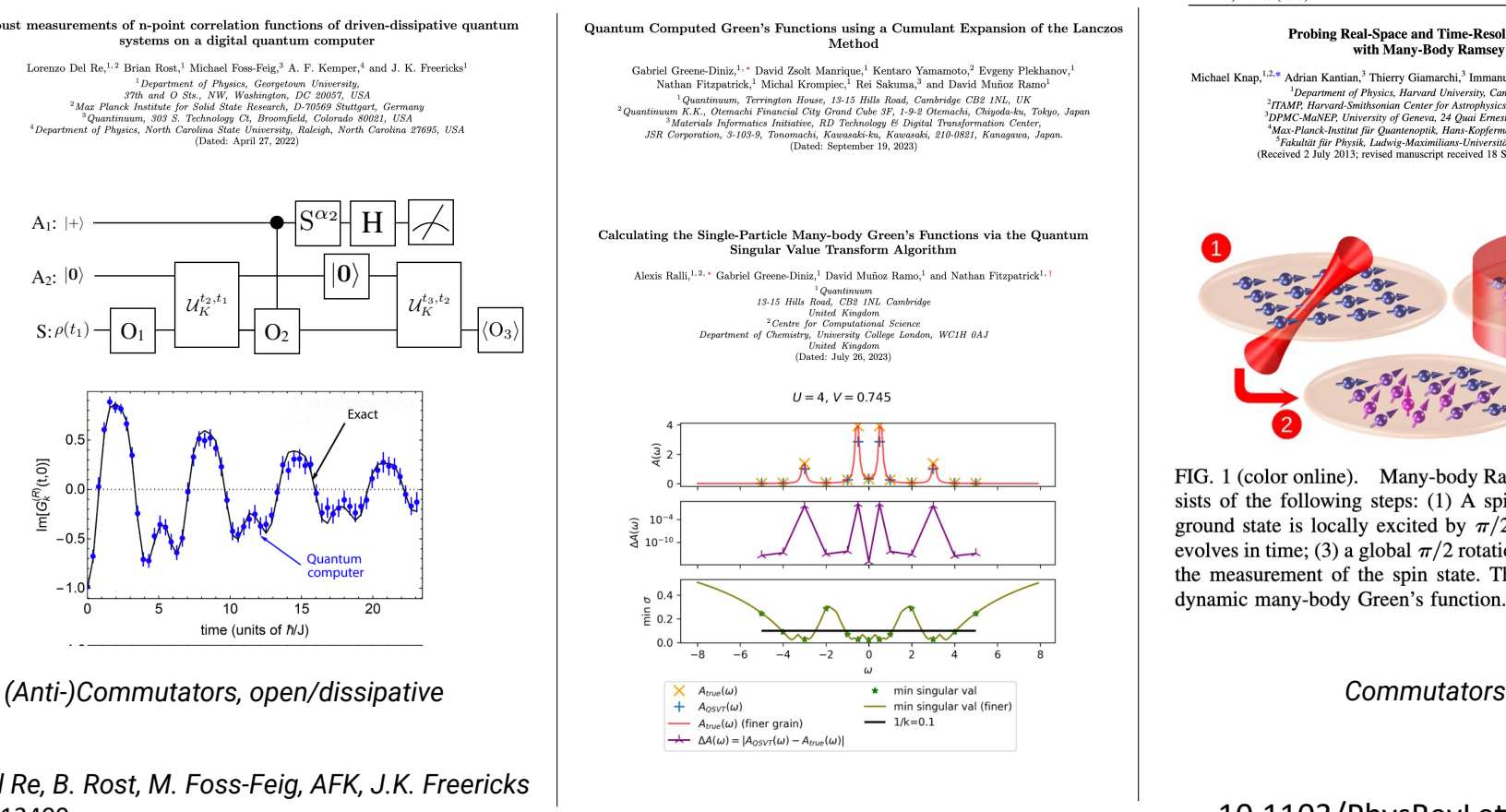

#### PHYSICAL REVIEW LETTERS PRL 111, 147205 (2013)

**Probing Real-Space and Time-Resolved Correlation Functions** with Many-Body Ramsey Interferometry

week ending<br>4 OCTOBER 2013

Michael Knap,<sup>1,2,\*</sup> Adrian Kantian,<sup>3</sup> Thierry Giamarchi,<sup>3</sup> Immanuel Bloch,<sup>4,5</sup> Mikhail D. Lukin,<sup>1</sup> and Eugene Demler<sup>1</sup> <sup>1</sup>Department of Physics, Harvard University, Cambridge, Massachusetts 02138, USA<br><sup>2</sup>ITAMP, Harvard-Smithsonian Center for Astrophysics, Cambridge, Massachusetts 02138, USA <sup>3</sup>DPMC-MaNEP, University of Geneva, 24 Quai Ernest-Ansermet CH-1211 Geneva, Switzerland<br><sup>4</sup>Max-Planck-Institut für Quantenoptik, Hans-Kopfermann-Straße 1, 85748 Garching, Germany <sup>3</sup>Fakultät für Physik, Ludwig-Maximilians-Universität München, 80799 München, Germany<br>(Received 2 July 2013; revised manuscript received 18 September 2013; published 4 October 2013)

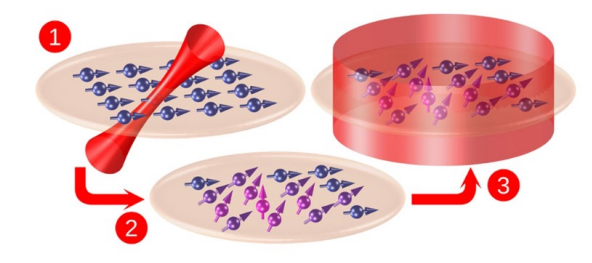

FIG. 1 (color online). Many-body Ramsey interferometry consists of the following steps: (1) A spin system prepared in its ground state is locally excited by  $\pi/2$  rotation; (2) the system evolves in time; (3) a global  $\pi/2$  rotation is applied, followed by the measurement of the spin state. This protocol provides the dynamic many-body Green's function.

#### 10.1103/PhysRevLett.111.147205

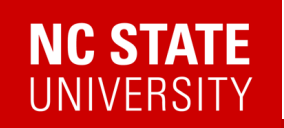

## Linear Response

#### 2302.10219

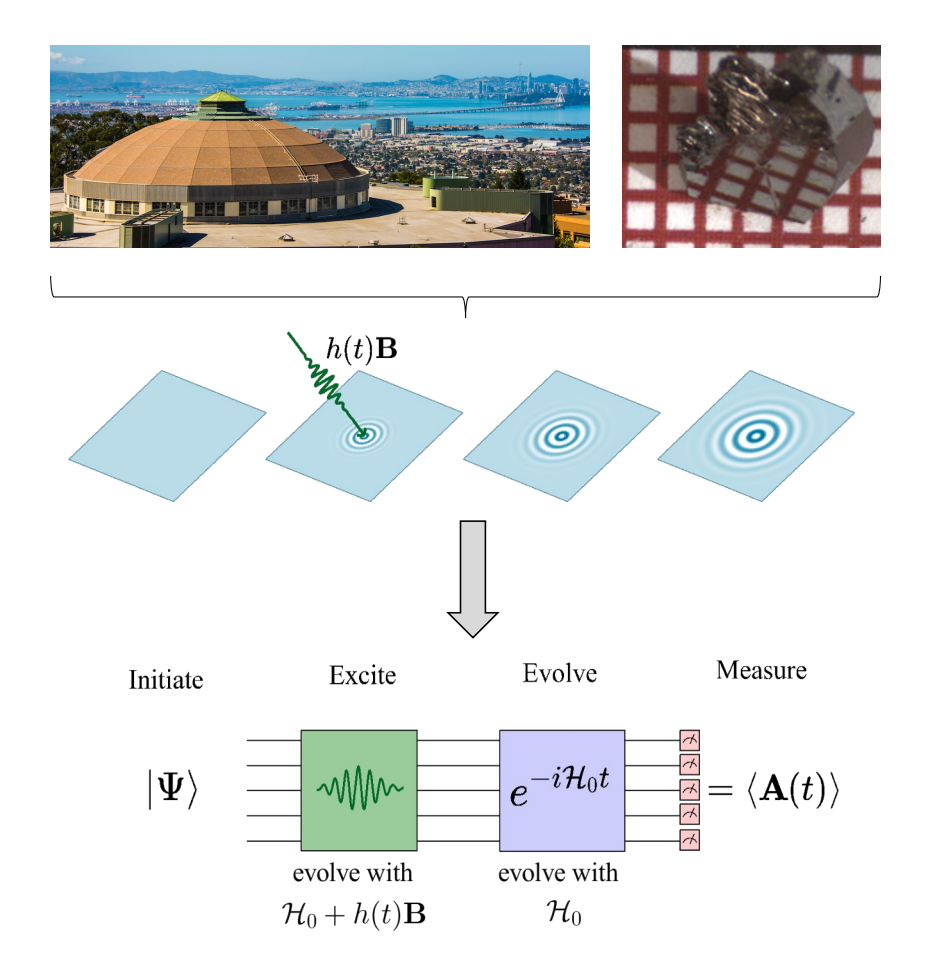

A linear response framework for simulating bosonic and fermionic correlation functions illustrated on quantum computers

Efekan Kökcü  $\bullet$ ,<sup>1</sup> Heba A. Labib  $\bullet$ ,<sup>1</sup> J. K. Freericks  $\bullet$ ,<sup>2</sup> and A. F. Kemper  $\bullet$ <sup>1,\*</sup>  $1$ Department of Physics, North Carolina State University, Raleigh, North Carolina 27695, USA  ${}^{2}$ Department of Physics, Georgetown University, 37th and O Sts. NW, Washington, DC 20057 USA (Dated: February 22, 2023)

- 1. Make the excitation part of the quantum simulation
- 2. Post-process the data to get the response functions

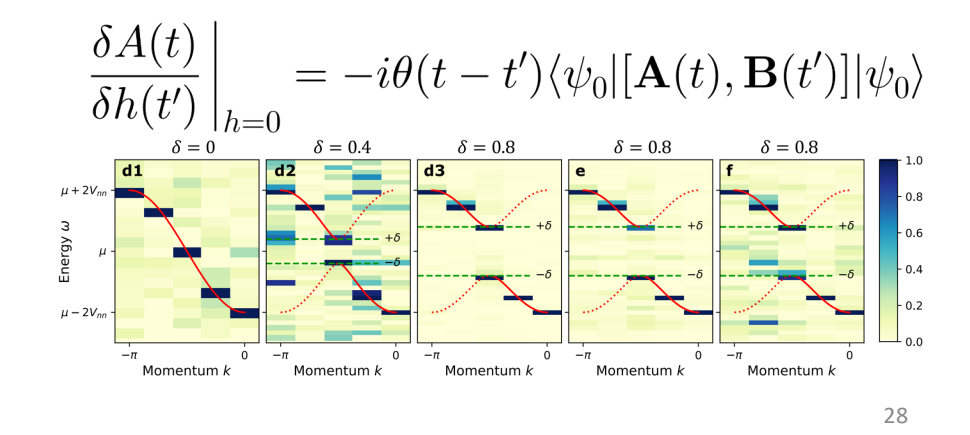

# Linear Response

#### 2302.10219

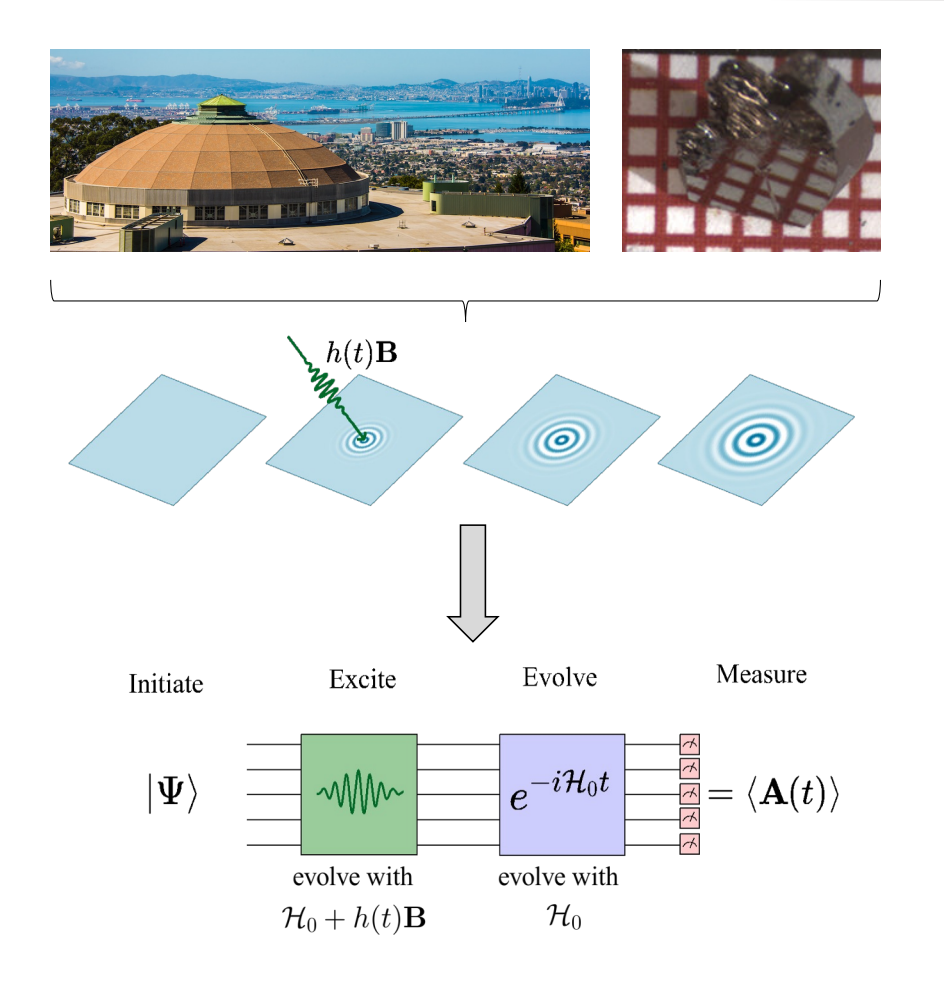

#### A linear response framework for simulating bosonic and fermionic correlation functions illustrated on quantum computers

Efekan Kökcü  $\bullet$ ,<sup>1</sup> Heba A. Labib  $\bullet$ ,<sup>1</sup> J. K. Freericks  $\bullet$ ,<sup>2</sup> and A. F. Kemper  $\bullet$ <sup>1,\*</sup>  $1$ Department of Physics, North Carolina State University, Raleigh, North Carolina 27695, USA  ${}^{2}$ Department of Physics, Georgetown University, 37th and O Sts. NW, Washington, DC 20057 USA (Dated: February 22, 2023)

#### Benefits

- Any operator A,B you desire (as long as it is Hermitian\*)
- No ancillas/controlled operations needed
- Many correlation functions at the same time
- Less post-processing (less noise)
- Frequency/momentum selective

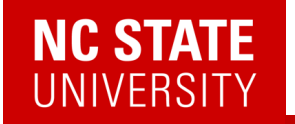

## Linear Response

A simple example: single spin with energy level difference = 2

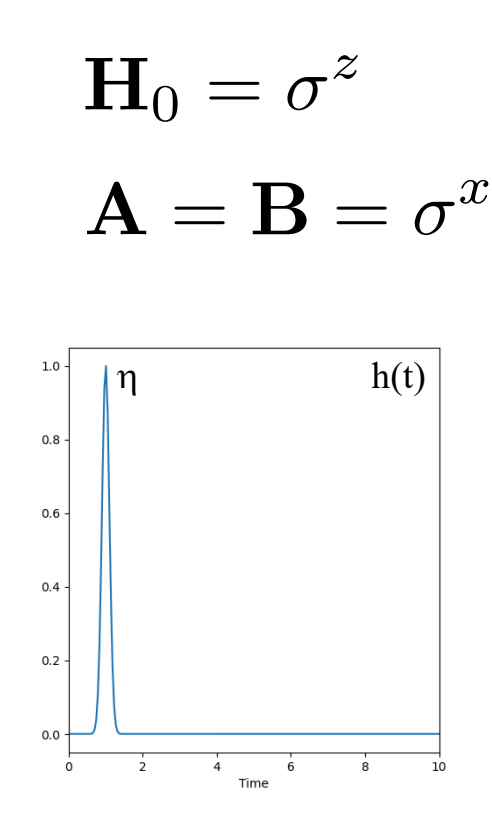

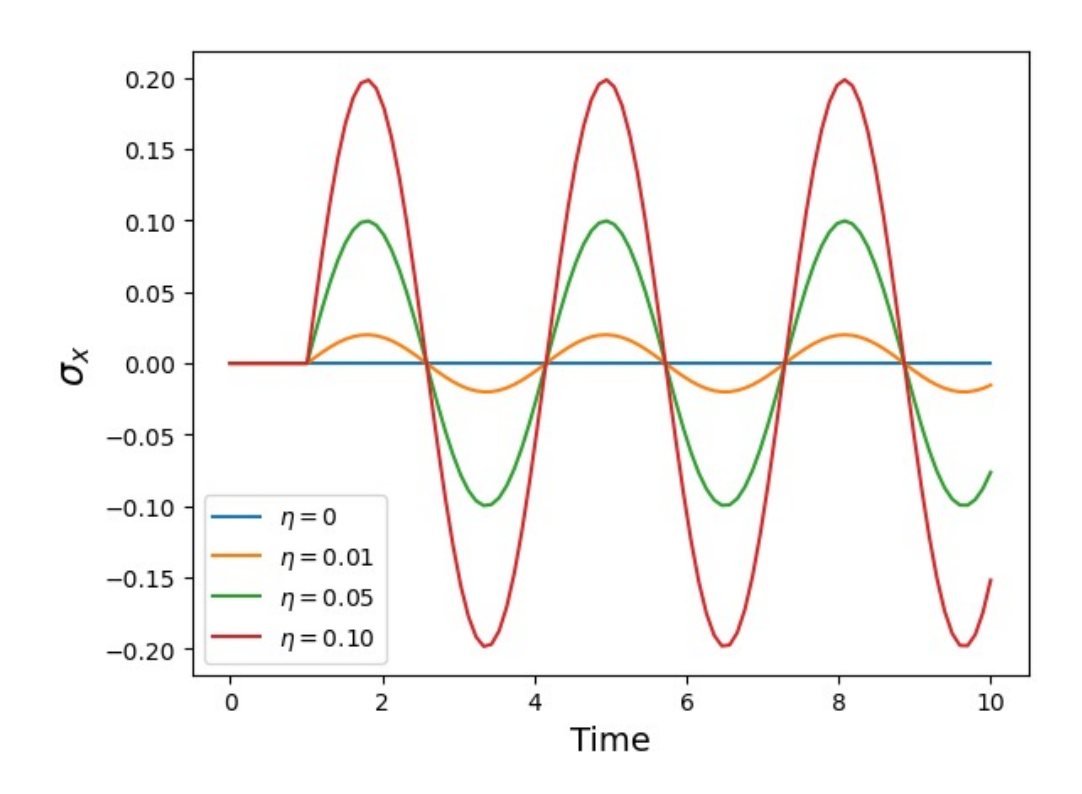

# **NC STATE**<br>UNIVERSITY

# Linear Response

A simple example: single spin with energy level difference = 2

$$
\mathbf{H}_0 = \sigma^z
$$

$$
\mathbf{A} = \mathbf{B} = \sigma^x
$$

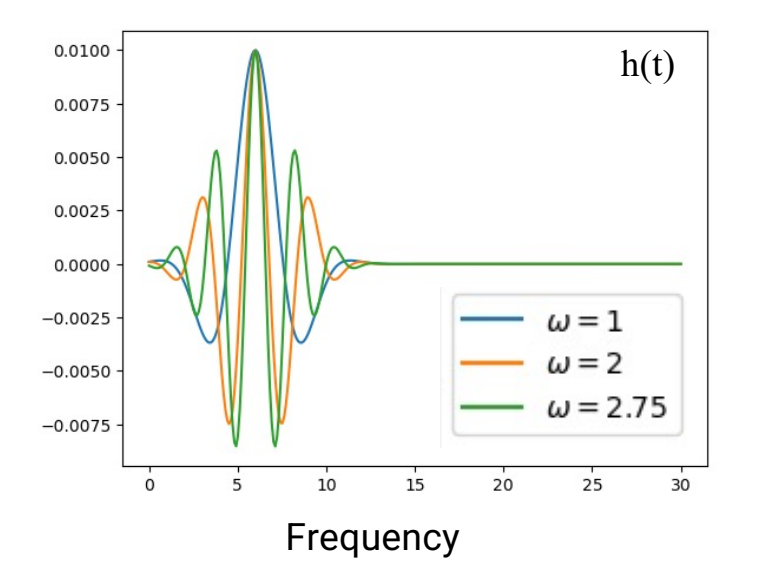

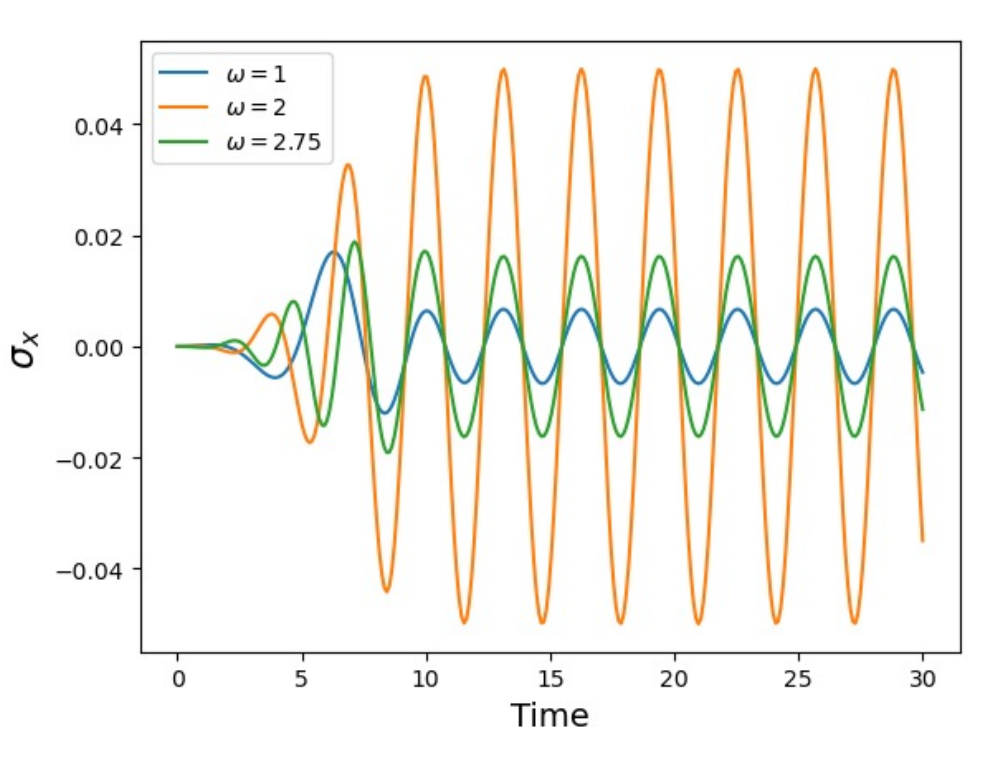

33

# **NC STATE**<br>UNIVERSITY

# Linear Response

A simple example: single spin with energy level difference = 2

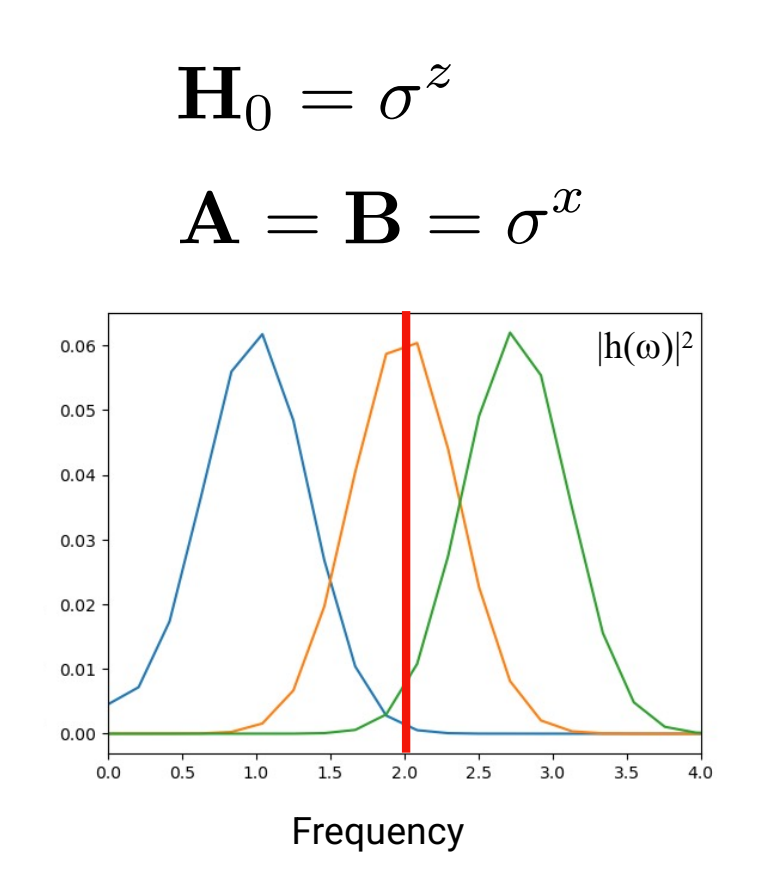

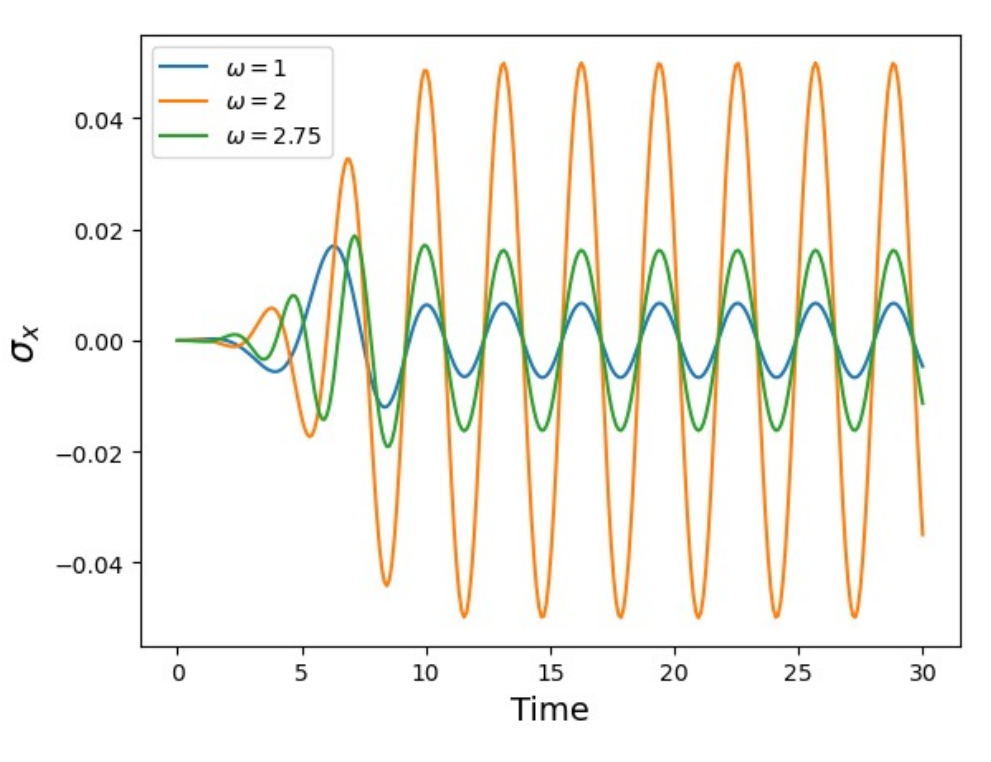

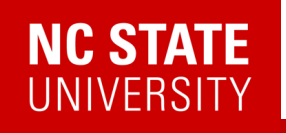

## A Bosonic Correlation function: Polarizability

#### 1D fermion chain

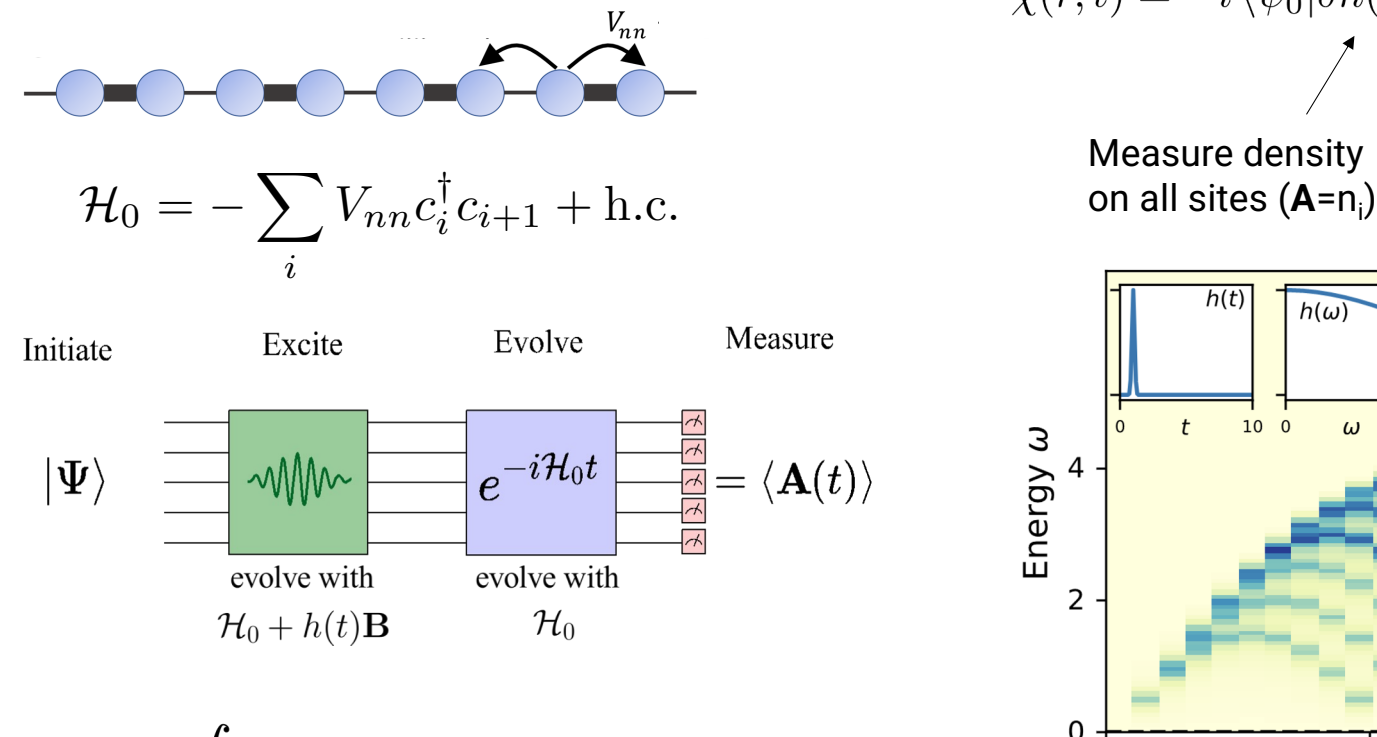

$$
A(t) = A \int dt' \mathfrak{X}^R \mathfrak{X}^R(t) h(t') + \mathcal{O}(h^2)
$$

Wiggle potential on site 0 (**B**=n0V0) Measure density

35

# **NC STATE**<br>UNIVERSITY

## Fermionic Linear Response

$$
\left. \frac{\delta A(t)}{\delta h(t')} \right|_{h=0} = -i\theta(t-t') \langle \psi_0 | [\mathbf{A}(t), \mathbf{B}(t')] | \psi_0 \rangle
$$

Notice this is a commutator… … we might also want to have an anti-commutator

$$
G(t, t') = -i\theta(t - t')\langle\psi_0|\{\mathbf{A}(t), \mathbf{B}(t')\}|\psi_0\rangle
$$

Why?

$$
G^{R}(r_i, t; r_j, t') = -i\theta(t - t') \langle \psi_0 | \{c_i(t), c_j^{\dagger}(t')\} | \psi_0 \rangle
$$

Fermionic creation/ annihilation operators

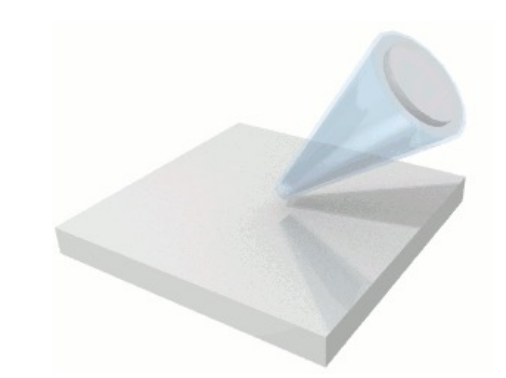

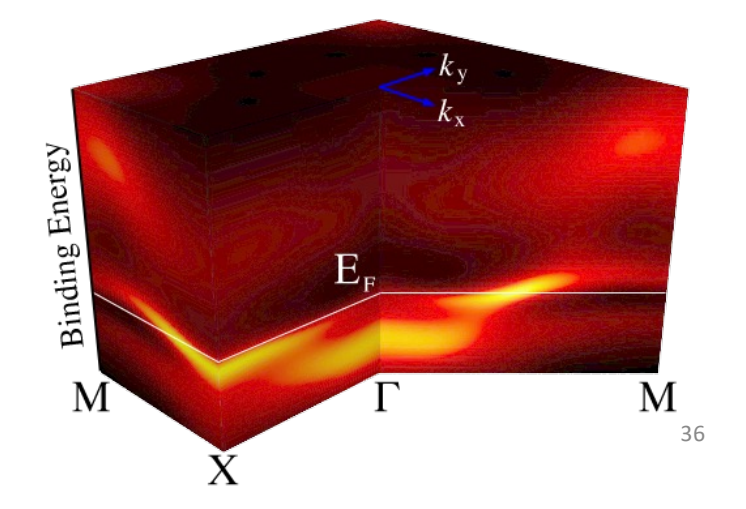

### Application of Green's functions: DMFT

#### [T. Steckmann et al., arXiv:2112.056](https://www.physics.ncsu.edu/kemperlab/papers/Steckmann_DMFT/)88

### 2-site Hubbard DMFT (5 qubits)

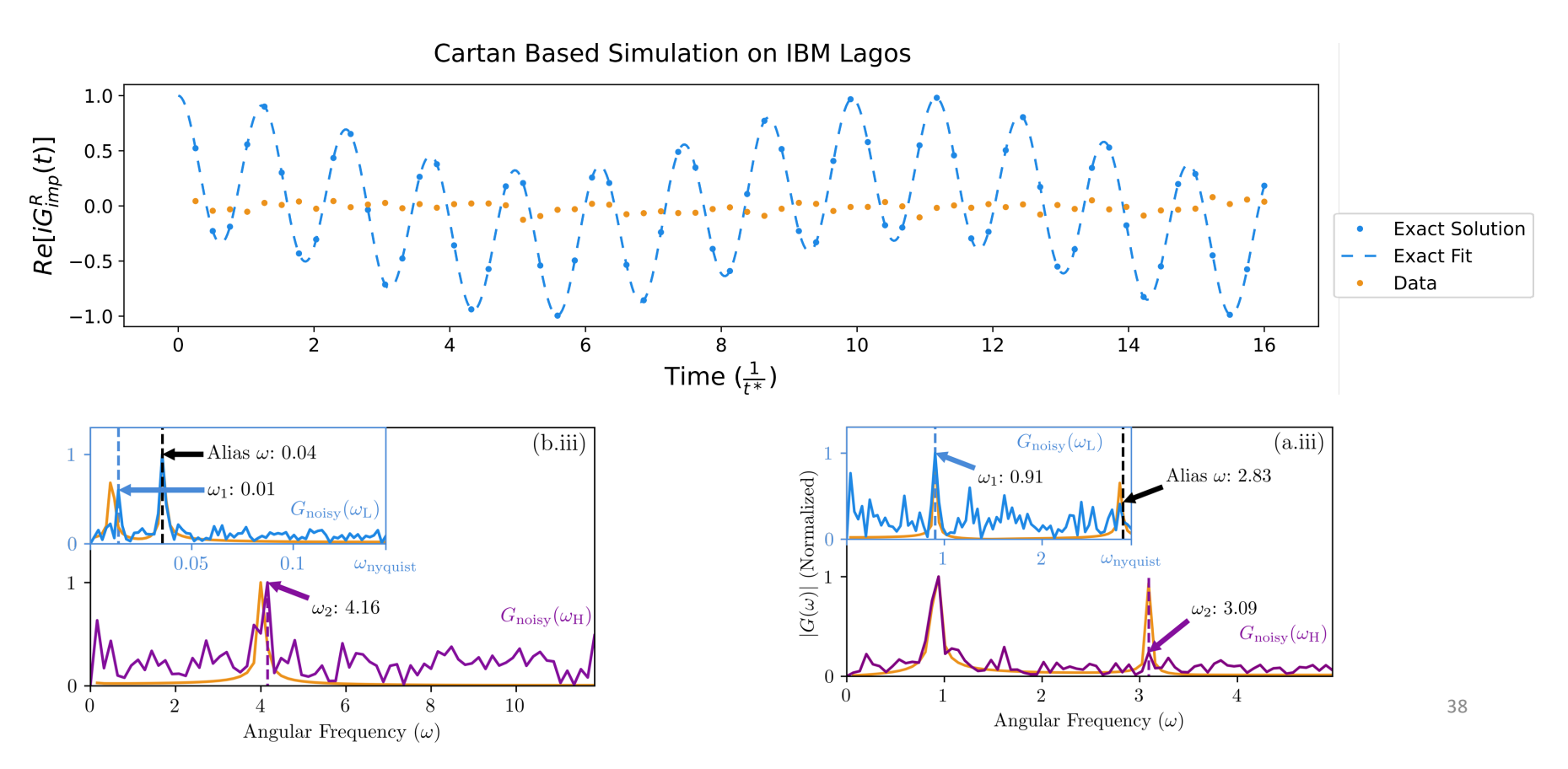

### 2-site Hubbard DMFT

#### [T. Steckmann et al., arXiv:2112.056](https://www.physics.ncsu.edu/kemperlab/papers/Steckmann_DMFT/)88

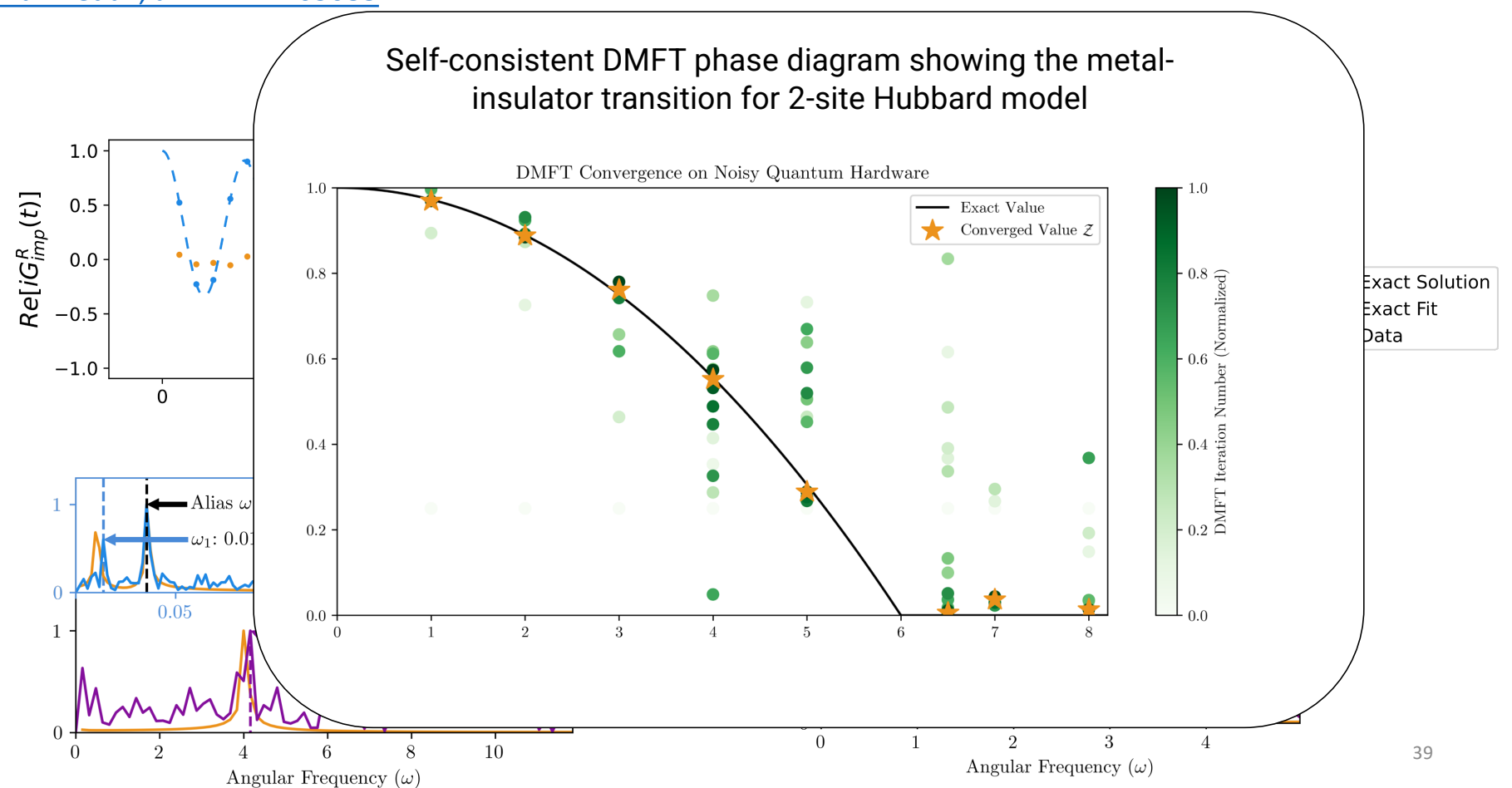

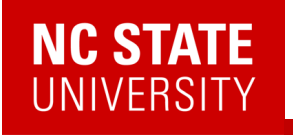

# Fermionic Linear Response

2302.10219

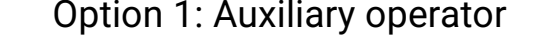

$$
\frac{\delta A(t)}{\delta h(t')} \bigg|_{h=0} = -i\theta(t-t') \langle \psi_0 | [\mathbf{A}(t), \mathbf{B}(t')] | \psi_0 \rangle
$$

Find an operator **P** such that:

$$
\{\mathbf{B}(t), \mathbf{P}\} = 0
$$

$$
[\mathcal{H}_0, \mathbf{P}] = 0
$$

$$
\mathbf{P}|\psi_0\rangle = s|\psi_0\rangle
$$

Then:  $G(t, t') = -i\theta(t - t')\langle\psi_0|\{\mathbf{A}(t), \mathbf{B}(t')\}|\psi_0\rangle$ <br>=  $\frac{i}{s}\theta(t - t')\langle\psi_0|[\mathbf{A}(t)\mathbf{P}(t), \mathbf{B}(t')]|\psi_0\rangle$ 

Example: parity

$$
\mathbf{P} = Z_1 Z_2 ... Z_n
$$

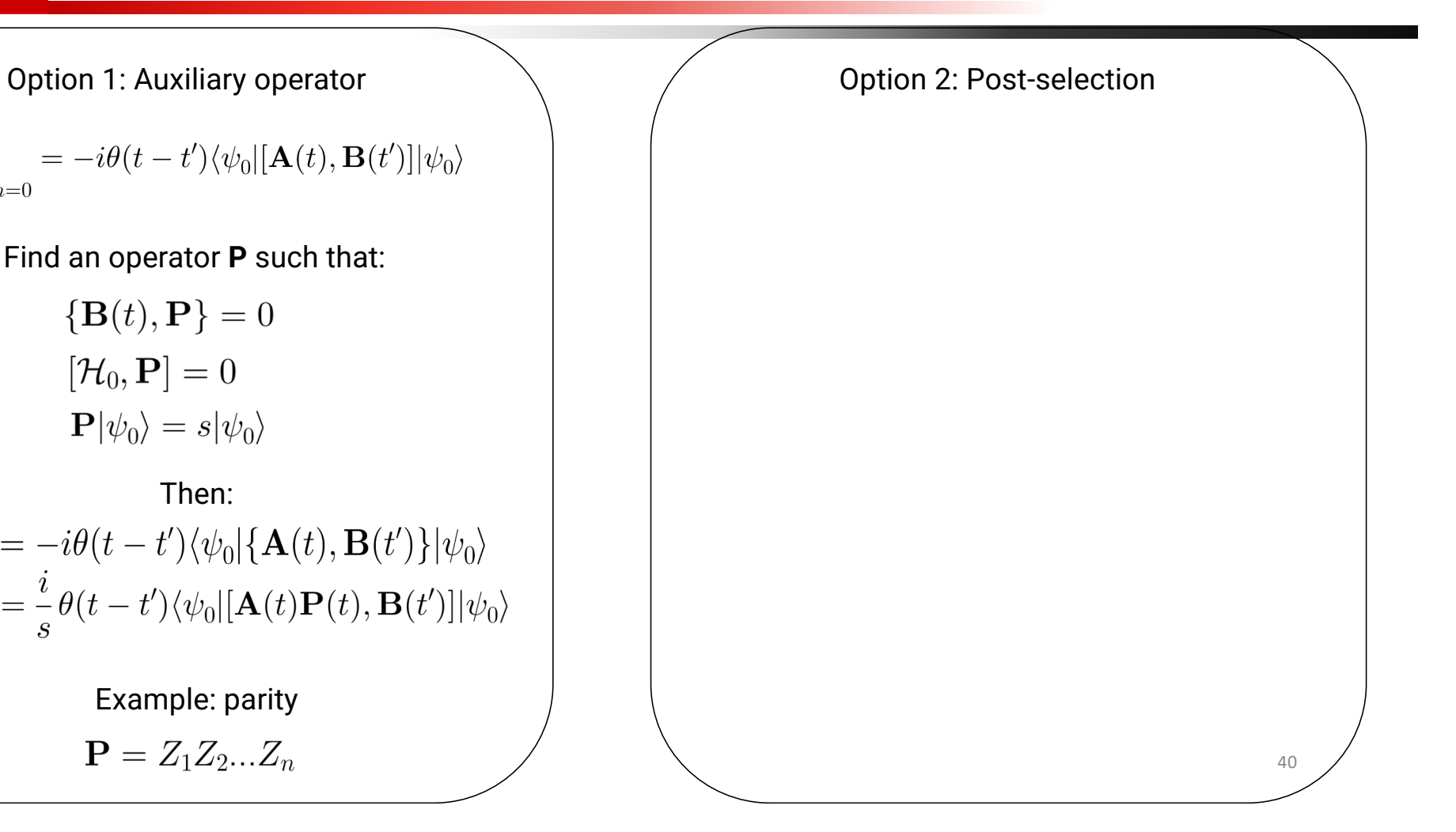

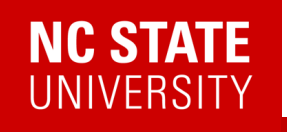

# Fermionic Linear Response

2302.10219

Option 1: Auxiliary operator

 $\frac{\delta A(t)}{\delta h(t')} \bigg|_{h=0} = -i\theta(t-t') \langle \psi_0 | [\mathbf{A}(t), \mathbf{B}(t')] | \psi_0 \rangle$ 

Find an operator **P** such that:

$$
\{\mathbf{B}(t), \mathbf{P}\} = 0
$$

$$
[\mathcal{H}_0, \mathbf{P}] = 0
$$

$$
\mathbf{P}|\psi_0\rangle = s|\psi_0\rangle
$$

Then:  $G(t, t') = -i\theta(t - t')\langle\psi_0|\{\mathbf{A}(t), \mathbf{B}(t')\}|\psi_0\rangle$ <br>=  $\frac{i}{s}\theta(t - t')\langle\psi_0|[\mathbf{A}(t)\mathbf{P}(t), \mathbf{B}(t')]|\psi_0\rangle$ 

Example: parity

$$
\mathbf{P} = Z_1 Z_2 ... Z_n
$$

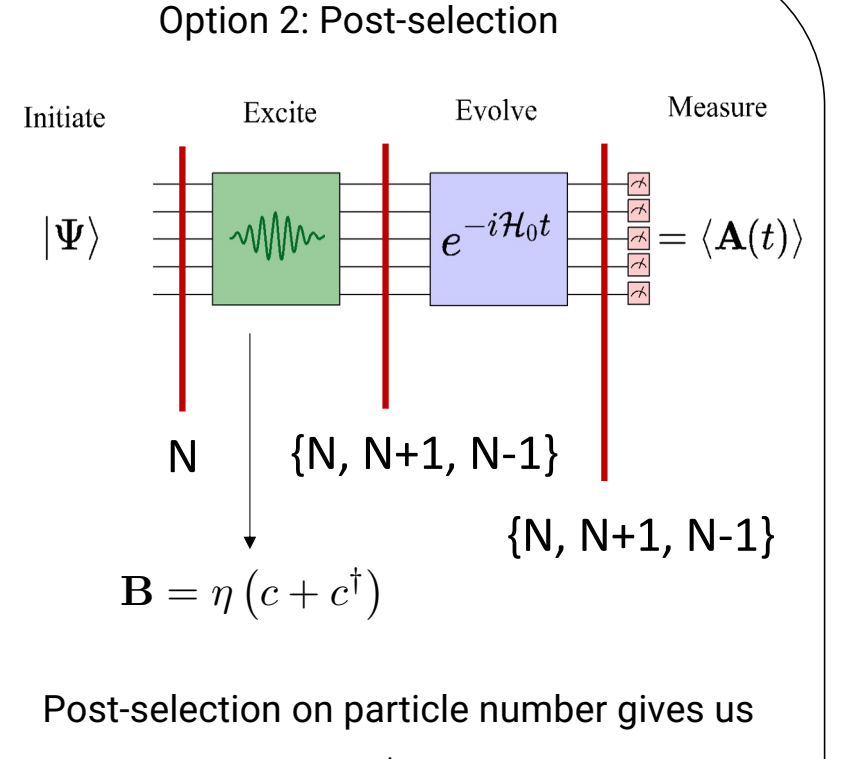

$$
\begin{aligned} G_{ij}^<(t)&=i\,\langle\psi_0|c_j^\dagger(0)c_i(t)|\psi_0\rangle\\ G_{ij}^>(t)&=-i\,\langle\psi_0|c_i(t)c_j^\dagger(0)|\psi_0\rangle\end{aligned}_{\rm\scriptscriptstyle{41}}
$$

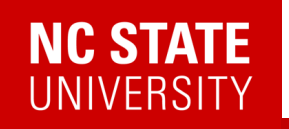

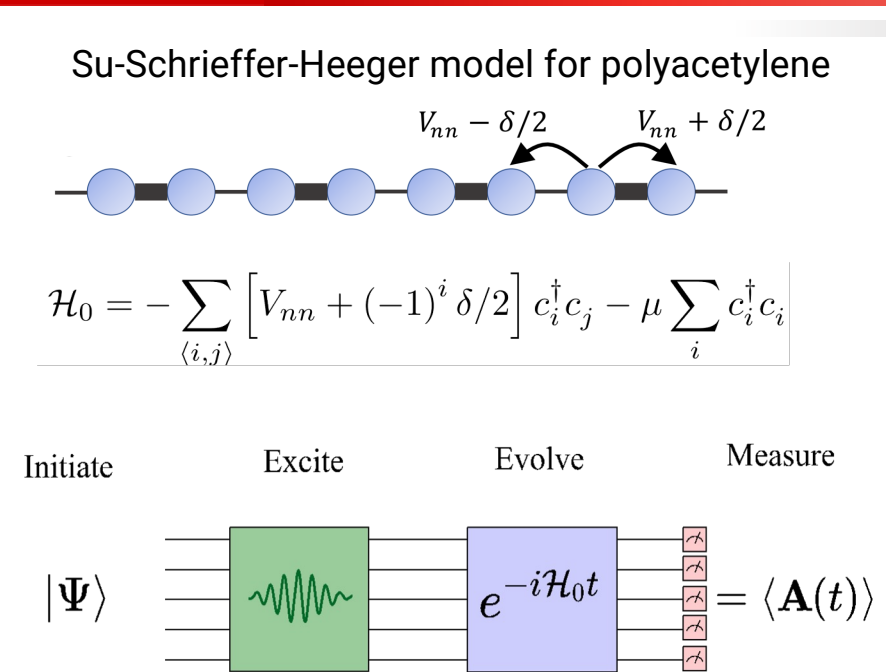

 $G^{R}(r_i,t;r_j,t')=-i\theta(t-t')\langle\psi_0|\{c_i(t),c_i^{\dagger}(t')\}|\psi_0\rangle$ 

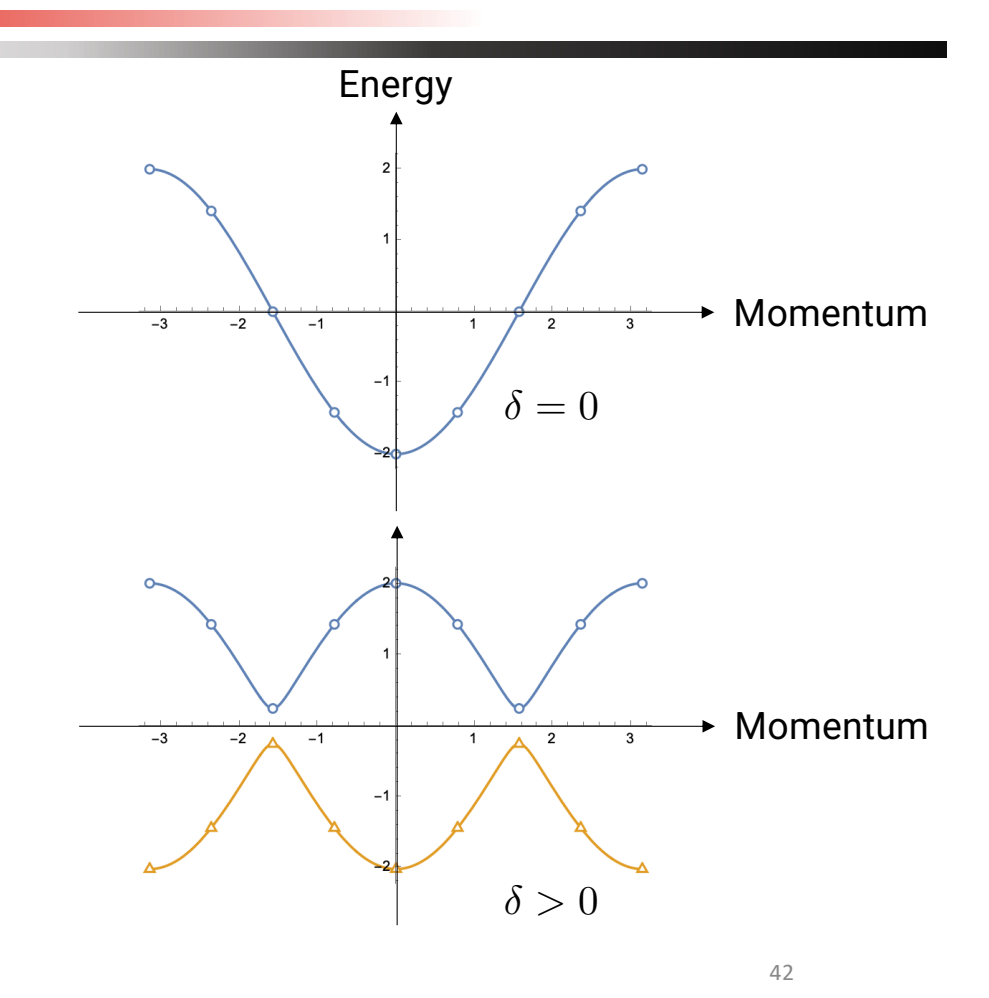

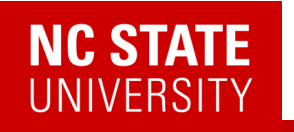

Su-Schrieffer-Heeger model for polyacetylene

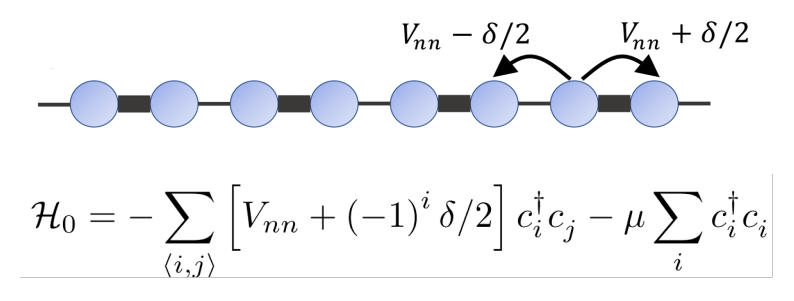

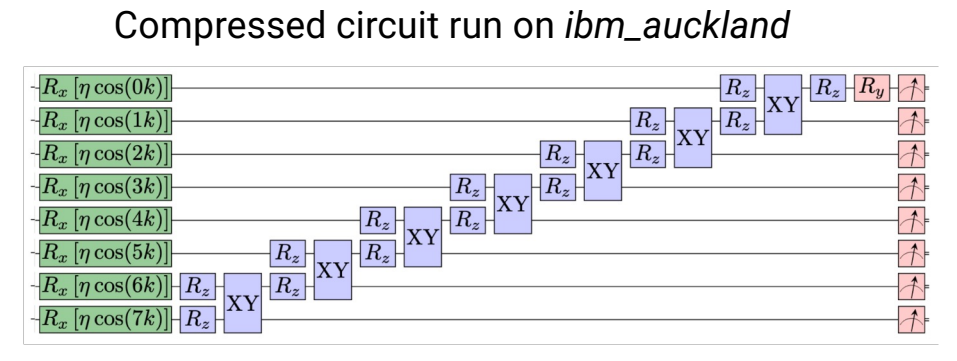

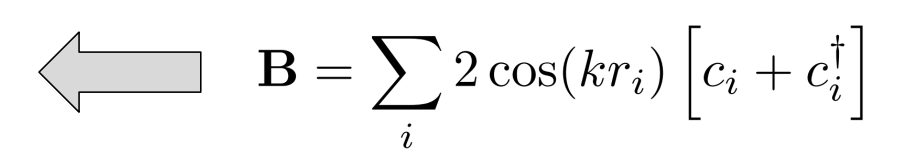

Choose **B** to create a momentum eigenstate

 $G_k^R(t) = -i\theta(t)\langle \psi_0|\{c_k(t),c_k^\dagger(0)\}|\psi_0\rangle$ 

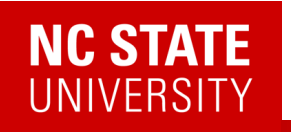

Su-Schrieffer-Heeger model for polyacetylene

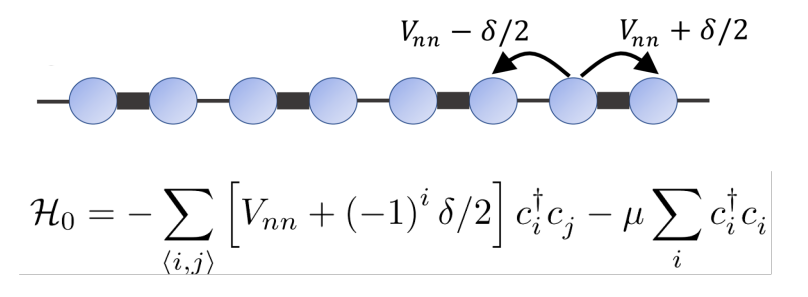

Compressed circuit run on *ibm\_auckland*

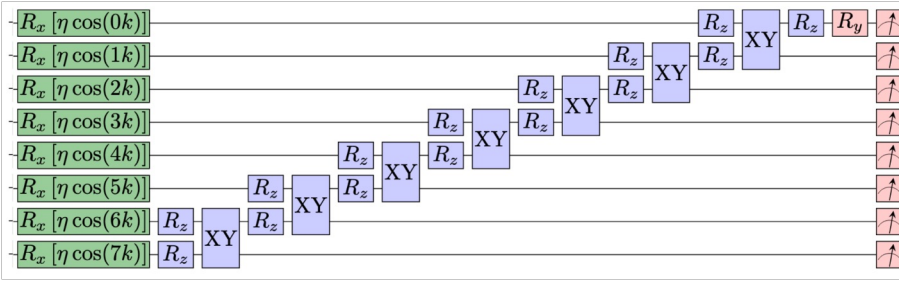

Choose **B** to create a momentum eigenstate

 $G_k^R(t) = -i\theta(t)\langle \psi_0|\{c_k(t),c_k^\dagger(0)\}|\psi_0\rangle$ 

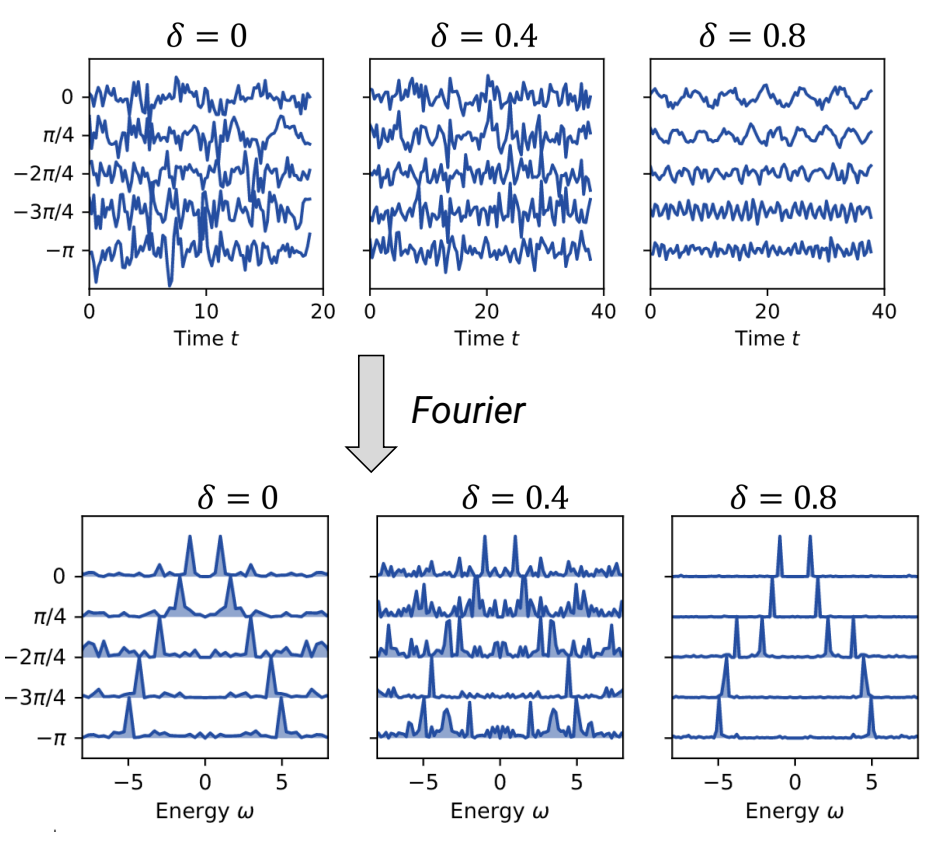

44

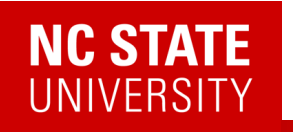

Su-Schrieffer-Heeger model for polyacetylene

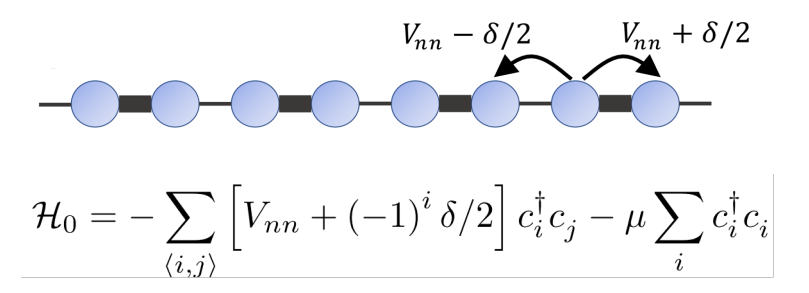

Compressed circuit run on *ibm\_auckland*

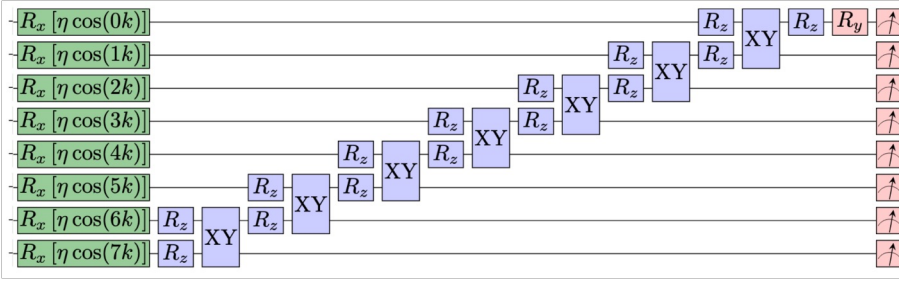

Choose **B** to create a momentum eigenstate

 $G_k^R(t) = -i\theta(t)\langle \psi_0|\{c_k(t),c_k^\dagger(0)\}|\psi_0\rangle$ 

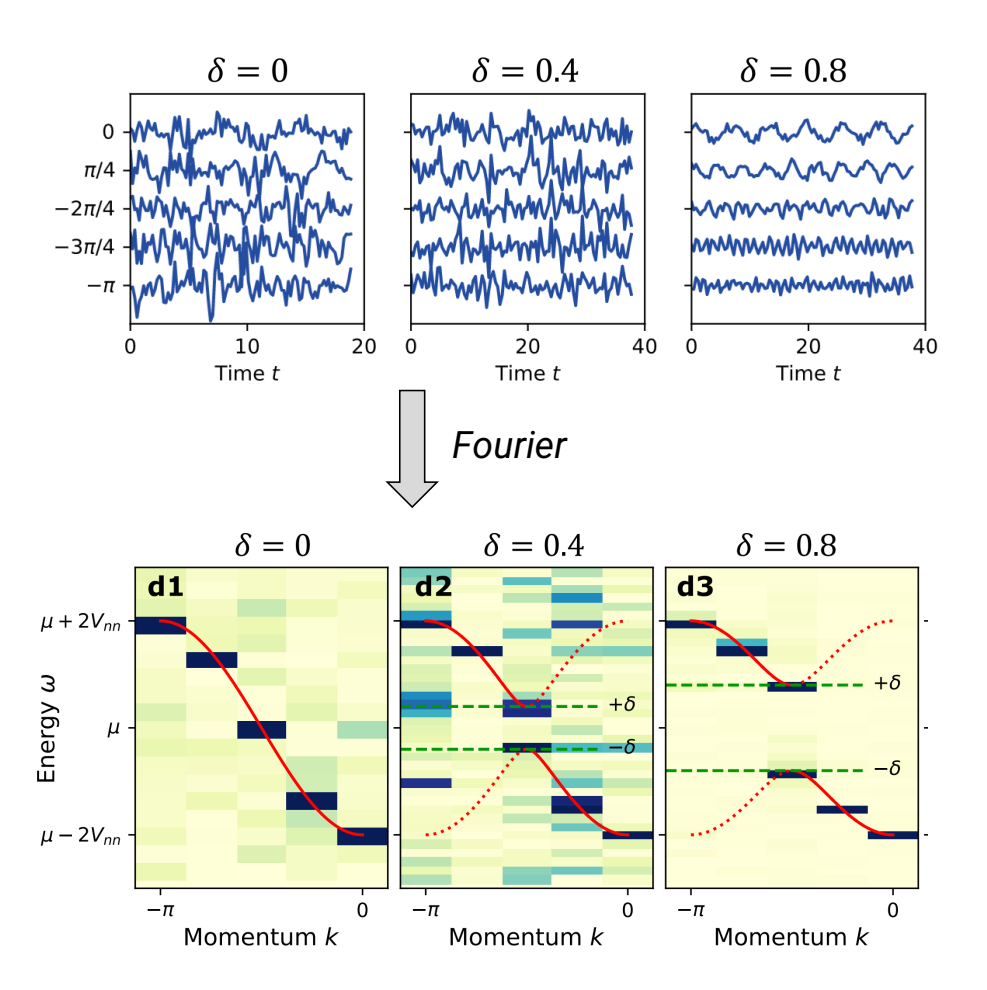

# Linear Response -> Green's function 2302.10219

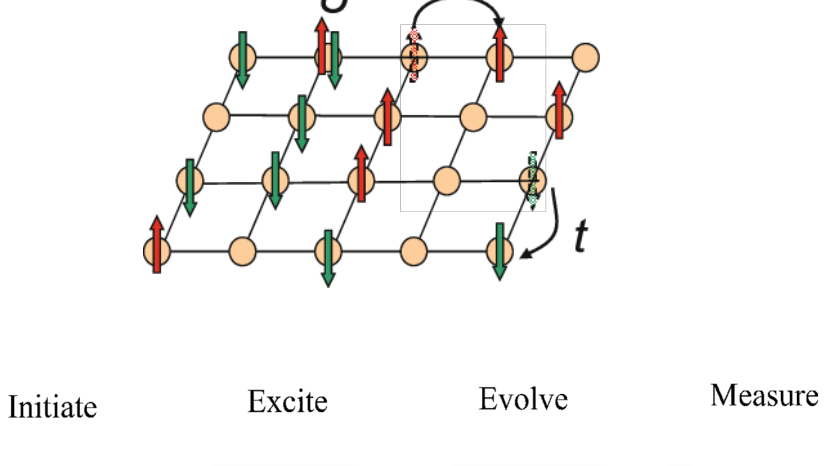

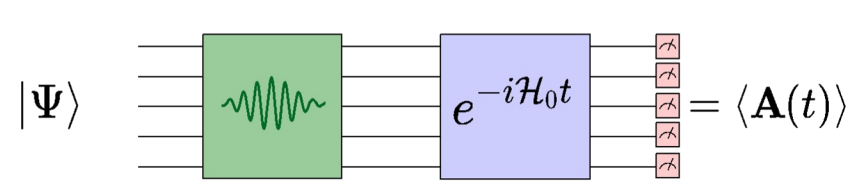

Choose **B** to create a momentum eigenstate  $G_k^R(t) = -i\theta(t)\langle \psi_0|\{c_k(t),c_k^\dagger(0)\}|\psi_0\rangle$ 

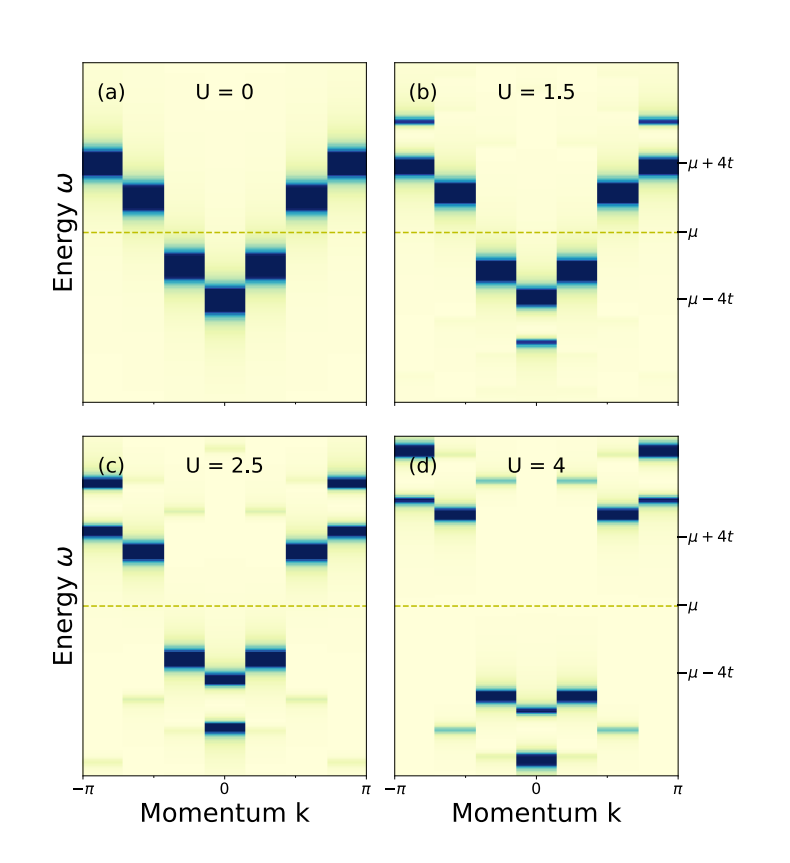

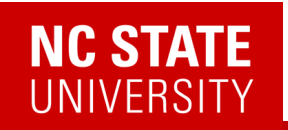

# Linear Response

*Digital version of this talk*

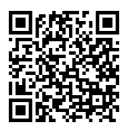

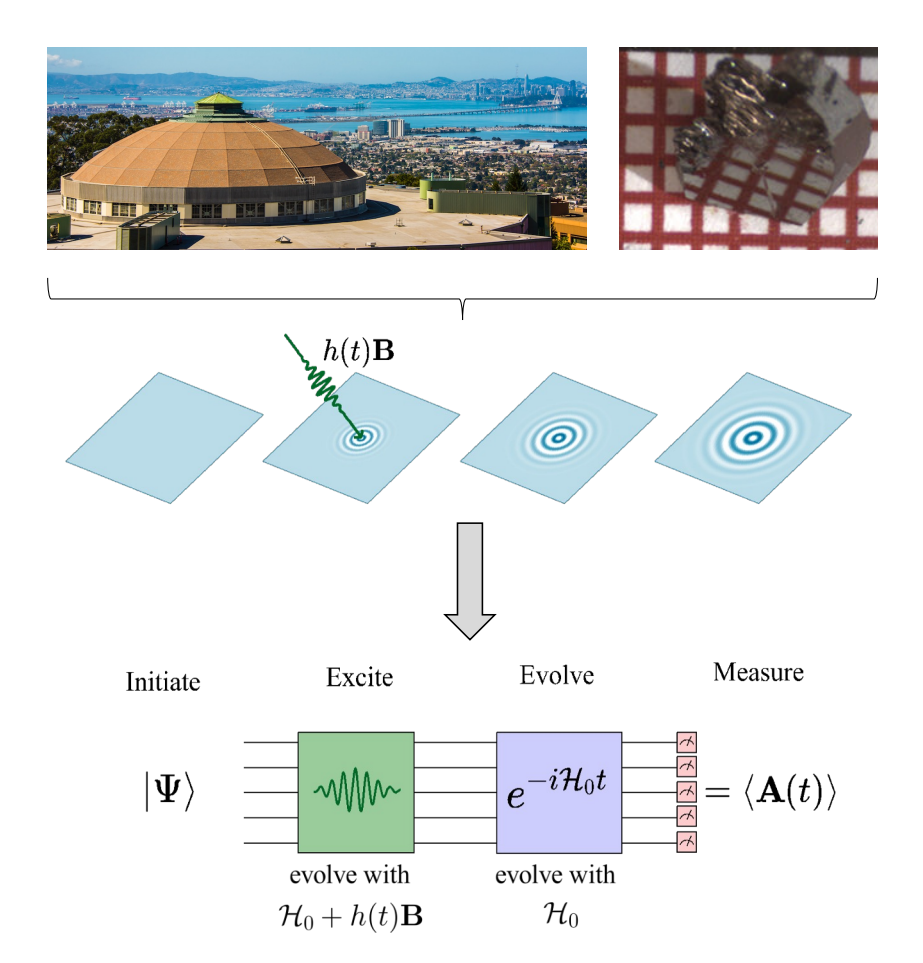

- Ancilla free
- Momentum and frequency selectivity
- Both bosonic and fermionic correlators
- More noise robust compared to existing methods

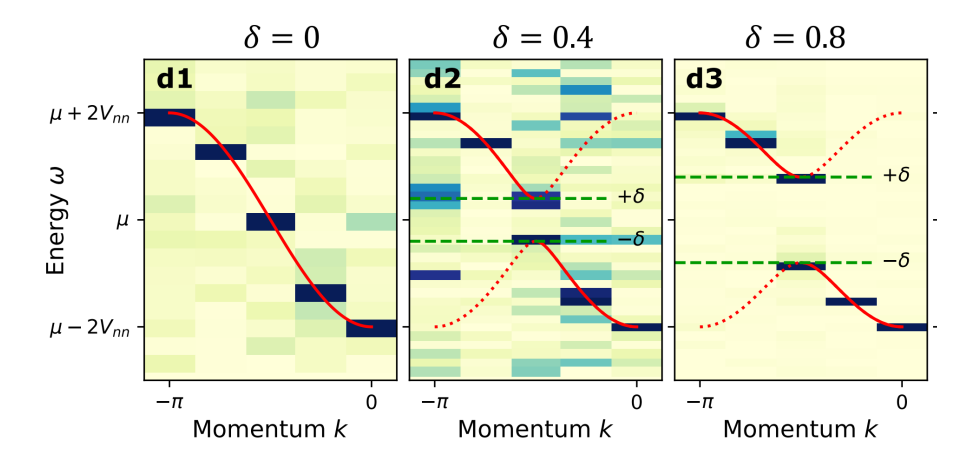

E. Kökcü, H.Labib, J.K. Freericks, AFK., arXiv:2302.10219

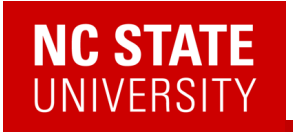

# Further improvements via mathematics

• It turns out that these are positive semi-definite functions:

 $\langle A^{\dagger}(t)A(t')\rangle$ 

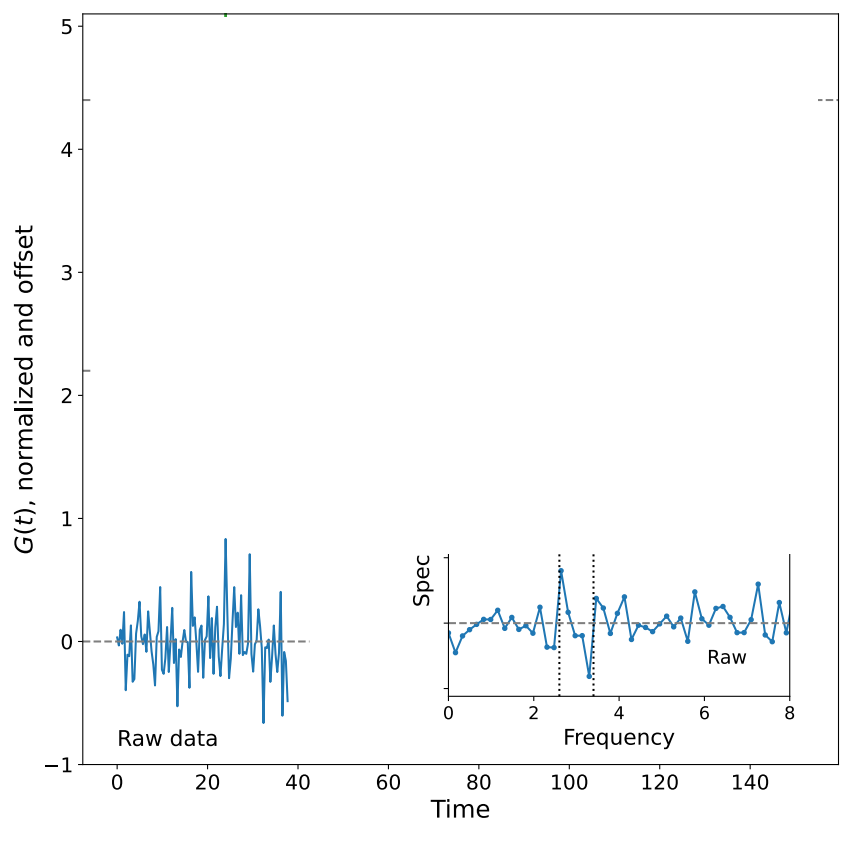

Kemper, Yang, Gull, arXiv:2309.02566

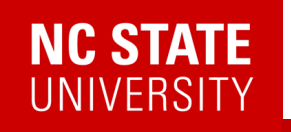

# Further improvements via mathematics

• It turns out that these are positive semi-definite functions:

 $\langle A^{\dagger}(t)A(t')\rangle$ 

• We can project the noisy data onto the nearest PSD function

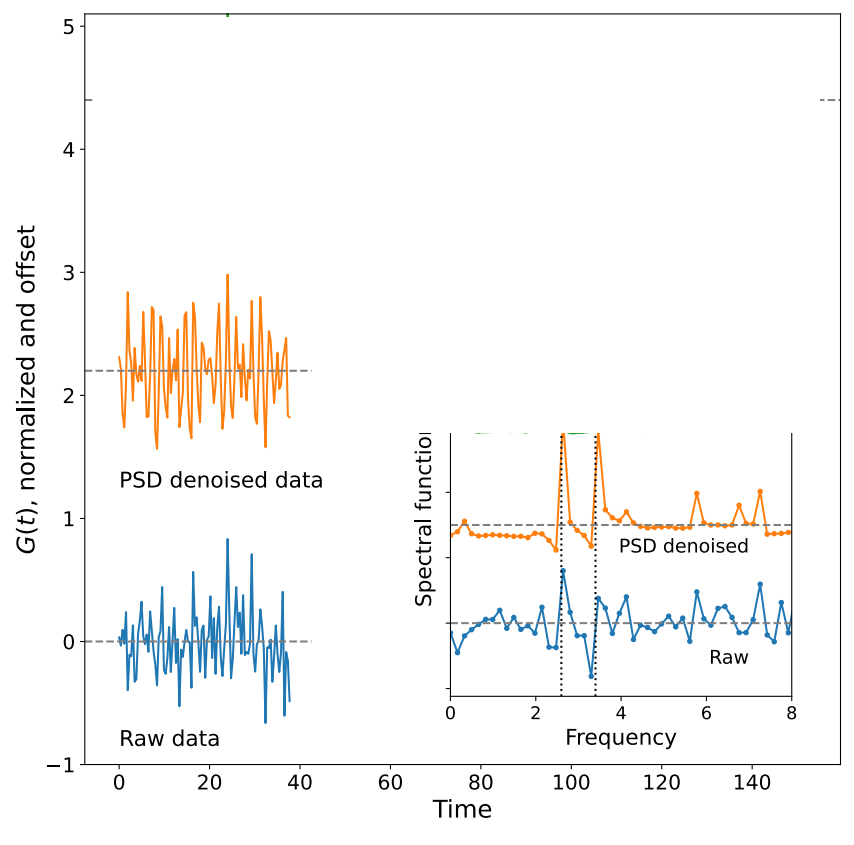

Kemper, Yang, Gull, arXiv:2309.02566

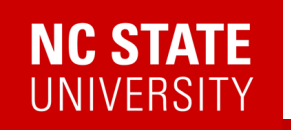

# Further improvements via mathematics

• It turns out that these are positive semi-definite functions:

 $\langle A^{\dagger}(t)A(t')\rangle$ 

- We can project the noisy data onto the nearest PSD function
- Given sufficiently dense data, a unique extension exists\* and we can extend the data to longer times

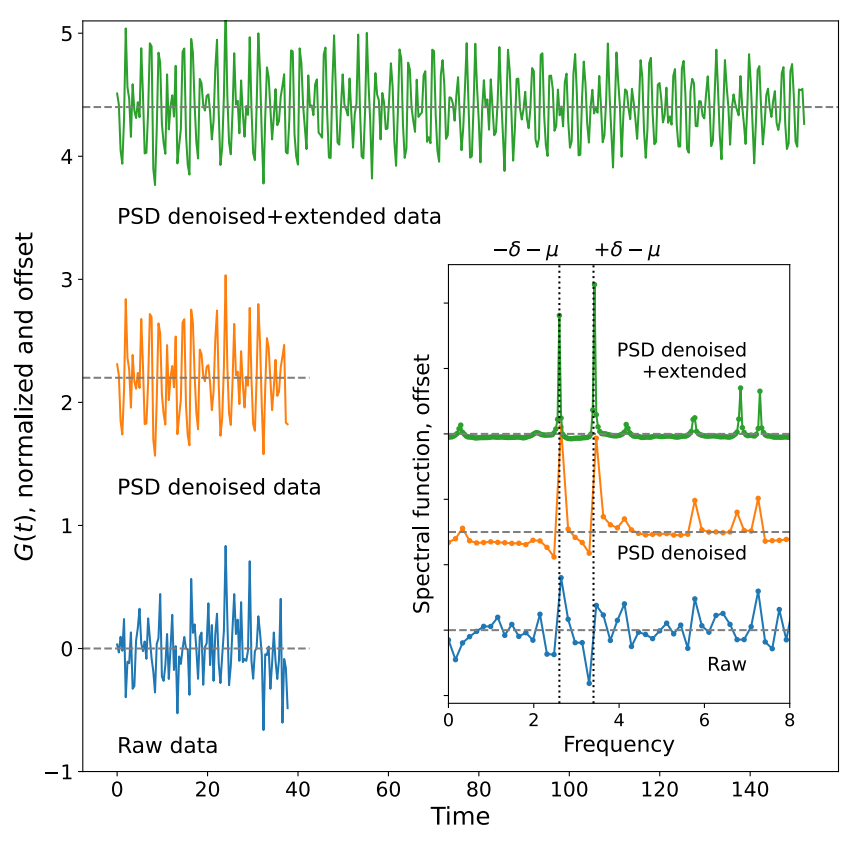

Kemper, Yang, Gull, arXiv:2309.02566

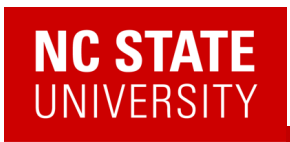

# A-Z quantum simulation

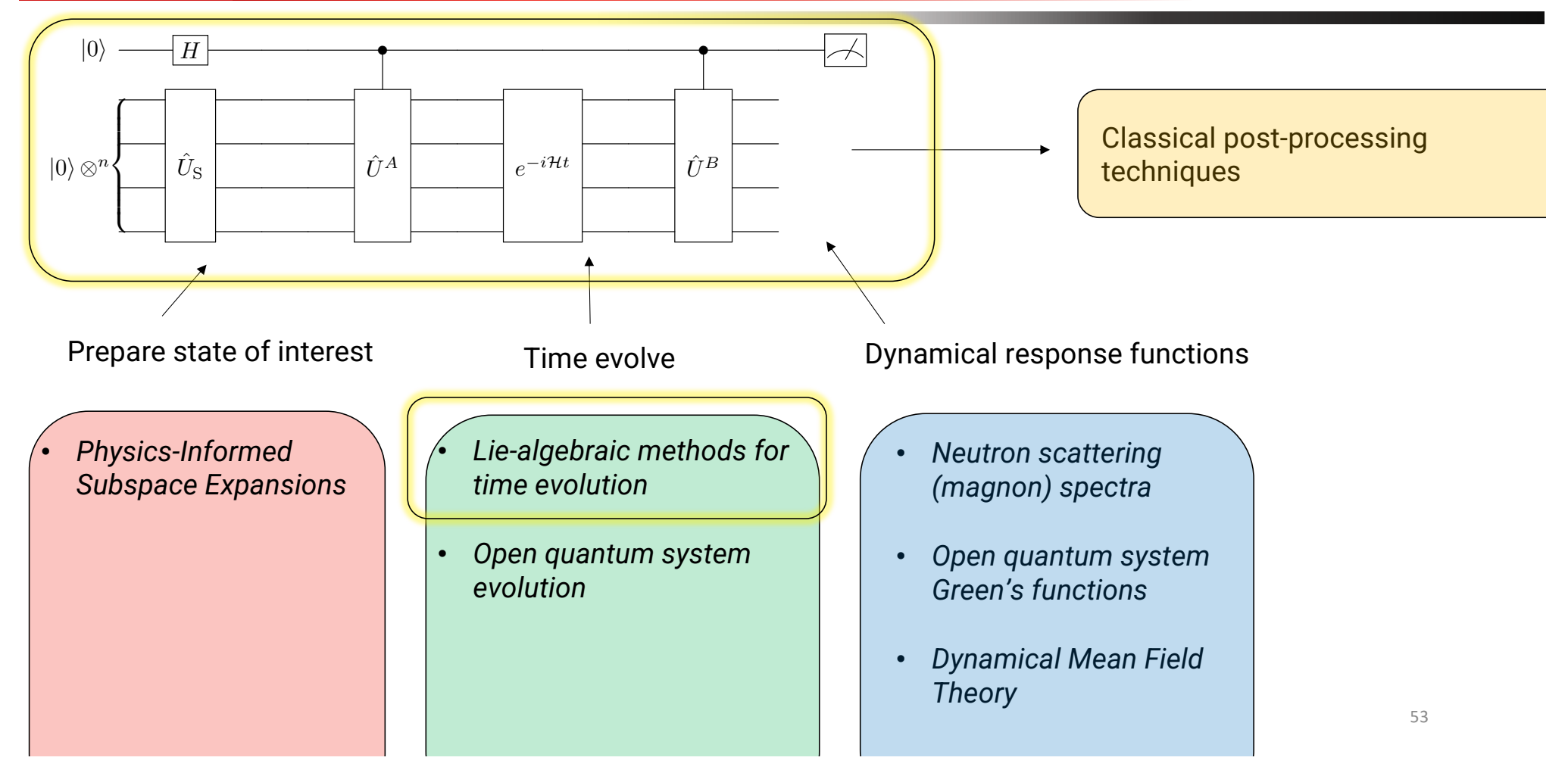

### **NC STATE** VERSI

# Lie algebraic methods for quantum computing

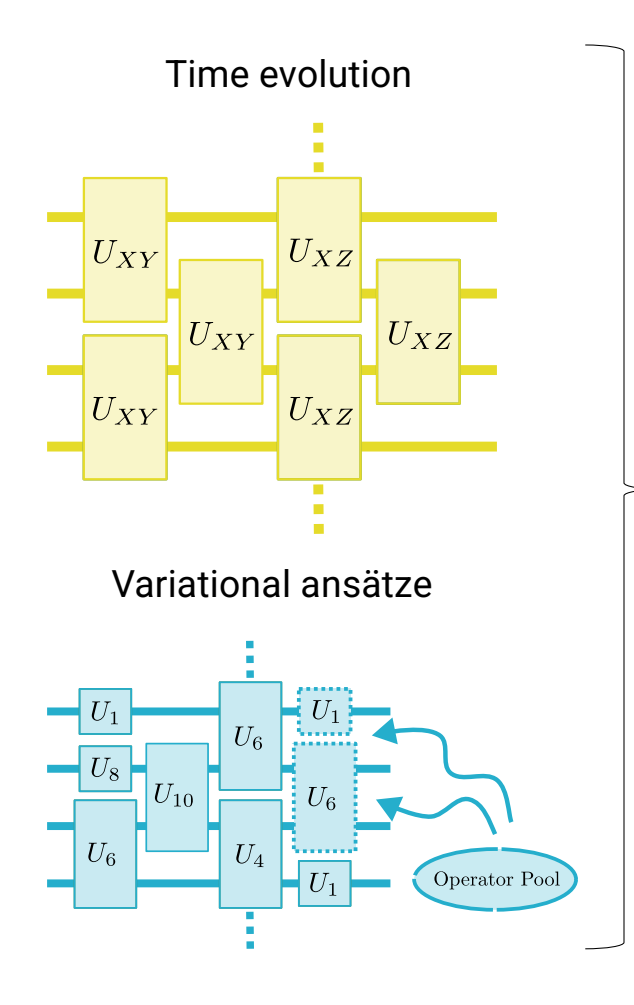

#### **Dynamical Lie algebras**

Given a set of operators *ai* (either in the operator pool or Hamiltonian)

Their Dynamical Lie Algebra expresses all the operators that can be generated by this set

$$
\text{DLA} := \text{span}\big\{ [a_{i_1}, [a_{i_2}, [\cdots [a_{i_r}, a_j] \cdots]]] \big\}
$$

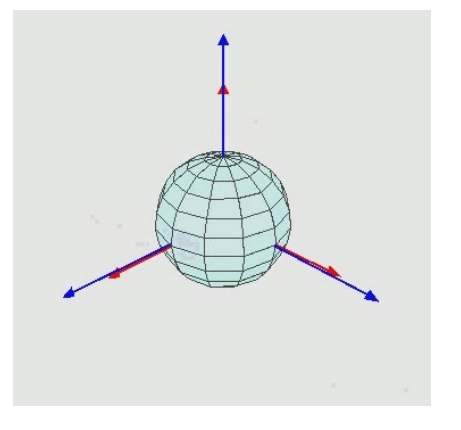

By Euler2.gif: Juansemperederivative work: Xavax - This file was derived from: Euler2.gif:, CC BY-SA 3.0, https://commons.wikimedia.org/w/index.php?curid=24338647

# Lie algebraic methods for quantum computing

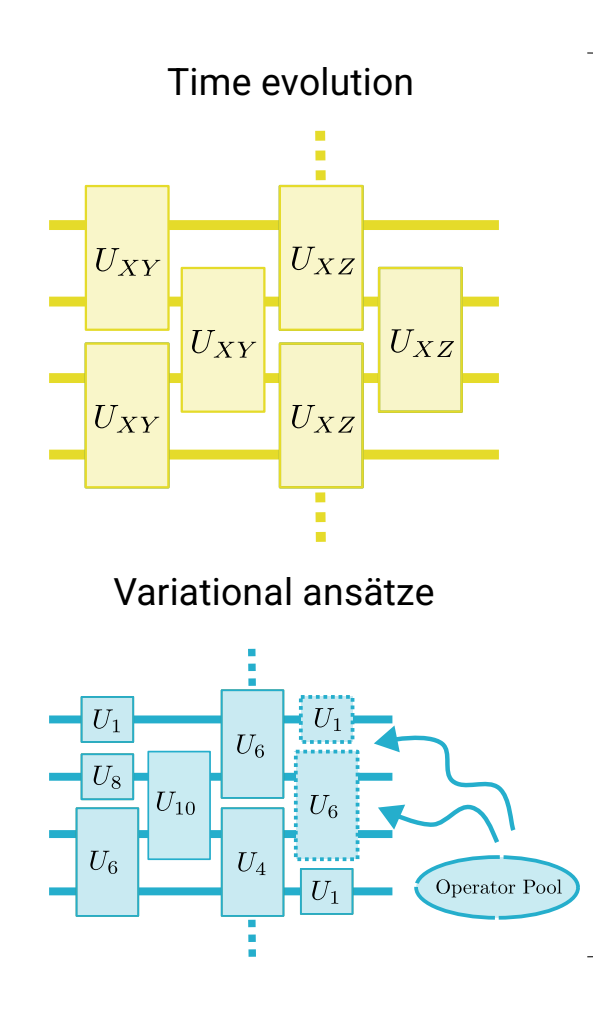

#### **Dynamical Lie algebras**

Given a set of operators *ai* (either in the operator pool or Hamiltonian)

Their Dynamical Lie Algebra expresses all the operators that can be generated by this set

 $\text{DLA} := \text{span}\{[a_{i_1}, [a_{i_2}, [\cdots [a_{i_r}, a_j] \cdots]]]\}$ 

Cartan decomposition for exact time evolution

*Kökcü, PRL 2022*

Circuit compression

*Kökcü, PRA 2022 Camps, SIMAX 2022 Kökcü, arXiv:2303.09538* Unified Framework for Barren plateaus in VQA

*Ragone, arXiv:2309.09342*

Complete (DLA) classification of 1-d nearest neighbor spin models

*Wiersema, arXiv:2309.05690*

### Main Problem

**Exact** simulation of a time independent spin Hamiltonian:  $\mathcal{H} = \sum_i h_i \sigma^j$  $\mathcal{H} = a XXIII + b IYYII + c IIXXI + d II IYY$  $U(\epsilon) = e^{-i\epsilon \mathcal{H}} = e^{-i\epsilon a \, XXIII} e^{-i\epsilon b \, IYYII} e^{-i\epsilon c \, IIXXI} e^{-i\epsilon d \, IIIYY} + O(\epsilon^2)$  $\begin{array}{c} \begin{array}{c} x \\ x \end{array} \end{array}$  $\mathsf{X}$  $e^{i\theta I X Z Y I}$  =  $\begin{bmatrix} x \\ x \end{bmatrix}$  $\begin{bmatrix} x \\ x \end{bmatrix}$  $\mathsf{X}$  $\mathsf{X}$ 

58

### Main Problem

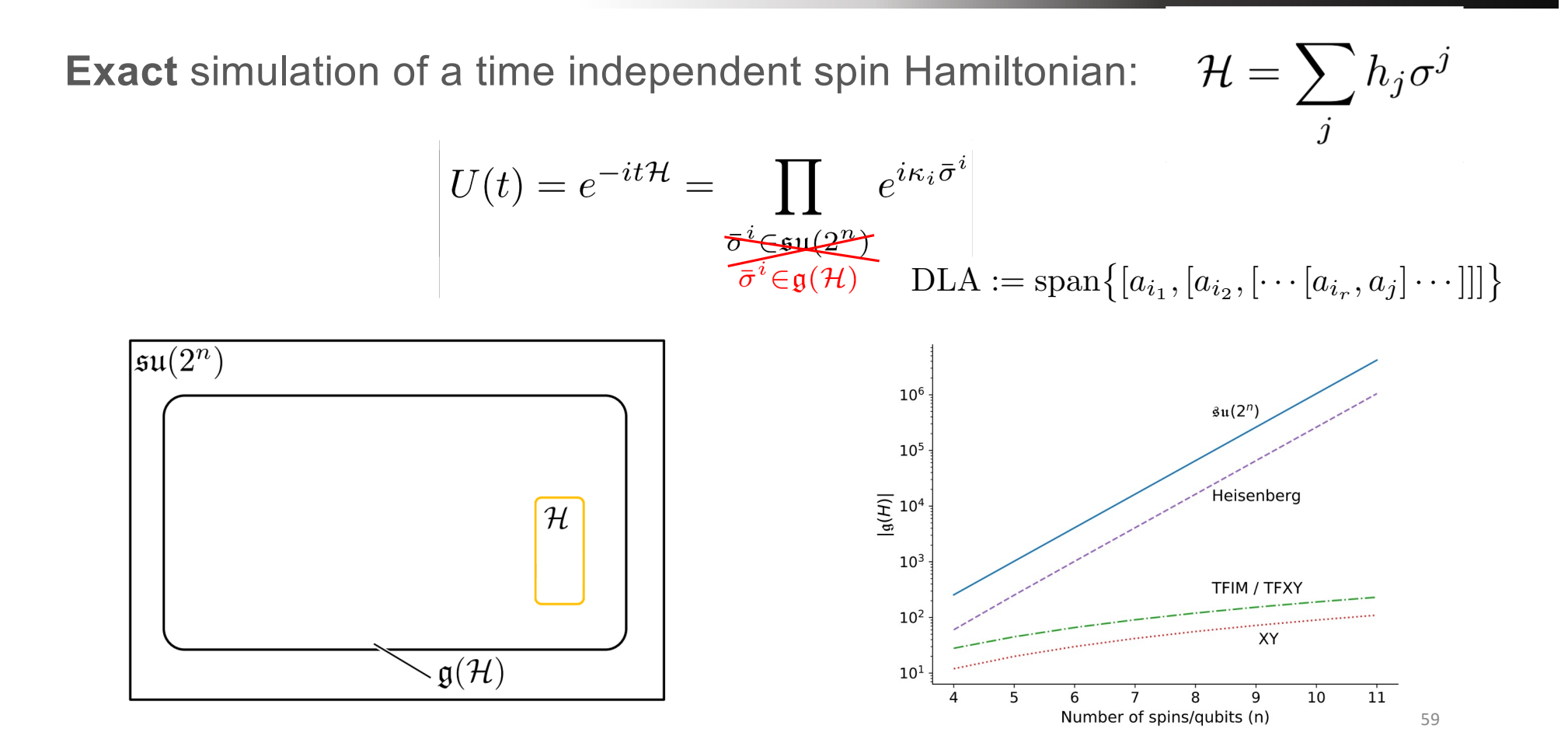

```
\mathfrak{a}_0(n) = \text{span}\{X_j X_{j+1}\}_{1 \leq j \leq n-1} \cong \mathfrak{u}(1)^{\oplus (n-1)}, \quad \dim = n-1,\mathfrak{a}_1(n) = \text{span}\{X_i Z_{i+1} \cdots Z_{j-1} Y_j\}_{1 \leq i < j \leq n} \cong \mathfrak{so}(n), \dim = \frac{n(n-1)}{2},
 a_2(n) = \text{span}\{X_iZ_{i+1}\cdots Z_{j-1}Y_j\}_{1\leq i < j \leq n} \oplus \text{span}\{Y_iZ_{i+1}\cdots Z_{j-1}X_j\}_{1\leq i < j \leq n}\cong \mathfrak{so}(n) \oplus \mathfrak{so}(n), dim = n(n-1),
                   \int \mathfrak{so}(2^{n-2})^{\oplus 4}, dim = 2^{n-1}(2^{n-2}-1), n \equiv 0 \mod 8,
                     \mathfrak{so}(2^{n-1}), \dim = 2^{n-2}(2^{n-1}-1), \quad n \equiv \pm 1 \mod 8.\mathfrak{a}_3(n) \cong \begin{cases} \mathfrak{su}(2^{n-2})^{\oplus 2}, & \dim = 2^{2n-3} - 2. \end{cases}n \equiv \pm 2 \mod 8.
                    \sin(2^{n-2}), \dim = 2^{n-2}(2^{n-1}+1), n \equiv \pm 3 \mod 8.
                   \sin(2^{n-3})^{\oplus 4}, dim = 2^{n-1}(2^{n-2}+1), n \equiv 4 \mod 8,
 a_4(n) \cong a_2(n),
                   \int \mathfrak{so}(2^{n-2})^{\oplus 4}, dim = 2^{n-1}(2^{n-2}-1), n \equiv 0 \mod 6.
\mathfrak{a}_5(n) \cong \begin{cases} \mathfrak{so}(2^{n-2})^{n-2}, & \text{dim } = 2^{n-2}(2^{n-2}-1), & n \equiv 0 \mod 6, \\ \mathfrak{so}(2^{n-1}), & \text{dim } = 2^{n-2}(2^{n-1}-1), & n \equiv \pm 1 \mod 6, \\ \mathfrak{so}(2^{n-2})^{n-2}, & \text{dim } = 2^{2n-3} \mod 9, & n \equiv \pm 1 \mod 6. \end{cases}\mathfrak{su}(2^{n-2})^{\oplus 2}, dim = 2^{2n-3} - 2,
                                                                                          n \equiv \pm 2 \mod 6,\int \mathfrak{sp}(2^{n-2}), dim = 2^{n-2}(2^{n-1}+1), n \equiv 3 \mod 6,
                                                    \begin{cases} \mathfrak{su}(2^{n-1}),& \dim = 2^{2n-2}-1, \quad n \, \text{ odd}, \\ \mathfrak{su}(2^{n-2})^{\oplus 4}, & \dim = 2^{2n-2}-4, \quad n \geq 4 \, \text{ even}, \end{cases}\mathfrak{a}_6(n) \cong \mathfrak{a}_7(n) \cong \mathfrak{a}_{10}(n) \conga_8(n) \cong \mathfrak{so}(2n-1), \quad \dim = (n-1)(2n-1),a_9(n) \cong \mathfrak{sp}(2^{n-2}), \quad \dim = 2^{n-2}(2^{n-1}+1),a_{11}(n) = a_{16}(n) = \mathfrak{so}(2^n), \quad \dim = 2^{n-1}(2^n - 1), \quad n \ge 4,\mathfrak{a}_k(n) = \mathfrak{su}(2^n), dim = 2^{2n} - 1, k = 12, 17, 18, 19, 21, 22, n \ge 4,
\mathfrak{a}_{13}(n)=\mathfrak{a}_{20}(n)\cong \mathfrak{a}_{15}(n)\cong \mathfrak{su}(2^{n-1})\oplus \mathfrak{su}(2^{n-1}),\quad \dim=2^{2n-1}-2,a_{14}(n) \approx \mathfrak{so}(2n), \quad \dim = n(2n-1),\mathfrak{b}_0(n)=\mathrm{span}\{X_i\}_{1\leq i\leq n}\cong \mathfrak{u}(1)^{\oplus n},\quad \dim=n,\mathfrak{b}_1(n)=\mathrm{span}\{X_i,X_jX_{j+1}\}_{1\leq i\leq n,\;1\leq j\leq n-1}\cong\mathfrak{u}(1)^{\oplus (2n-1)},\quad\dim=2n-1,\mathfrak{b}_2(n) = \mathfrak{a}_9(n) \oplus \text{span}\{X_1\} \cong \mathfrak{sp}(2^{n-2}) \oplus \mathfrak{u}(1), \quad \dim = 2^{n-2}(2^{n-1}+1)+1,\mathfrak{b}_3(n) = \text{span}\{X_i, Y_i, Z_i\}_{1 \leq i \leq n} \cong \mathfrak{su}(2)^{\oplus n}, \quad \dim = 3n,\mathfrak{b}_4(n) = \mathfrak{a}_{15}(n) \oplus \text{span}\{X_1\} \cong \mathfrak{su}(2^{n-1}) \oplus \mathfrak{su}(2^{n-1}) \oplus \mathfrak{u}(1), \quad \dim = 2^{2n-1} - 1.
```
List of unique dynamical Lie algebras

*Wiersema, Roeland, et al. , arXiv preprint arXiv:2309.05690 (2023).*

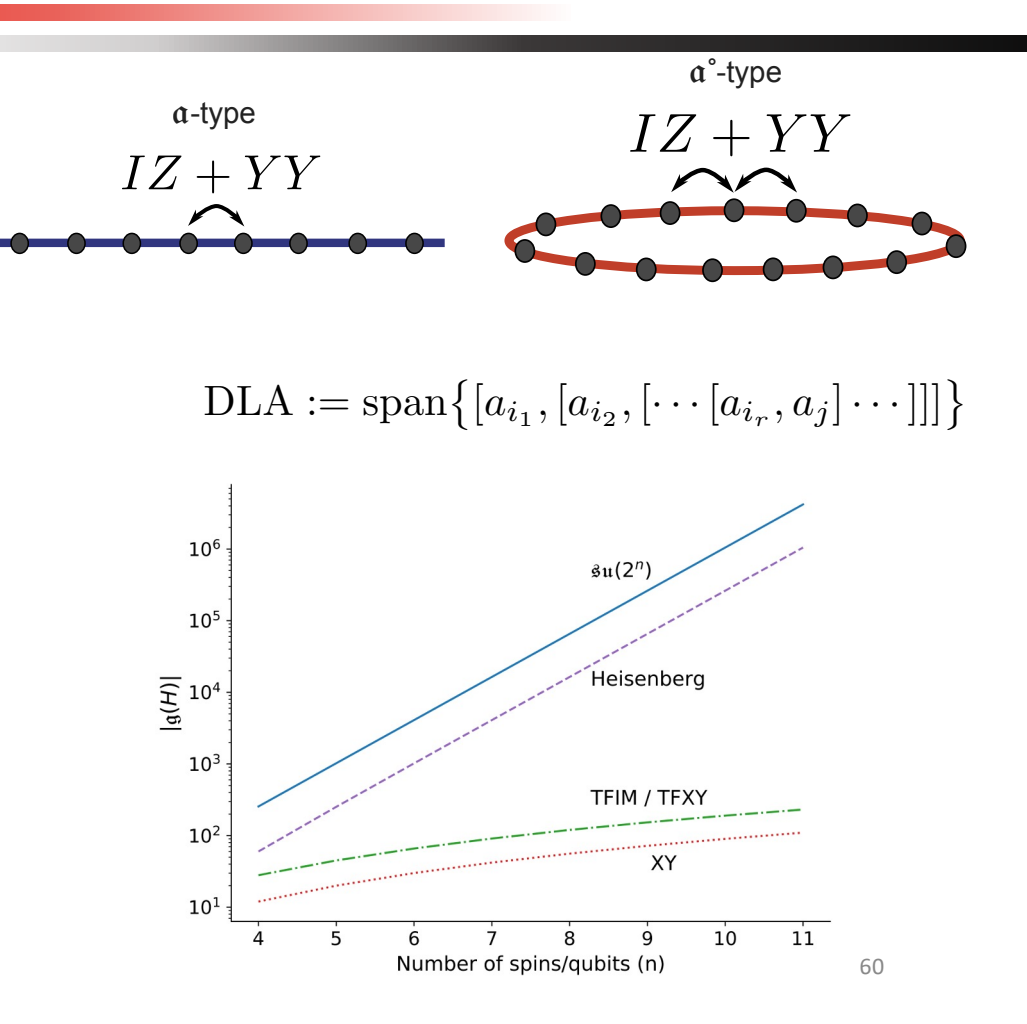

### Main Problem

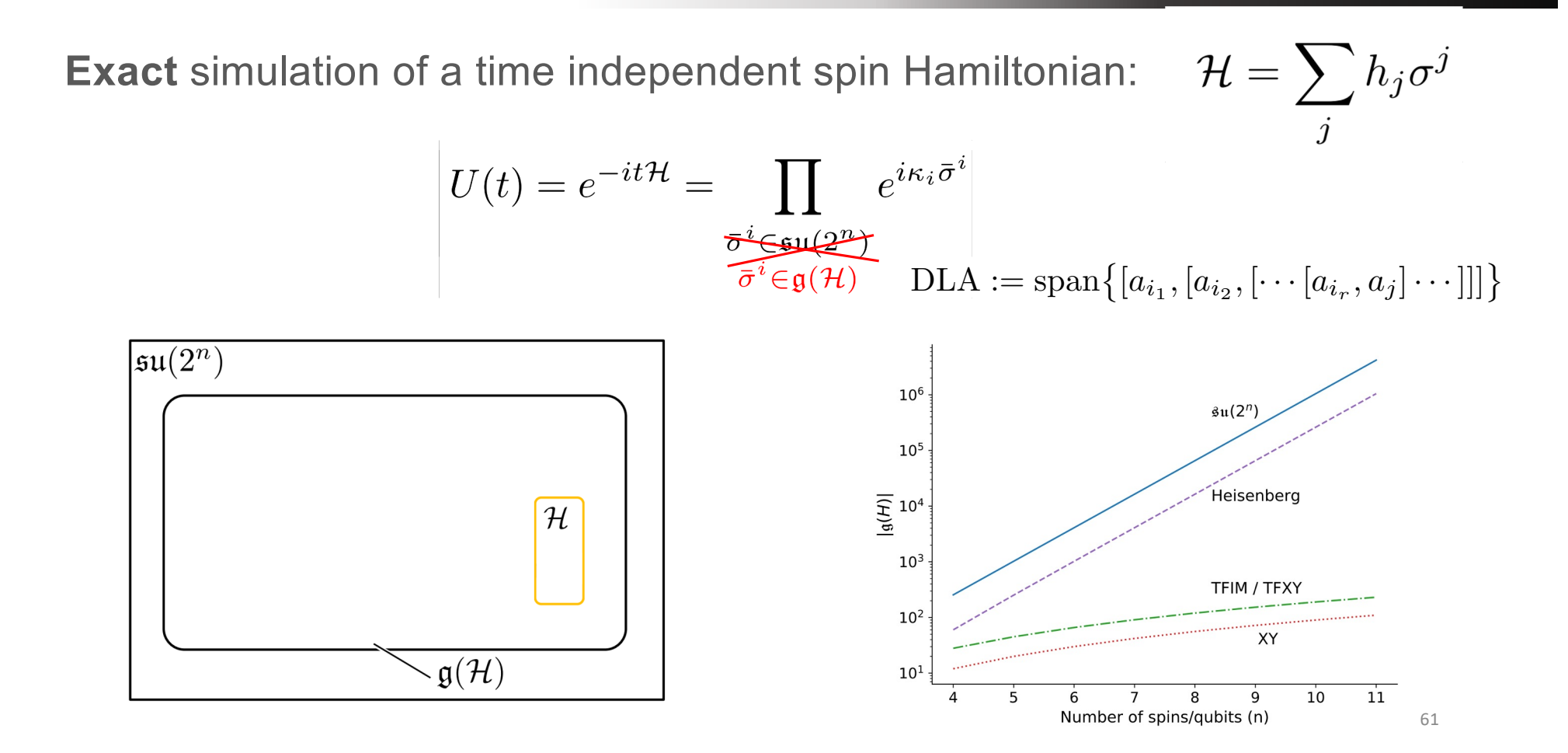

### Cartan Decomposition and KHK Theorem

**Definition 1** Consider a compact semi-simple Lie subgroup  $\mathbf{G} \subset SU(2^n)$ , which has a corresponding Lie subalgebra q. A **Cartan decomposition** on g is defined as an orthogonal split  $\mathfrak{g} = \mathfrak{k} \oplus \mathfrak{m}$  satisfying

> $[\mathfrak{k}, \mathfrak{k}] \subset \mathfrak{k}$   $[m, m] \subset \mathfrak{k}$   $[\mathfrak{k}, m] = m$  $(4)$

and is referred as  $(\mathfrak{g}, \mathfrak{k})$ . **Cartan subalgebra** of this decomposition is defined as one of the maximal Abelian subalgebras of m, and denoted as h.

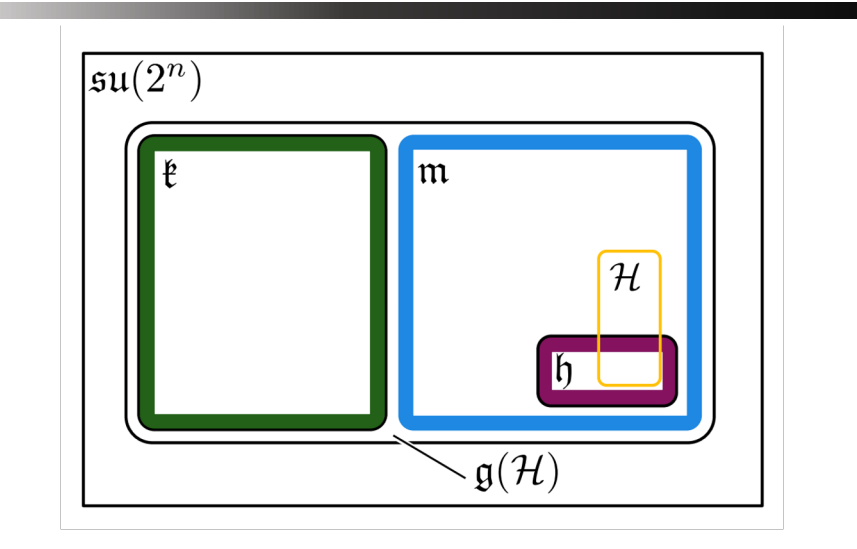

**Theorem 1** Given a Cartan decomposition  $g = \ell \oplus m$ , for any element  $\mathcal{H} \in \mathfrak{m}$  there exist a  $K \in e^{\mathfrak{k}}$  and  $h \in \mathfrak{h}$  such that

$$
\mathcal{H} = KhK^{\dagger} \tag{5}
$$

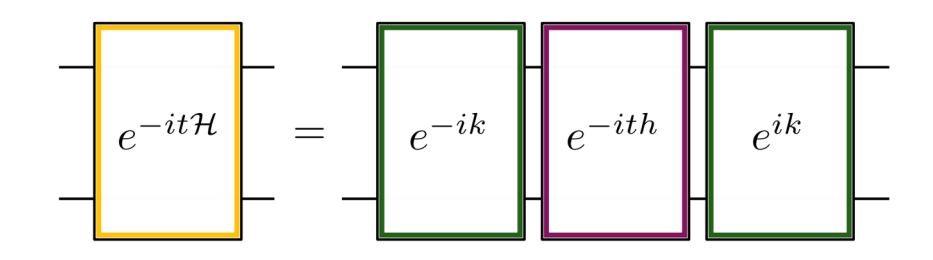

### Main Problem

**Exact** simulation of a time independent spin Hamiltonian:  $\mathcal{H} = \sum_j h_j \sigma^j$ 

$$
U(t) = e^{-it\mathcal{H}} = \prod_{\substack{\overline{\sigma}^i \in \mathfrak{su}(2^n) \\ \overline{\sigma}^i \in \mathfrak{g}(\mathcal{H})}} e^{i\kappa_i \overline{\sigma}^i}
$$

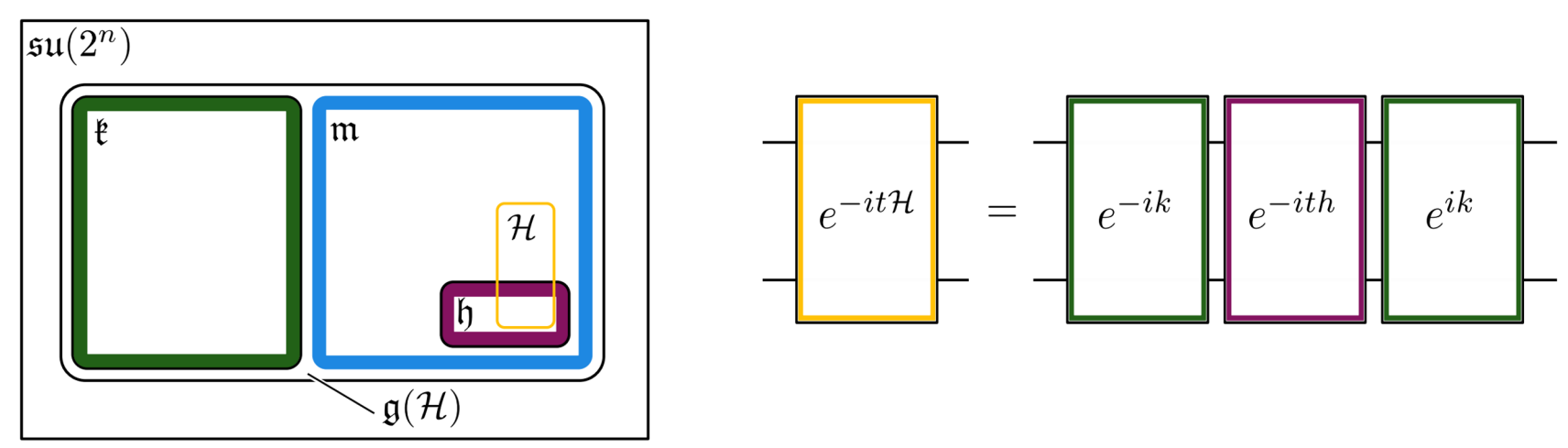

### Cartan Decomposition and KHK Theorem

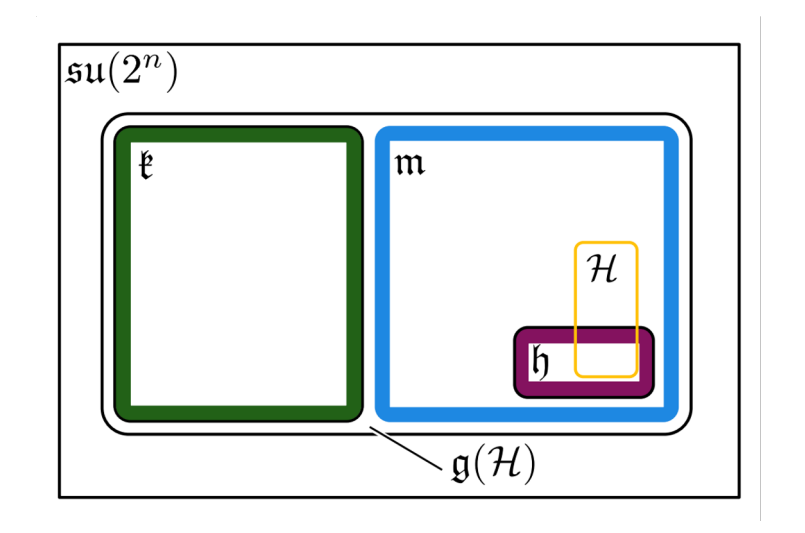

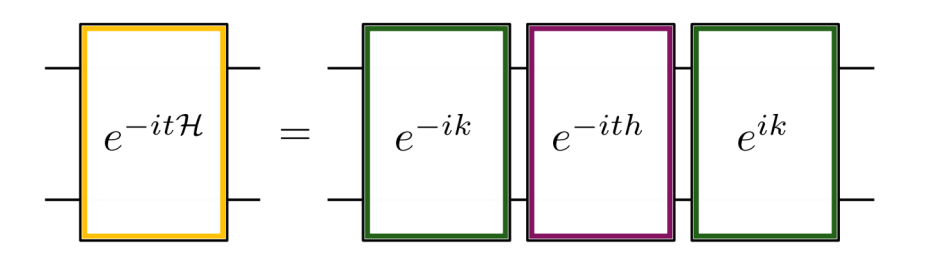

$$
U(t) = e^{-it\mathcal{H}} = \prod_{\substack{\overline{\sigma}^* \in \text{out}(2^{\pi}) \\ \overline{\sigma}^i \in \mathfrak{g}(\mathcal{H})}} e^{i\kappa_i \overline{\sigma}^i}
$$

Have  $H \in \mathfrak{m}$ , and consider the following function

$$
f(K) = \left\langle KvK^{\dagger}H \right\rangle
$$

where

$$
K = e^{\theta_1 k_1} e^{\theta_2 k_2} \dots e^{\theta_{n_k} k_{n_k}}
$$

$$
v = h_1 + \pi h_2 + \pi^2 h_3 + \dots + \pi^{n_h - 1} h_{n_h}
$$

Then for any local minimum or maximum of the function f denoted by  $K_0$  will satisfy

 $K_0^{\dagger}HK_0\in\mathfrak{h}$ 

64

### Algorithm

- 1) Generate Hamiltonian algebra **g**(*H*)
- 2) Find a Cartan decomposition where *H* is in *m*
- 3) Obtain parameters via local minimum of *f(K)*
- 4) Build the circuit using *K* and *h*
- 5) Then simulate for any t

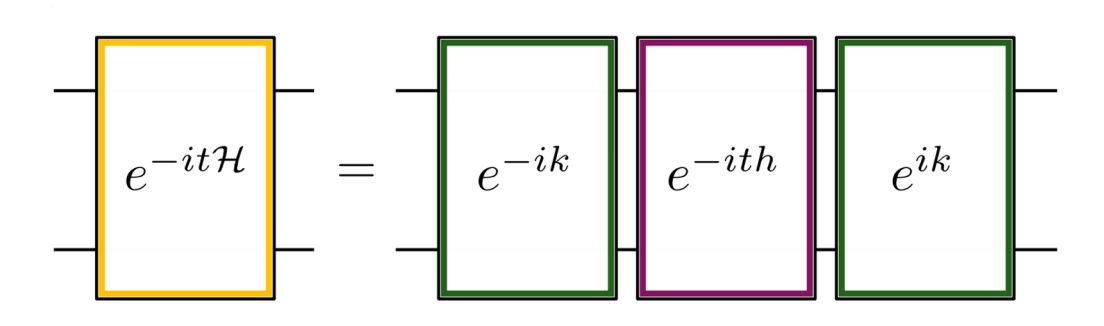

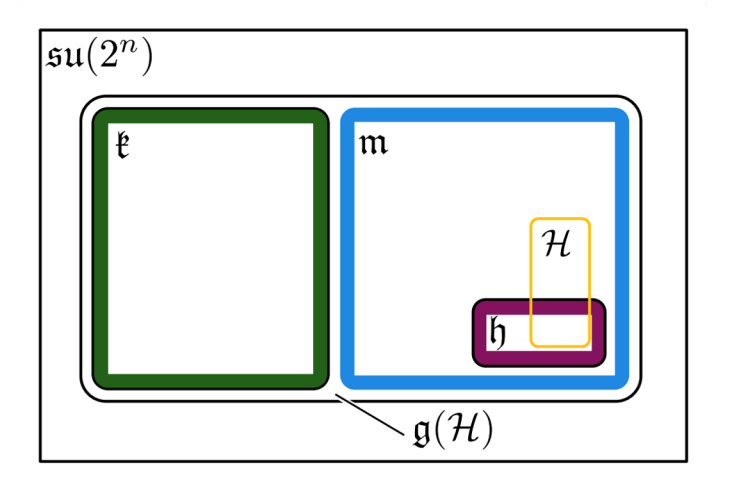

$$
f(K)=\langle KvK^\dagger,\mathcal{H}\rangle
$$

### Cartan Decomposition

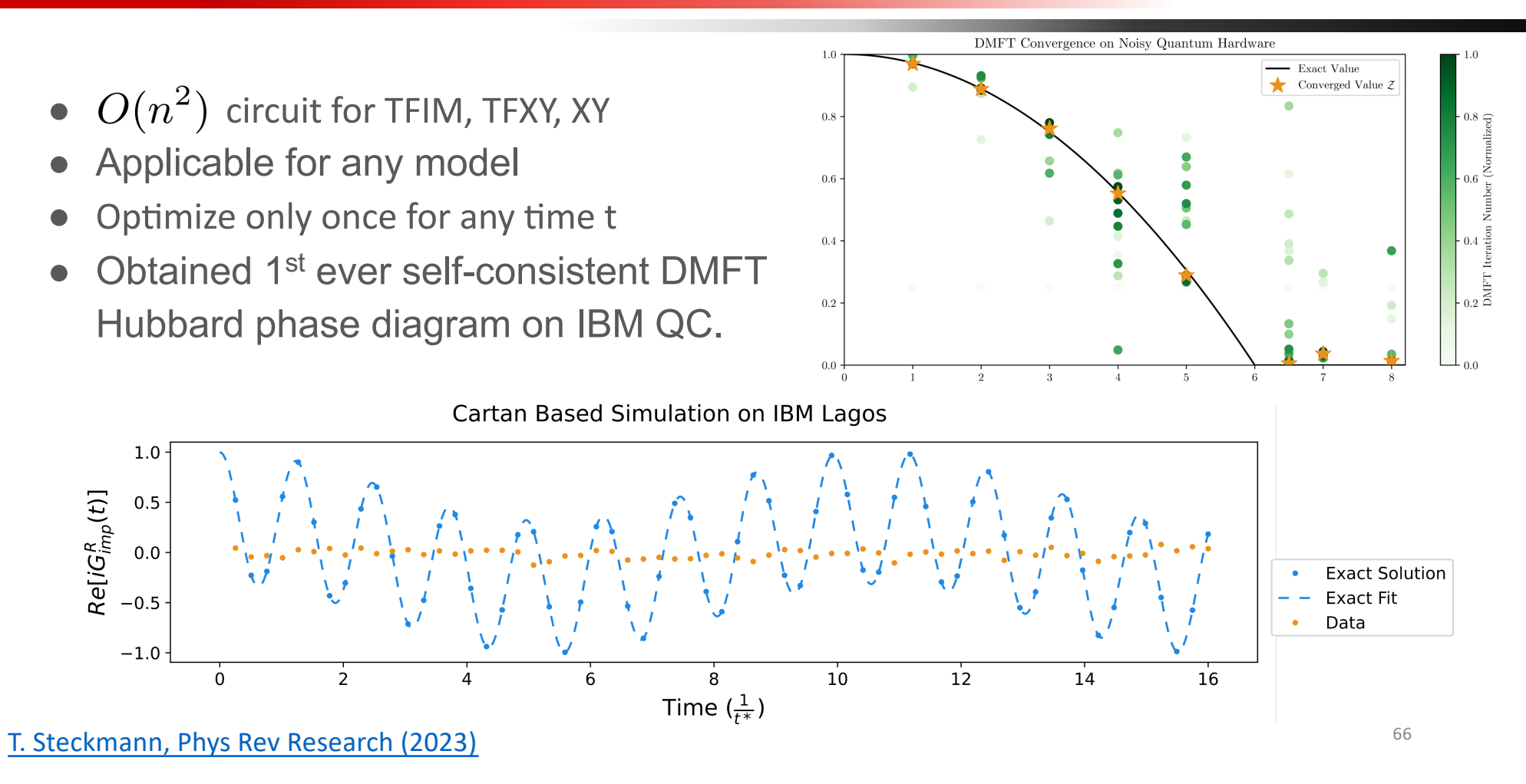

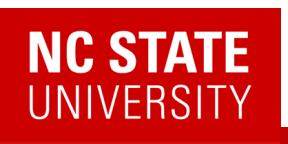

### 2 Algebraic methods for circuit generation

#### Cartan Decomposition **Cartan Algebraic Compression**

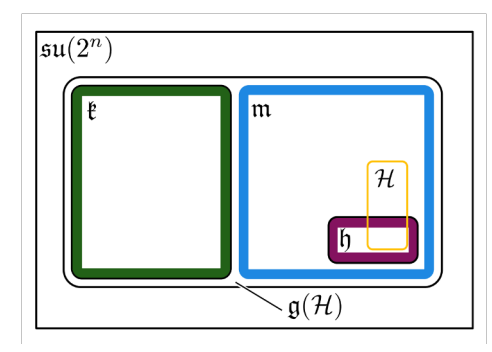

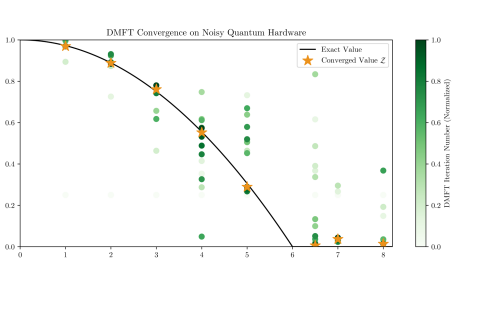

- Produces exact, fixed depth time evolution unitaries for any model.
- Produces unitaries for linear combinations of (anti)- Hermitian operators (UCC factors).
- We have code available! https://github.com/kemperlab/cartan-quantum-synthesizer

Kökcü PRL (2022) , Steckmann PRR (2023) Kökcü PRA (2021), Camp SIMAX 2022, Kökcü arXiv:2303.09538

### 2 Algebraic methods for circuit generation

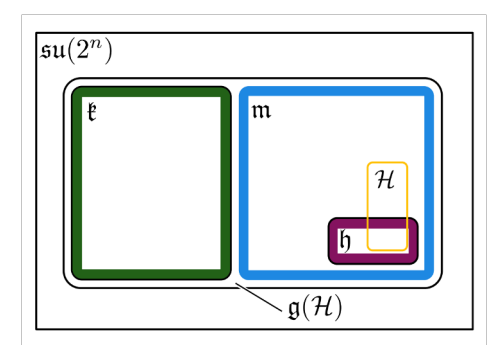

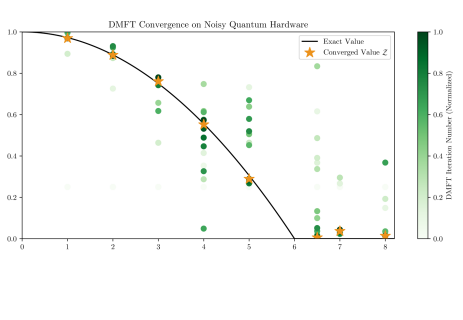

- Produces exact, fixed depth time evolution unitaries for any model.
- Produces unitaries for linear combinations of (anti)- Hermitian operators (UCC factors).
- We have code available! https://github.com/kemperlab/cartan-quantum-synthesizer

#### Cartan Decomposition **Cartan Algebraic Compression**

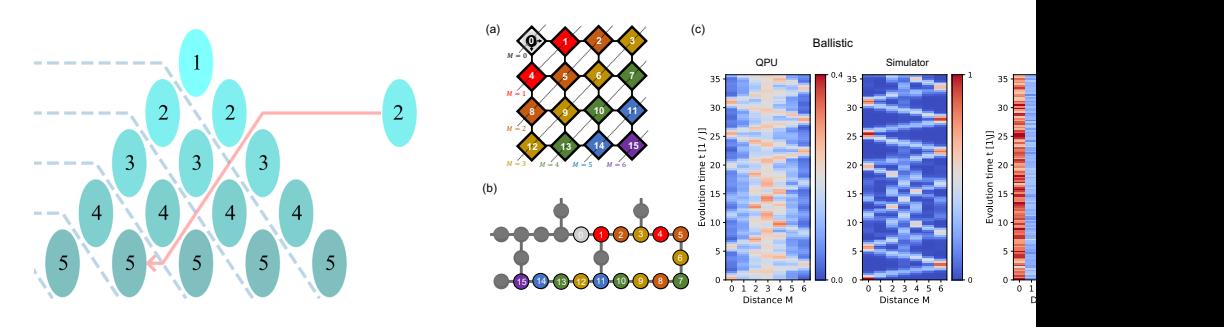

- Compressed Trotter circuits down to a shallow fixed depth circuit for 1-D nearest neighbor TFXY, TFIM, XY and Kitaev models.
- Based on 3 easy to check, local properties.
- We have code available! Check F3C, F3C++ and F3Cpy at https://github.com/QuantumComputingLab

68 Kökcü PRL (2022) , Steckmann PRR (2023) Kökcü PRA (2021), Camp SIMAX 2022, Kökcü arXiv:2303.09538

### Quantum Matter meets Quantum Computing

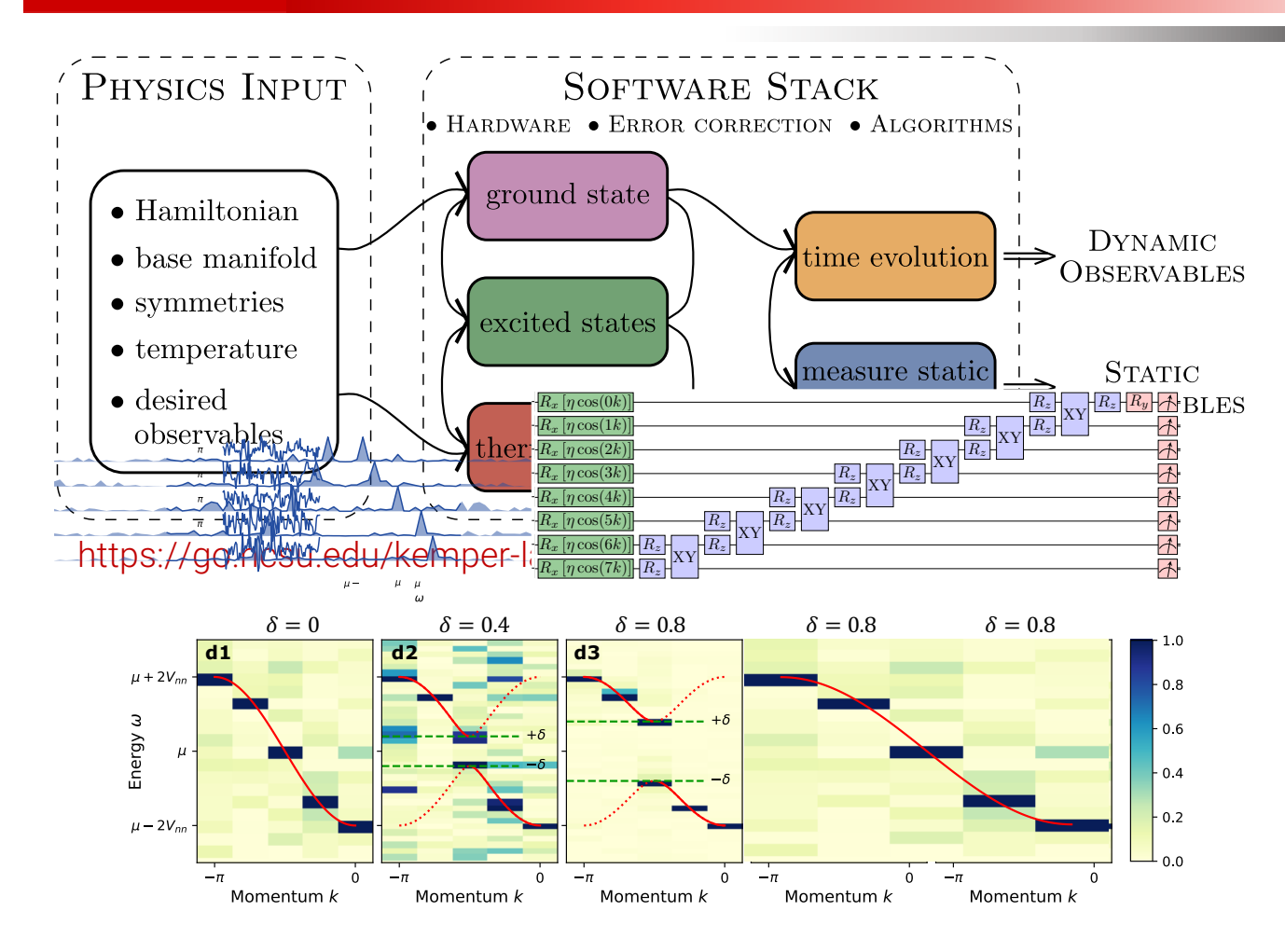

- Experimental relevance: Measuring correlation functions
- Measuring exact integer Chern numbers for topological states
- Open quantum evolution and fixed points (1000 Trotter steps)
- Time evolution via Lie algebraic decomposition and compression
- Thermodynamics via Lee-Yang Zeros
- 69 • Physics-Informed Subspace Expansions